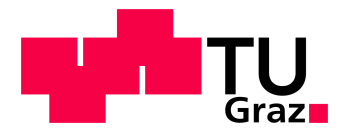

**Robert Gaugl, BSc**

# **Stundenbasierte Modellierung der Photovoltaikeinspeisung für Deutschland und Frankreich**

# **MASTERARBEIT**

zur Erlangung des akademischen Grades

Diplom-Ingenieur

Masterstudium Elektrotechnik

eingereicht an der

**Technischen Universität Graz**

**Betreuer** 

# **Dipl.-Ing. Martin Strohmaier**

**Begutachter** 

# **Assoc.Prof. Dipl.-Ing. Dr.techn. Udo Bachhiesl**

Institut für Elektrizitätswirtschaft und

Energieinnovation

Graz, März 2017

# **EIDESSTATTLICHE ERKLÄRUNG AFFIDAVIT**

Ich erkläre an Eides statt, dass ich die vorliegende Arbeit selbstständig verfasst, andere als die angegebenen Quellen/Hilfsmittel nicht benutzt, und die den benutzten Quellen wörtlich und inhaltlich entnommenen Stellen als solche kenntlich gemacht habe. Das in TUGRAZonline hochgeladene Textdokument ist mit der vorliegenden Masterarbeit identisch.

*I declare that I have authored this thesis independently, that I have not used other than the declared sources/resources, and that I have explicitly indicated all material which has been quoted either literally or by content from the sources used. The text document uploaded to TUGRAZonline is identical to the present master's thesis.*

Datum / Date Unterschrift / Signature

# **Danksagung**

Der größte Dank gebührt meiner Familie, allen voran meinen Eltern. Ohne ihre Unterstützung, nicht nur in finanzieller Hinsicht, wäre dieser Weg für mich nicht möglich gewesen. Für all den Zuspruch den sie mir gegeben haben und für all den Glauben in mich möchte ich mich aufs herzlichste bedanken.

Weiters möchte ich mich bei meiner Schwester Katrin und bei meinem Schwager Robert bedanken, sowie bei meiner Nichte Emma und meinem Neffen Florian. Bedanken für die Unterstützung möchte ich mich auch bei meinen beiden Omas und Tante Elisabeth und auch allen anderen hier nicht namentlich genannten Familienmitgliedern.

Ein großer Dank auch an alle Freunde, welche ich während des Studiums kennenglernt habe aber auch an all jene, die ich schon zuvor gekannt habe und mich durch das Studium begleitet haben. Ohne euch hätte ich mich im Irrgarten des Systems der Universität niemals zurechtgefunden und meine Motivation hätte ohne euch niemals bis zum Ende durchgehalten.

Ein besonderes Dankeschön möchte ich auch meinem Betreuer Herrn Dipl.-Ing. Martin Strohmaier für die tatkräftige Unterstützung aussprechen. Seine Ratschläge und Hilfestellungen waren immer sehr nützlich.

Auch bei allen anderen Mitarbeitern des Instituts für Elektrizitätswirtschaft und Energieinnovation möchte ich mich herzlich für die Hilfestellungen und die angenehme Arbeitsatmosphäre bedanken.

Ein großer Dank gebührt auch Herrn Dr. Jörg Trentmann vom Deutschen Wetterdienst für die Bereitstellung gewisser Globalstrahlungsdaten und den Hilfestellungen bei deren Verarbeitung.

Zuletzt auch noch ein ganz großes Dankeschön an meinen Studienkollegen Bernhard Heine für seine Unterstützung beim MATLAB Skript.

# **Kurzfassung**

Die Stromeinspeisung von erneuerbaren Energiequellen wie Wind und Photovoltaik (PV) hat in den letzten Jahren enorm an Bedeutung dazugewonnen. Das Problem dieser Energiequellen ist jedoch, dass sie im Gegensatz zu traditionellen Kraftwerken keine bedarfsgerechte Erzeugung zulassen, sondern je nach vorherrschender Wetterlage eine sehr volatile Erzeugungscharakteristik aufweisen.

Diese Arbeit soll ein Grundstein für weitere Untersuchungen sein, in denen ein eventueller Zusammenhang zwischen Wind- und Photovoltaikerzeugung erforscht wird. Es soll mit Hilfe von Globalstrahlungsdaten und der installierten PV-Leistung ein Modell entwickelt werden, welches die erzeugte PV-Leistung pro Stunde für Deutschland und Frankreich gut abbildet.

Für die Kalibrierung und anschließende Validierung des Modells werden die ermittelten Ergebnisse mit den tatsächlichen Einspeisewerten der Übertragungsnetzbetreiber verglichen. Die Ergebnisse zeigen, dass ein Großteil der ermittelten durchschnittlichen Stundenwerte eines Monats im Bereich von ±10 % der tatsächlichen Werte liegen. Betrachtet man die jährliche Einspeiseleistung, so weist das Modell meist eine noch weit bessere Übereinstimmung mit den Zahlen der Übertragungsnetzbetreiber auf. Die Abweichungen liegen für die Jahre 2005 – 2013 im Bereich von  $\pm 5$  %.

Für die Erstellung des Modells wurden die stündlichen Mittelwerte der Globalstrahlungsdaten von 1983 bis 2015 mit Hilfe von ArcMaps, einem Programmteil der Software ArcGIS von ESRI, weiterverarbeitet. Die weiteren Berechnungen wurden mit MATLAB von MathWorks und Microsoft Excel durchgeführt.

# **Abstract**

In recent years, the electricity supply of renewable energy sources such as wind and photovoltaics (PV) has gained enormously in importance. The problem of these energy sources, compared to traditional power plants however is, that they depend on prevailing weather conditions and therefore have very volatile production characteristics.

This thesis should lay the foundation for further researches, which investigates a possible connection between wind and photovoltaic generation. The aim is to develop a model for the hourly photovoltaic power generation for France and Germany which uses the global solar radiation and the installed PV capacity as input data.

The model is then calibrated and validated with the help of the actual power generation data from the transmission system operators. The results show that most of the calculated average hourly values of a month are within the range of  $\pm 10$  % of the actual values. The calculated values for the yearly generation mostly show an even better resemblance with the values from the transmission system operators. The deviations are in the range of  $\pm$  5% for the years 2005 to 2013.

To build this model, the hourly mean values of the global radiation data from 1983 to 2015 were further processed with ArcMaps. This software is part of the ArcGIS package from ESRI. Further calculations were performed with MATLAB from Math-Works and Microsoft Excel.

# **Inhaltsverzeichnis**

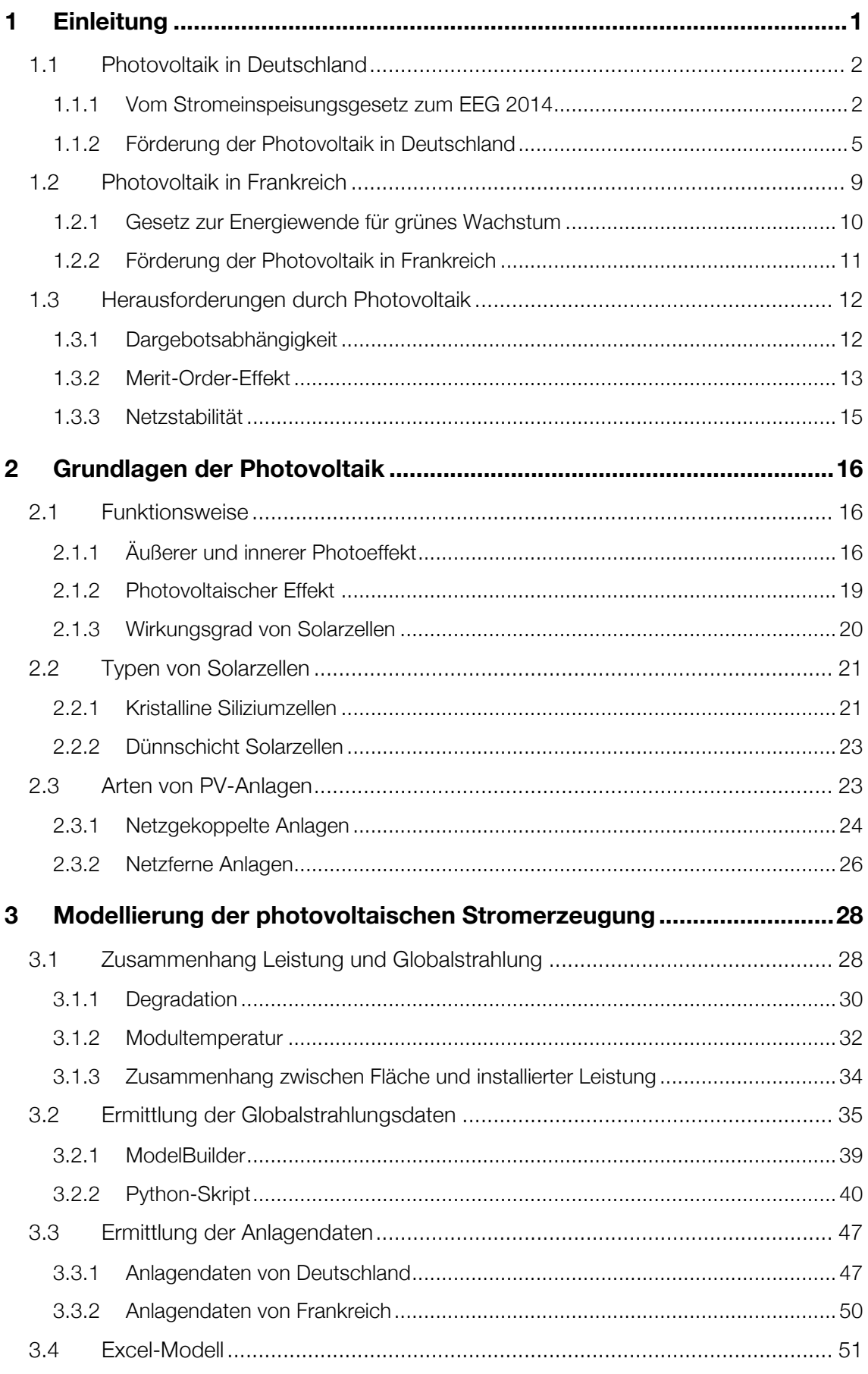

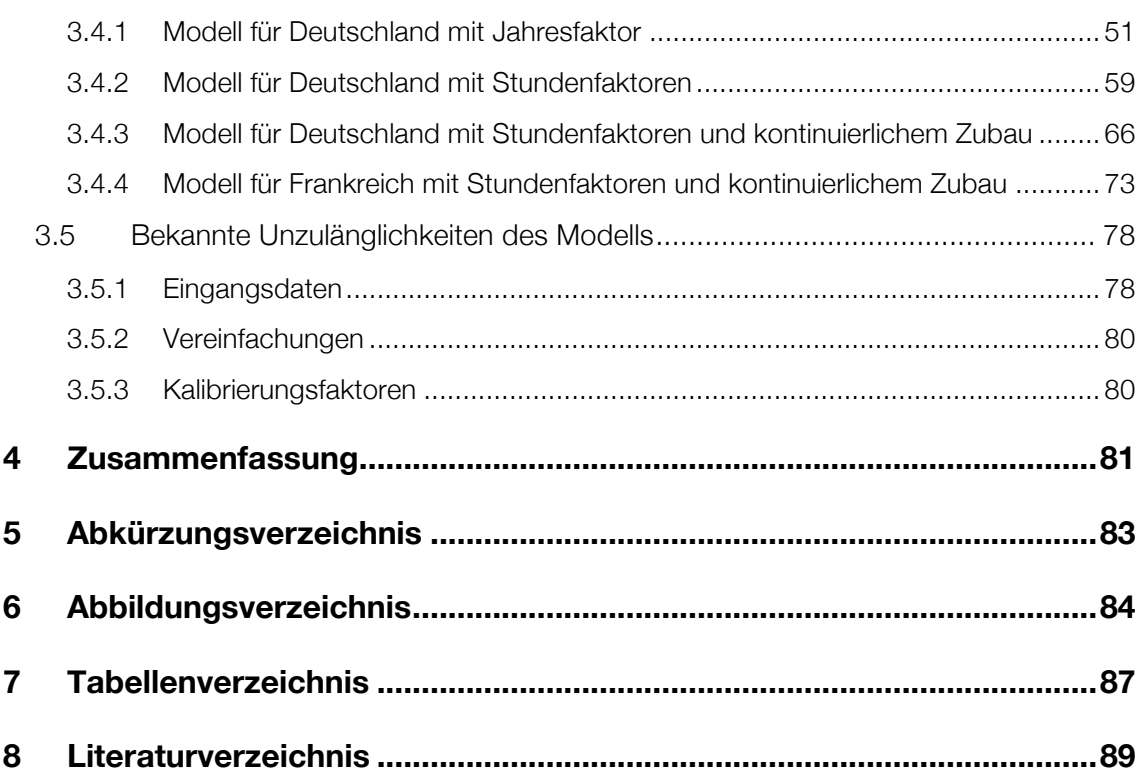

# **1 Einleitung**

Die Nutzung erneuerbarer Energien wie Wind, Sonne und Wasser wird in Europa stetig vorangetrieben, um die Abhängigkeit von fossilen Energieträgern wie Erdöl, Erdgas und Kohle zu verringern. Außerdem hat sich die EU einen ehrgeizigen Rahmen für die Klima- und Energiepolitik bis 2030 gesetzt, der nur durch den stetigen Ausbau erneuerbarer Energien zu erreichen ist (Europäische Kommission, 2017):

- Senkung der Treibhausgasemissionen bis 2030 gegenüber 1990 um 40 %
- Erhöhung des Anteils erneuerbarer Energiequellen auf 27 %
- Verbesserung der Energieeffizienz um 27 %

Viele Länder haben entsprechende Gesetze verabschiedet, um die gesetzten Ziele zu erreichen. Vor allem Deutschland hat mit dem Beschluss und der Weiterentwicklung des Erneuerbare-Energien-Gesetzes (EEG) die Energiewende eingeleitet. Es wurden Ausbauziele beschlossen und entsprechende Förderungen eingeführt, um diese zu erreichen.

Auch Frankreich, ein Land das bisher sehr stark auf Kernkraft gesetzt hat und dessen Anteil bei der Stromproduktion derzeit bei ca. 75 % liegt, will den Anteil erneuerbarer Energien ausbauen. Dafür hat man das Gesetz zur Energiewende für grünes Wachstum verfasst.

Neben der Windenergie spielt vor allem die Photovoltaik eine große Rolle um die Energiewende zu bewältigen. So ist die installierte PV-Leistung in Europa von 129 MW im Jahr 2000 auf 97.100 MW im Jahr 2015 gestiegen (SolarPower Europe, 2016).

Wie im Fall der Windkraft ist aber auch die Stromerzeugung aus Photovoltaik dargebotsabhängig, das heißt, die Erzeugung ist stark vom vorherrschenden Wetter abhängig. In diesem Kapitel wird auf die Rolle der Photovoltaik in Deutschland und Frankreich näher eingegangen, sowie die gesetzlichen Rahmenbedingungen und Förderungen beschrieben. Außerdem wird den Herausforderungen durch den enormen Photovoltaikausbau ein Unterkapitel gewidmet.

## **1.1 Photovoltaik in Deutschland**

Deutschland ist das Land mit der größten installierten PV-Leistung in Europa. In diesem Kapitel wird der Weg vom ersten Stromeinspeisungsgesetz für erneuerbare Energien im Jahr 1990 bis zum Erneuerbare-Energien-Gesetz 2014 beschrieben und anschließend wird auf die derzeit verfügbaren PV-Förderungen in Deutschland näher eingegangen.

### **1.1.1 Vom Stromeinspeisungsgesetz zum EEG 2014**

Den Grundstein für die allgemeine Entwicklung erneuerbarer Energien in Deutschland legte das Stromeinspeisungsgesetz von 1990, in welchem zum ersten Mal die verpflichtende und vergütete Abnahme von Strom aus erneuerbaren Quellen durch die Elektrizitätsversorgungsunternehmen (EVU) niedergeschrieben wurde. Ziel dieses Gesetzes von 1990 war es, den Anteil der erneuerbaren Energien an der Energieversorgung auszubauen, vor allem um Ressourcen zu schonen und die Umwelt bzw. das Klima zu schützen. Während dieses Gesetz den Windrädern in den 1990er Jahren zu einem ersten Boom in Deutschland verhalf, konnte die Anzahl an Photovoltaikanlagen jedoch nur mäßig gesteigert werden, wie *Abbildung 1* zeigt (Schwarz, 2014).

Durch die Verpflichtung zum Kyoto Protokoll, mit dem Ziel die Treibhausgasemissionen bis 2010 um 21 % zu senken, mussten neue Maßnahmen getroffen werden, um dieses Ziel zu erreichen. Außerdem waren die Vergütungssätze für erneuerbare Energien an den Strompreis gekoppelt und so konnten viele Anlagen nicht mehr wirtschaftlich betrieben werden. Daraus ergab sich die Notwendigkeit einer Reform des Stromeinspeisungsgesetzes (BMWi, 2017). Dieses wurde im Jahr 2000 durch das Erneuerbare-Energien-Gesetz (EEG) abgelöst. Ein Ziel des EEG war es, den Anteil erneuerbarer Energien in der Stromproduktion bis 2010 zu verdoppeln. Im EEG von 2000 wurden, vom Strompreis unabhängige, Vergütungen für die verschiedenen Technologien festgelegt. Die Vergütungen sind auf 20 Jahre begrenzt und haben eine jährliche Degression (Schwarz, 2014). Wie in *Abbildung 1* ersichtlich, zeigten die Änderungen durchaus Wirkung. Erstmals kam es zu einem deutlich erkennbaren Anstieg an installierten Photovoltaikanlagen.

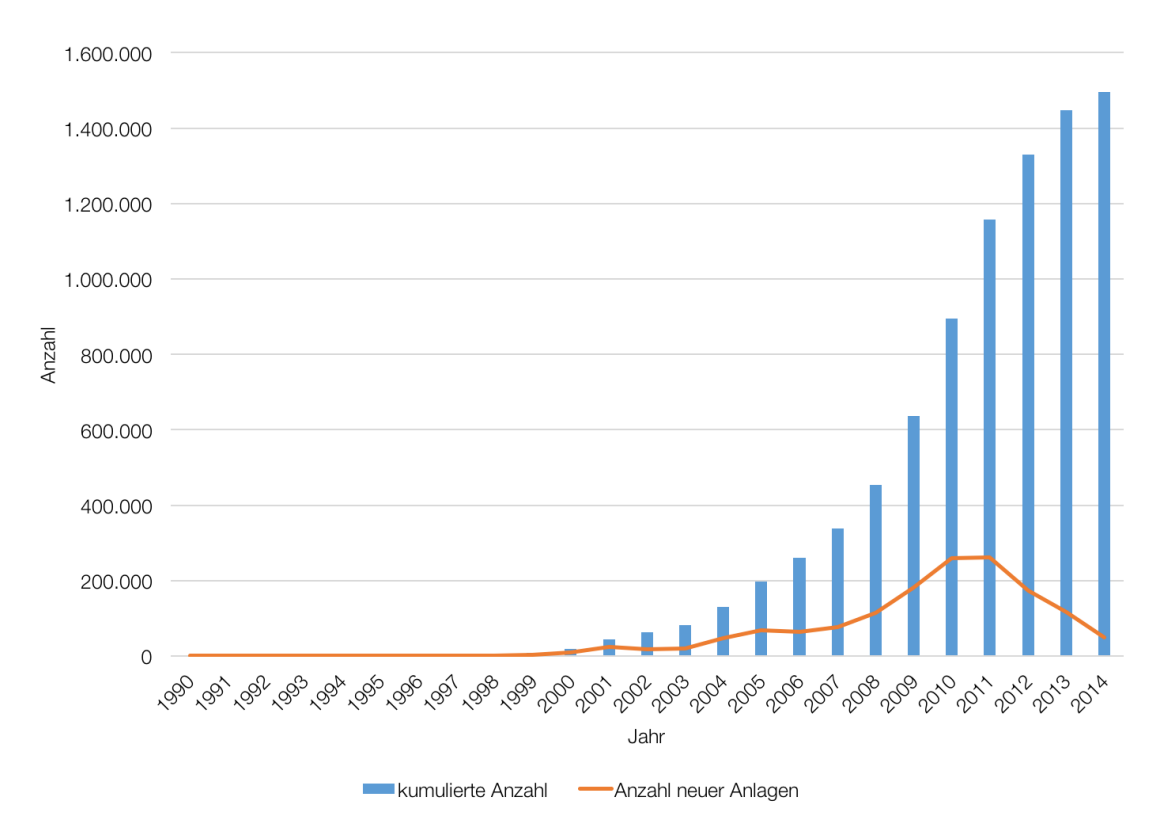

Abbildung 1: Kumulierte Anzahl der PV-Anlagen und Anzahl neu installierter PV-Anlagen in Deutschland. Zahlen basierend auf (EnergyMap, 2015).

Eine erste Anpassung kleinerer Punkte des EEG wurde im Jahr 2004 beschlossen. Zur größten Änderung, neben der Eingliederung einiger europäischer Vorgaben, war die Festlegung von neuen Ausbauzielen für die Jahre 2010 und 2020. Im Jahr 2010 sollten nun 12,5 % und im Jahr 2020 20 % der Stromproduktion von erneuerbaren Energien stammen (Schwarz, 2014).

Im Jahr 2007 hat sich die Europäische Union auf die sogenannten "20-20-20-Ziele" geeinigt. Diese besagen, dass bis zum Jahr 2020 folgende Ziele umgesetzt werden sollen (Europäische Kommission, 2017):

- Verringerung der Treibhausgasemissionen in der EU um 20 % gegenüber 1990
- Steigerung des Anteils erneuerbarer Energien auf 20 %
- Verbesserung der Energieeffizienz ebenfalls um 20 %

Die Höhe des Anteils erneuerbarer Energien wird für jedes Land, ausgehend von den Werten von 2005, über einen Schlüssel berechnet. Dieser beinhaltet unter anderem die Wirtschaftsleistung. So liegt der Zielwert für Malta bei 10 %, für Schweden bei 49 % und für Deutschland bei 18 %. Gesamteuropäisch gesehen soll damit jedoch der mit 20 % festgelegte Anteil erneuerbarer Energien erreicht werden (Europäische Kommission, 2017).

Um dieses Ziel von 18 % Anteil erneuerbarer Quellen an der Gesamtenergie zu erreichen, wurde im EEG 2009 ein Zielwert von 25 % bis 30 % als Anteil von erneuerbaren Energien an der Stromproduktion festgelegt. Weitere Neuerungen des EEG 2009 waren eine Erhöhung der Einspeisevergütung für Windenergie um den Bau neuer Windkraftanlagen nach einer Abschwungphase wieder zu stärken. Gerade für die Photovoltaik brachte das EEG 2009 große Neuerungen. Einerseits wurde die jährliche Degression erhöht, was zu einer beträchtlichen Senkung der jährlichen Vergütungssätze führte, andererseits wurde die Vergütung an das Erreichen der Ausbauziele des Vorjahres gekoppelt. Wurden die Ausbauziele übertroffen, sinkt die Vergütung, wurden die Ausbauziele nicht erreicht, so steigt die Vergütung (Schwarz, 2014). Die Förderung von Photovoltaikanlagen auf Freiflächen wurde indes komplett eingestellt (BMWi, 2017).

Die nächste Novelle des EEG stammt aus dem Jahr 2012. Darin wurden wieder neue Ziele für den Anteil erneuerbarer Energien an der Stromproduktion festgelegt. Weiters wurde in einer sogenannten PV-Novelle, welche erst später beschlossen wurde, jedoch rückwirkend mit 1. April 2012 in Kraft trat, die Vergütung für Strom aus Photovoltaikanlagen angepasst. Ziel war es die EEG-Umlagenkosten für Photovoltaik zu verringern. Außerdem wurde ein Gesamtausbauziel für Photovoltaik mit 52 GW definiert, ab welchem keine Vergütungen für neue Anlagen mehr ausgezahlt werden sollen (Schwarz, 2014). Die Summe dieser Änderungen führte dazu, dass wie in *Abbildung 1* klar ersichtlich, der Ausbau an PV-Anlagen ab dem Jahr 2011 deutlich abnahm.

Der enorme Ausbau der erneuerbaren Energien führte in Deutschland jedoch zu zwei Problemen: Einerseits stiegen die EEG-Umlagen für die Finanzierung der Förderungen enorm an, andererseits führt die schwankende Produktion der erneuerbaren Energien zu Stabilitätsproblemen im Netz. In *Abbildung 2* ist die Entwicklung der EEG-Umlage dargestellt. Ab 2009 stieg diese bis 2014 um fast das Fünffache von 1,3 ct/kWh auf 6,24 ct/kWh an. Dieser Anstieg führte zu einer Mehrbelastung der deutschen Stromkunden.

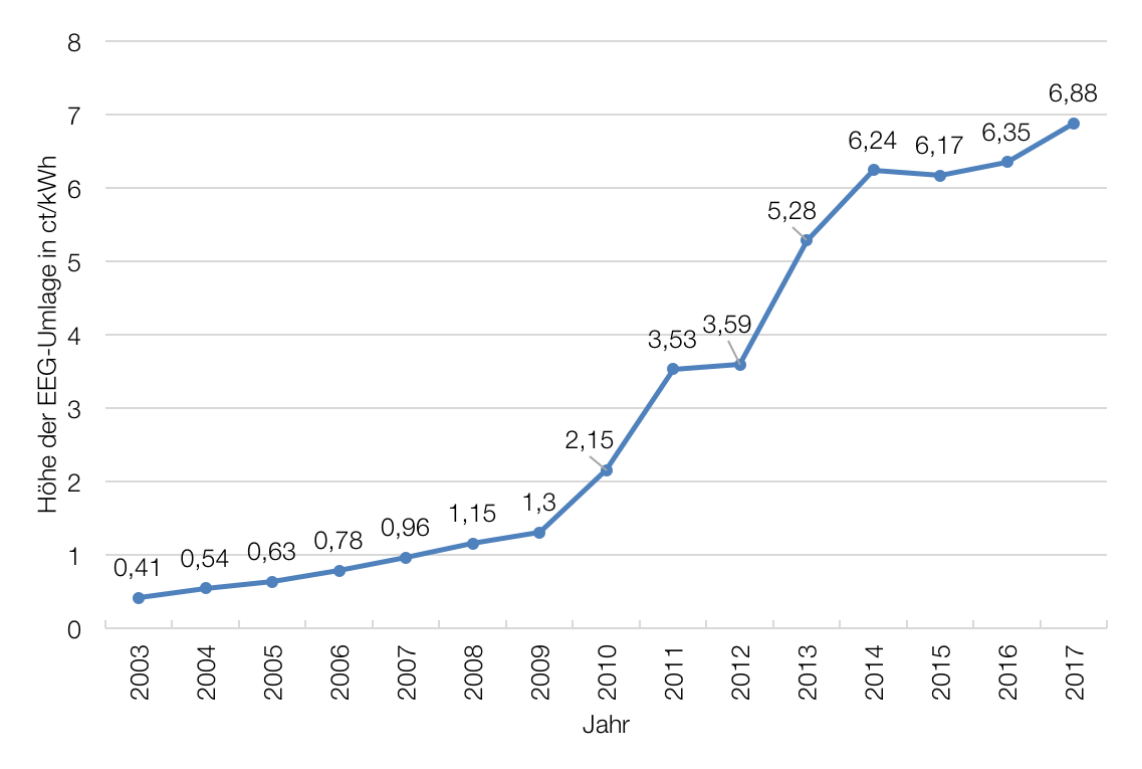

Abbildung 2: Entwicklung der Höhe der EEG-Umlage. Zahlen von (Netztransparenz, 2017).

Das EEG 2014 hatte zum Ziel eben jene zwei Probleme in den Griff zu bekommen. Erreicht werden sollte dies unter anderem mit festgelegten Ausbaukorridoren für erneuerbare Energien, Senkung der Einspeisevergütung, Verpflichtung zur Selbstvermarktung des Stromes (zunächst nur bei großen Anlagen) und einem Ausschreibeverfahren für die Förderung (Raetsch, 2014). All diese Maßnahmen führten zu einer deutlichen Abflachung der Kurve in *Abbildung 2 ab 2014*.

#### **1.1.2 Förderung der Photovoltaik in Deutschland**

Photovoltaikanlagen werden in Deutschland hauptsächlich durch die staatliche Einspeisevergütung gefördert, allerdings gibt es auch spezielle Solarkredite von verschiedenen Banken. Ebenso bieten auch einige Energieversorgungsunternehmen Solarstromförderungen an (Märtel, 2016).

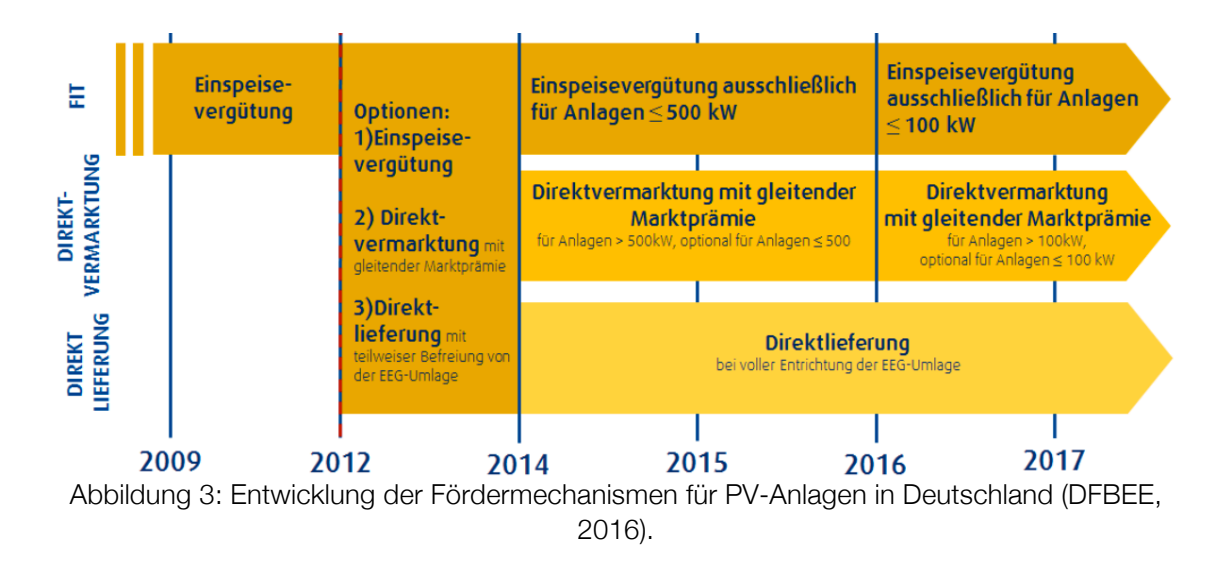

Die Entwicklung der staatlichen Fördermechanismen für PV-Anlagen in Deutschland wird in *Abbildung 3* dargestellt. Bei der Einspeisevergütung erhält der Betreiber einer PV-Anlage einen Fixbetrag je eingespeister Kilowattstunde. Dieser Fixbetrag richtet sich nach dem Inbetriebnahmezeitpunkt, bleibt danach allerdings für 20 Jahre konstant. Die Vergütungssätze sind abhängig von der Größe der Anlage, das heißt Anlagen bis 10 kWp (Kilowatt-Peak = Spitzenleistung), bis 40 kWp und bis 100kWp bekommen unterschiedlich hohe Vergütungen, wobei gilt, dass kleinere Anlagen mehr Förderung bekommen (Wirth, 2017). Die Vergütungssätze für neu errichtete Anlagen unterliegen einer monatlichen Degression, das heißt je später eine Anlage errichtet wird, desto geringer fallen die Vergütungssätze aus, bleiben allerdings während der 20-jährigen Laufzeit konstant. Die Höhe der Degression richtet sich nach der installierten PV-Leistung im vorangegangenen Jahr eines Quartals. Je weiter ein bestimmtes Ziel überschritten wurde, desto höher fällt die Degression aus und desto niedriger werden die Vergütungssätze. Wir das Ziel nicht erreicht, können die Vergütungssätze jedoch auch steigen. Diese Regelung wird auch als "atmender Deckel" bezeichnet (Märtel, 2017).

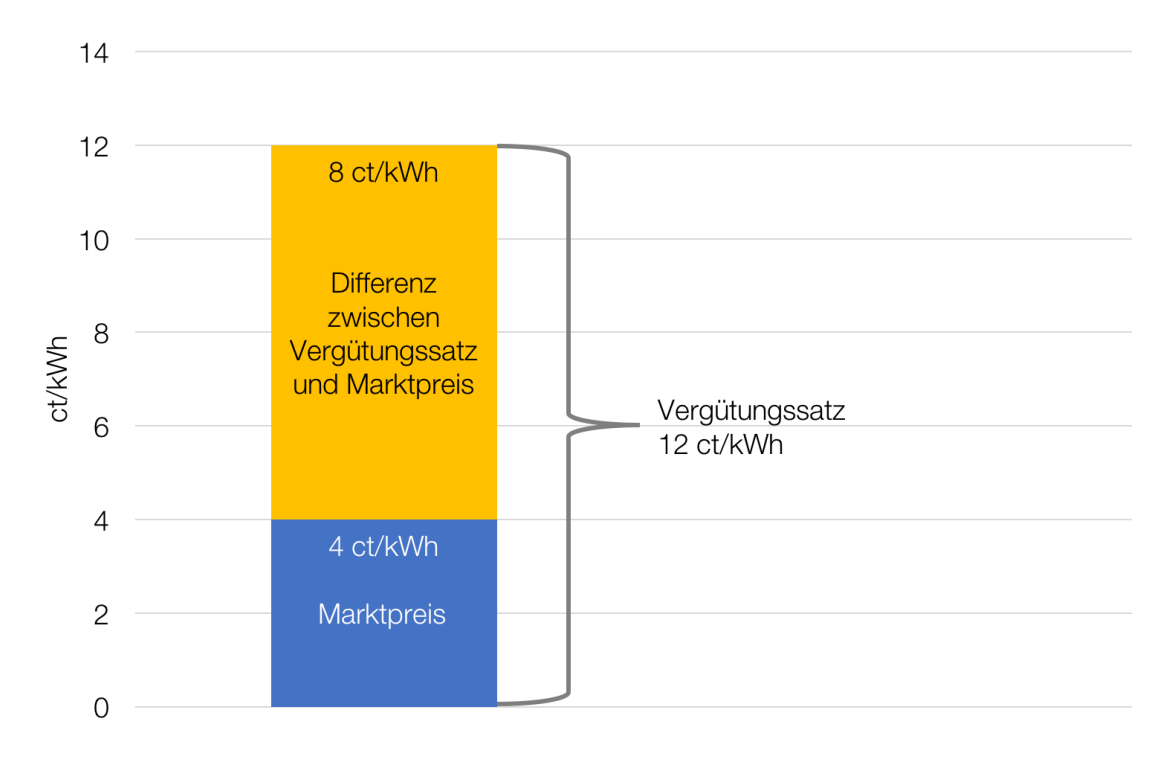

Abbildung 4: Zusammenhang Marktpreis und Vergütung.

Die Differenzkosten, welche sich zwischen dem Marktpreis und der Vergütung ergeben, sind jene Kosten, welche unter anderem durch die EEG-Umlage gedeckt werden müssen (siehe *Abbildung 4*). Die EEG-Umlage wird von allen Stromverbrauchern getragen, welche nicht davon ausgenommen sind. Sie wird in Form eines Aufschlages pro verbrauchter Kilowattstunde berechnet. So betrug die EEG-Umlage im Jahr 2016 6,35 ct/kWh exklusive Umsatzsteuer. Je geringer der Marktpreis des Stromes, desto höher fällt die Differenz zwischen der Vergütung und dem Marktpreis aus und desto höher muss entsprechend die EEG-Umlage festgelegt werden um dies zu finanzieren. Im Zusammenspiel mit dem Merit-Order-Effekt (siehe *Kapitel 1.3*; Marktpreis sinkt durch ein immer höheres Angebot an PV- und Windenergie kontinuierlich) ergibt sich folgendes: die EEG-Umlage steigt nicht nur aufgrund der zu fördernden Anlagen immer weiter, sondern auch weil der Marktpreis gedrückt und somit die auszugleichende Differenz zur Vergütung größer wird. Obwohl der Marktpreis für Strom in den letzten Jahren gesunken ist, ist der zusammengesetzte Strompreis (welcher aus Marktpreis, Netznutzungskosten und allen Umlagen besteht) gestiegen (Wirth, 2017).

Aus diesem Grund werden nur mehr PV-Anlagen bis 100 kWp mit einer festen Einspeisevergütung gefördert. Anlagen von 100 kWp bis 750 kWp müssen ihren Strom direkt vermarkten, erhalten allerdings eine Vergütung durch eine gleitende Marktprämie. Anlagen über 750 kWp müssen zusätzlich an einer Ausschreibung teilnehmen (Wirth, 2017). Das Modell der gleitenden Marktprämie soll erneuerbare Energien konkurrenzfähiger gegenüber konventionellen Kraftwerken machen. Außerdem ist nicht mehr nur die Menge an eingespeistem Strom von Bedeutung, sondern auch der Zeitpunkt. Ist der Strompreis gerade niedrig, bekommt der Betreiber weniger für seinen eingespeisten Strom, herrscht jedoch Strommangel und ist somit der Strompreis an der Börse hoch, dann bekommt der Betreiber mehr.

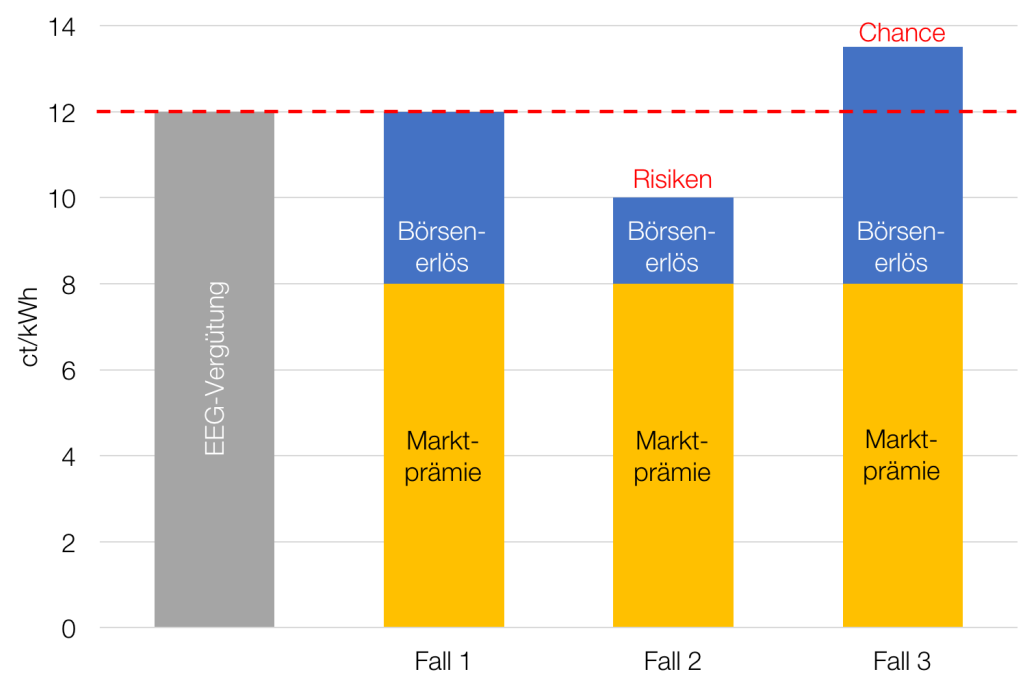

Abbildung 5: Die gleitende Marktprämie und ihre 3 möglichen Fälle. Bild basierend auf (Cube Engineering GmbH, 2017)

Die Marktprämie ermittelt sich laut *Formel (1.1)* aus der Differenz zwischen der Einspeisevergütung (welche man ansonsten für die Anlage bekommen würde) und einem energiespezifischen Referenzwert. Dieser berechnet sich wiederum laut *Formel (1.2)* aus der Differenz zwischen dem monatlichen Mittelwert des energiespezifischen Marktpreises und der Managementprämie. Die Managementprämie ist eine festgesetzte Prämie zur Abdeckung des zusätzlichen Arbeitsaufwandes (BMWi, 2017).

$$
Marktprämie = Einspeisevergütung - Referenzwert
$$
 (1.1)

$$
Referenzwert = Monatsmittelwert - Management prämie
$$
 (1.2)

Für den Anlagenbetreiber ergeben sich nun 3 mögliche Fälle (siehe auch *Abbildung 5*):

- Fall 1: Der Anlagenbetreiber erzielt für seinen Strom an der Börse genau den energiespezifischen Referenzwert. In diesem Fall ist der Erlös des Anlagenbetreibers identisch zur fixen Einspeisevergütung.
- Fall 2: Der Anlagenbetreiber erzielt für seinen Strom an der Börse weniger als den energiespezifischen Referenzwert. In diesem Fall ist sein Erlös geringer als im Falle einer fixen Einspeisevergütung (Risiko).
- Fall 3: Der Anlagenbetreiber erzielt für seinen Strom an der Börse mehr als den energiespezifischen Referenzwert. In diesem Fall ist sein Erlös höher als im Falle einer fixen Einspeisevergütung (Chance).

Betreiber von PV-Anlagen bis 100 kWp können sich sowohl für eine fixe Einspeisevergütung, als auch für das Marktprämienmodell entscheiden. Ist die PV-Anlage jedoch größer 100 kWp, dann muss das Marktprämienmodell verwendet werden.

# **1.2 Photovoltaik in Frankreich**

Im Gegensatz zu Deutschland spielt in Frankreich die PV-Einspeisung noch eine eher untergeordnete Rolle. Im Jahr 2014 befand sich Frankreich bei der kumulierten installierten PV-Leistung auf Platz 3 in Europa, hinter Deutschland und Italien und nur knapp vor Spanien und Großbritannien (SolarPower Europe, 2017). Während in Deutschland die Photovoltaik im Jahr 2015 mit 6 % zur Gesamtstromerzeugung beitrug (Arbeitsgemeinschaft Energiebilanzen, 2016), lag der Anteil der Photovoltaikerzeugung in Frankreich für das gleiche Jahr nur bei 1,4 % (RTE, 2016). Außerdem wurde in Ländern wie Deutschland und Österreich zur Zeit der Erdölpreiskrise Ende der 70er Jahre vermehrt auch die Entwicklung erneuerbarer Energien vorangetrieben, während man in Frankreich vor allem auf die Atomkraft setzte. Mit dem Gesetz zur Energiewende für grünes Wachstum, welches im Juli 2015 beschlossen wurde, will nun auch Frankreich die Rolle der erneuerbaren Energien stärken und ausbauen. Ziele sind die Verringerung des Ausstoßes von Treibhausgasen sowie der Abhängigkeit von fossilen Energieträgern (gouvernment.fr, 2017).

## **1.2.1 Gesetz zur Energiewende für grünes Wachstum**

Das Gesetz zur Energiewende für grünes Wachstum wurde im Juli 2015 beschlossen und trat mit August 2015 in Kraft. Zusammengefasst sollen folgende 5 Hauptziele erreicht werden (Französische Botschaft in Deutschland, 2015):

- Treibhausgasemissionen bis 2030 gegenüber 1990 um 40 % verringern
- Verbrauch der fossilen Brennstoffe von 2012 bis 2030 um 30 % senken
- Anteil der Atomkraft an der Stromerzeugung von derzeit ca. 75 % bis 2025 auf 50 % reduzieren
- Anteil erneuerbarer Energien am Endenergieverbrauch bis 2030 auf 32 % erhöhen
- Endenergieverbrauch von 2012 bis 2050 um 50 % reduzieren

Um diese Ziele zu erreichen soll eine Vielzahl von Maßnahmen getroffen werden. So soll die Sanierung von Gebäuden durch staatliche Anreize gefördert und der Primärenergieverbrauch von privaten Gebäuden bis 2030 auf 330 kWh/m2 gesenkt werden. Des Weiteren sollen schadstoffarme Verkehrsmittel, wie Elektroautos, stärker gefördert und die Anzahl der Ladesäulen ausgebaut werden. Auch der Anteil recycelbaren Mülls soll bis 2035 auf 60 % erhöht und somit die Menge an deponiertem Müll bis 2050 um 50 % verringert werden. Zudem wurden Einweg-Plastiktüten mit 1. Jänner 2016 verboten und auch Wegwerf-Plastikgeschirr soll ab 2020 verboten werden (Französische Botschaft in Deutschland, 2015).

Um den angepeilten Anteil erneuerbarer Energien zu erreichen, sollen die bisher sehr aufwendigen Verwaltungs- und Rechtsvorschriften vereinfacht werden. Dadurch sind Investitionen in erneuerbare Energien besser abgesichert und auch die Einspruchsfristen sollen verkürzt werden. Außerdem sollen neue Mechanismen für die Förderung der erneuerbaren Energien geschaffen werden (Französische Botschaft in Deutschland, 2015).

# **1.2.2 Förderung der Photovoltaik in Frankreich**

Die Förderung von PV-Anlagen in Frankreich ist abhängig von der Anlagengröße. Je nach Größe gibt es eine feste Einspeisevergütung oder aber eine Direktvermarktung mit gleitender Marktprämie im Ausschreibungsmodell, wie in *Tabelle 1* ersichtlich.

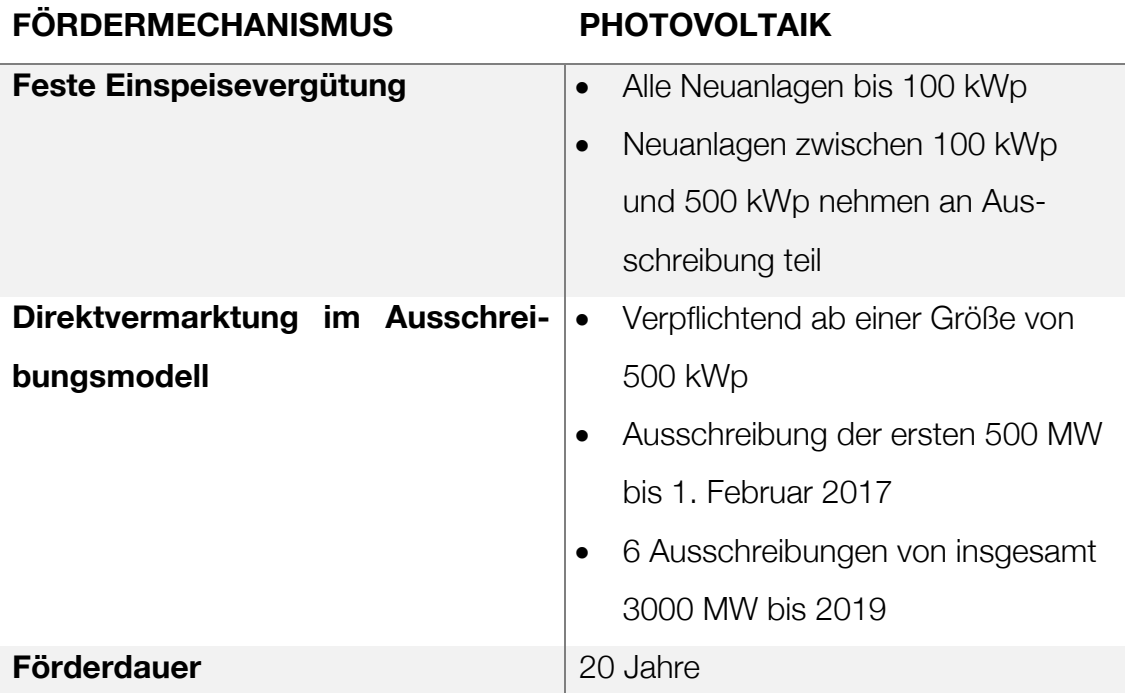

Tabelle 1: Förderungen für PV-Anlagen in Frankreich. Basierend auf (Klepan, 2016).

Für Anlagen bis 100 kWp gibt es eine feste Einspeisevergütung mit einer Laufzeit von 20 Jahren (Klepan, 2016). Der Vergütungssatz wird dabei ausgehend vom Zubau des vorangegangenen Quartals für die nächsten 3 Monate angepasst (Deutsch-franzöisches Büro für erneuerbare Energien, 2016). Anlagen zwischen 100 kWp und 500 kWp müssen an einer Ausschreibung teilnehmen um eine feste Einspeisevergütung zu bekommen. Alle PV-Anlagen größer 500 kWp müssen an einer Ausschreibung teilnehmen und ihren Strom direkt vermarkten, erhalten dafür allerdings eine gleitende Marktprämie ähnlich dem deutschen Modell (Klepan, 2016).

# **1.3 Herausforderungen durch Photovoltaik**

Durch den enormen Ausbau der Photovoltaik in den letzten Jahren ergeben sich durchaus auch gewisse Herausforderungen. So ist die Photovoltaikerzeugung (wie auch die Wind- und Laufwassererzeugung) dargebotsabhängig und je nach vorherrschender Bewölkung kann die Erzeugung stark fluktuieren und stellt somit die Netzstabilität vor große Herausforderungen. Durch die verpflichtende Abnahme von PV-Strom kommt es zusätzlich zum sogenannten Merit-Order-Effekt, der den wirtschaftlichen Betrieb traditioneller Kraftwerke erschwert.

## **1.3.1 Dargebotsabhängigkeit**

Die meisten erneuerbaren Energien, darunter auch die Photovoltaik, sind dargebotsabhängig, das heißt sie sind nur verfügbar, wenn z.B. die Sonne scheint oder der Wind weht. Im Gegensatz zu traditionellen Gas-, Kohle- oder Ölkraftwerken kann die Erzeugung nur bedingt an den aktuellen Verbrauch angepasst werden.

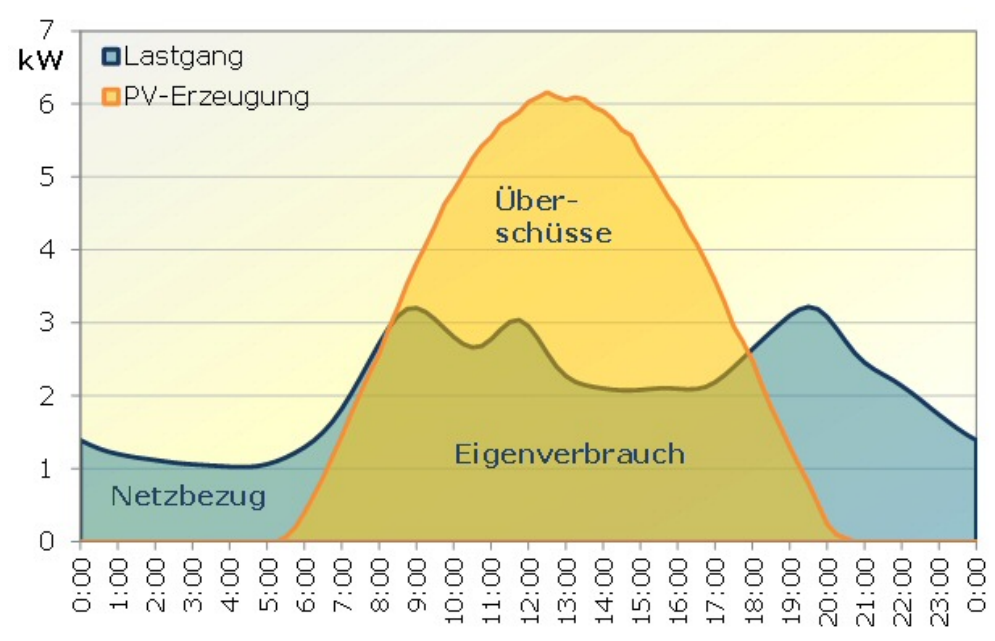

Abbildung 6: Beispielhafte Darstellung der PV-Erzeugung und des Lastgangs (Quaschning, 2012).

Betrachtet man *Abbildung 6*, so ist ein deutlicher PV-Erzeugungsüberschuss um die Mittagsstunden erkennbar, in denen die PV-Anlage mehr erzeugt als im Haushalt aktuell verbraucht wird. Die überschüssige Energie muss nun entweder selbst gespeichert werden, um sie in Zeiten zu nutzen in denen die PV-Anlage keinen

Strom mehr erzeugt, oder der Überschuss wird ins Netz gespeist. Um den Strom-Überschuss von Zeiten mit wenig Verbrauch auf Zeiten mit viel Verbrauch zu transferieren, werden entsprechende Speicherkapazitäten im Netz benötigt. Die zurzeit billigste und effizienteste Art Strom in größerem Maße zu speichern bieten Pumpspeicherkraftwerke. Diese sind jedoch nur in gebirgigen Gebieten möglich, weshalb der überschüssige Strom zum Teil über weite Entfernungen transportiert werden muss und wozu wiederum auch entsprechend leistungsfähige Netze notwendig sind. Andere Möglichkeiten Strom zu speichern, wie z.B. Batterien, sind derzeit noch wenig effizient oder befinden sich noch in der Entwicklungs- und Testphase (wie Power-to-Gas).

Deswegen müssen trotzdem genügend konventionelle Kraftwerke zur Verfügung stehen, falls die erneuerbaren Energien gerade nicht genügend Strom erzeugen können. Infolge der immer geringeren Einsatzhäufigkeit und durch den Merit-Order-Effekt werden diese konventionellen Kraftwerke jedoch zunehmend unrentabler.

# **1.3.2 Merit-Order-Effekt**

Als Merit-Order wird die Einsatzreihenfolge, bedingt durch die Grenzkosten der Kraftwerke, bezeichnet. Die Merit-Order ist also die Aufreihung der Kraftwerke beginnend mit den Kraftwerken mit den niedrigsten Grenzkosten hin zu den Kraftwerken mit den höchsten Grenzkosten.

Um den aktuellen Verbrauch zu decken, werden so lange Kraftwerke zugeschaltet bis die Erzeugung die Nachfrage deckt, wie in *Abbildung 7* dargestellt. Das letzte Kraftwerk, welches zugeschaltet werden muss um den Verbrauch zu decken ist das preissetzende Kraftwerk und wird als "Grenzkraftwerk" bezeichnet. Alle eingesetzten Kraftwerke bekommen den gleichen Preis für den erzeugten Strom wie das preissetzende Kraftwerk. Die Differenz zwischen tatsächlichen Erzeugungskosten und dem Preis den sie dafür bekommen wird "Produzentenrente" genannt. Je höher die Grenzkosten des preissetzenden Kraftwerks, desto höher ist auch die Produzentenrente, welche unter anderem zur Deckung der Fixkosten beiträgt (Wirth, 2017).

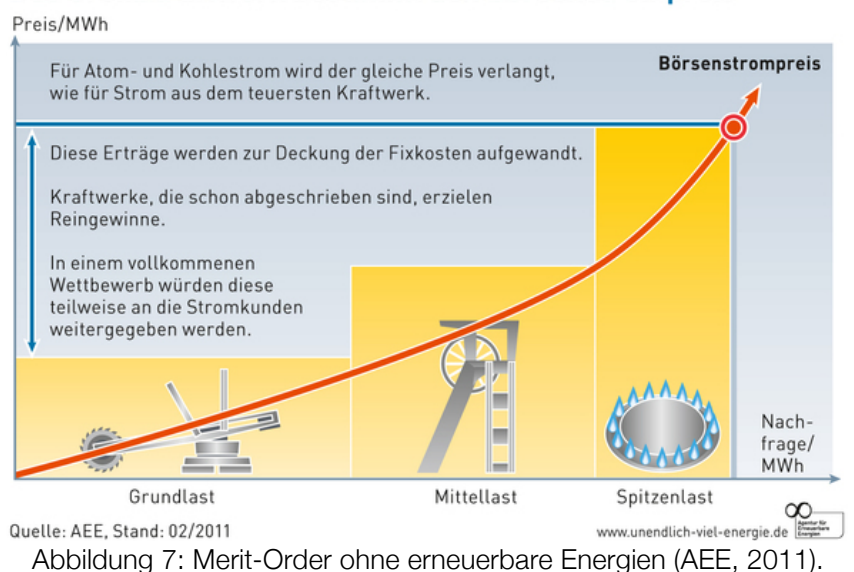

#### Das Grenzkraftwerk bestimmt den Börsenstrompreis

Aufgrund der gesetzlich verpflichtenden Abnahme von Strom aus erneuerbaren Energien werden diese in der Merit-Order am Beginn mit fiktiven Grenzkosten von 0 gereiht, wie *Abbildung 8* zeigt.

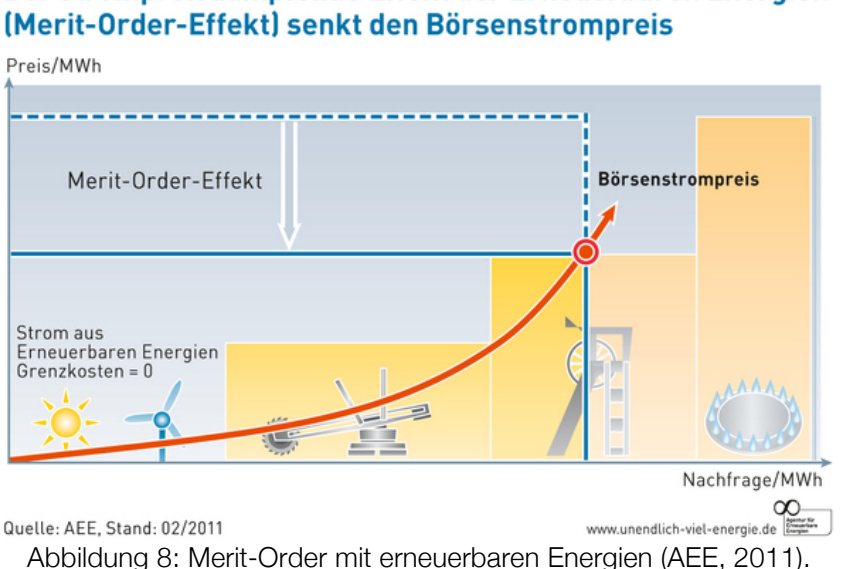

# Der strompreisdämpfende Effekt der Erneuerbaren Energien

Durch die eingespeiste Strommenge aus erneuerbaren Energien sinkt der Börsenstrompreis, da das preissetzende Kraftwerk nun ein günstigeres ist. Dadurch kommen teure Spitzenlastkraftwerke seltener zum Einsatz und durch den niedrigeren Börsenstrompreis werden auch die Gewinne der anderen Kraftwerke gesenkt (Produzentenrente wird kleiner). Spitzenlastkraftwerke werden dadurch unrentabler (Wirth, 2017).

# **1.3.3 Netzstabilität**

Um die Netzstabilität zu sichern und damit auch eine konstante Frequenz von 50 Hz gewährleisten zu können, muss die Stromproduktion immer gleich groß sein wie der Verbrauch. Übersteigt die Produktion den aktuellen Verbrauch, dann erhöht sich die Frequenz, im umgekehrten Fall, wenn der Verbrauch größer als die Produktion ist, sinkt die Frequenz. Um die Frequenz trotz der Schwankungen im Netz auf annähernd 50 Hz halten zu können, wird genügend Regelleistung benötigt.

Gerade bei PV-Anlagen kann es auf Grund plötzlicher Bewölkung recht schnell zu Erzeugungseinbrüchen kommen, weshalb immer genügend Kraftwerke mit entsprechender Regelleistung vorhanden sein müssen um diese Schwankungen auszugleichen und somit das Netz stabil zu halten.

Eine weitere Problematik für die Netzstabilität ergab sich durch das sogenannte "50,2 Hertz-Problem". Viele alte Wechselrichter sind so eingestellt, dass sie sich bei 50,2 Hz vom Netz trennen. Das heißt, dass sich bei einer Überschreitung dieser Frequenz plötzlich all diese PV-Anlagen vom Netz trennen und die Stromerzeugung schlagartig sinken würde. Wenn in so einem Fall die vorhandene Regelleistung zu gering ist, kann es zu instabilen Netzzuständen oder Blackouts kommen (Bundesverband Solarwirtschaft, 2017). Um dies zu verhindern wurden Richtlinien erlassen, welche eine plötzliche Abschaltung bei 50,2 Hz untersagen. So muss in Österreich das Frequenzverhalten laut TOR<sup>1</sup> Hauptabschnitt Teil D4 eingehalten werden. Dies schreibt eine graduelle Absenkung der Wirkleistung bei Überfrequenz vor. Ab 50,2 Hz muss die Wirkleistung mit einem Gradienten von 40 %/Hz reduziert werden und eine komplette Trennung vom Netz darf erst bei 51,5 Hz erfolgen (Kuratorium für Elektrotechnik, 2013). Auch ältere Anlagen müssen, abhängig von ihrer Größe, umgerüstet werden. Eine ähnliche Richtlinie wurde auch in Deutschland im Jahr 2012 in der "Verordnung zur Gewährleistung der technischen Sicherheit und Systemstabilität des Elektrizitätsversorgungsnetzes" erlassen (BDEW, 2012).

 <sup>1</sup> Technische und Organisatorische Regeln für Betreiber und Benutzer von Netzen

# **2 Grundlagen der Photovoltaik**

Dieses Kapitel widmet sich den Grundlagen der Photovoltaiktechnik, es wird auf die Funktionsweise einer Solarzelle eingegangen, die verschiedenen Typen von Solarzellen gegenübergestellt und die Arten von PV-Anlagen erklärt.

# **2.1 Funktionsweise**

In diesem Kapitel wird beschrieben, wie die Umwandlung von Licht bzw. solarer Strahlung in elektrische Energie innerhalb einer Solarzelle erfolgt. Es wird der Unterschied zwischen dem äußeren und dem inneren Photoeffekt erläutert und beschrieben, wieso nur der innere Photoeffekt bei einer Solarzelle von Bedeutung ist. Außerdem wird auch der photovoltaische Effekt erklärt. Sowohl der innere Photoeffekt, als auch der photovoltaische Effekt sind für die grundsätzliche Beschreibung der Funktionsweise erforderlich. Damit Strom fließen kann, benötigt man zuerst freie Ladungsträger und eben diese werden durch den inneren Photoeffekt erzeugt. Damit diese freien Elektronen aber nicht sofort wieder mit einem Loch rekombinieren, wird der photovoltaische Effekt eines pn-Übergangs ausgenutzt (Finke, 2012).

Sofern nicht anders angegeben, stützt sich das folgende Kapitel auf das Buch "Netzgekoppelte Photovoltaikanlagen" von Jürgen Schlabbach (Schlabbach, 2011).

# **2.1.1 Äußerer und innerer Photoeffekt**

Der äußere Photoeffekt erzeugt freie Elektronen indem diese, wie nachfolgend beschrieben, vom Atomkern losgelöst werden. Man stelle sich das Atommodell nach Bohr vor: Im Zentrum der positiv geladene Atomkern, in dem sich die positiv geladenen Protonen sowie die ungeladenen Neutronen befinden, und um den Atomkern herum kreisen die negativ geladenen Elektronen. Die Elektronen werden aufgrund des Gleichgewichts zwischen der Zentrifugalkraft und der zwischen negativ geladenen Elektronen und positiv geladenen Kern entstehenden Coulomb-Kraft (Anziehung zwischen Elektronen und Protonen) auf ihren Bahnen gehalten. Laut den Postulaten von Bohr gilt folgendes: Die Kreisbahnen auf denen sich die Elektronen bewegen sind definiert und jede dieser Bahnen hat ein diskretes Energieniveau, welches einem ganzzahligen Vielfachen des Planck'schen Wirkungsquantums entspricht und nach außen hin abnimmt. Um nun ein Elektron auf eine höhere Bahn zu heben, ist jene Energie notwendig, die der Differenz der Energieniveaus der beiden Bahnen entspricht. Aus dieser Energiedifferenz und dem Plack'schen Wirkungsquantum kann die notwendige (Licht-)Frequenz der Strahlung für diesen Bahnwechsel berechnet werden (Teider, 2003):

$$
\Delta E = E_2 - E_1 = h \cdot \nu \tag{2.1}
$$

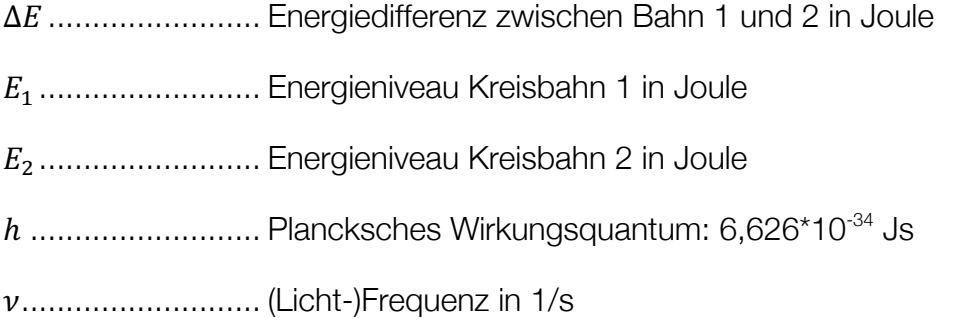

Um nun ein Elektron aus der äußersten Schale zu lösen, muss jene Energie aufgebracht werden, die dem Energieniveau dieser Schale entspricht. Diese Energie wird Ionisationsenergie genannt und muss durch elektromagnetische Energie oder Strahlungsenergie aufgebracht werden. Berücksichtigt man, dass die (Licht-)Frequenz sich aus der Division der Lichtgeschwindigkeit  $c$  mit der Wellenlänge  $\lambda$  ergibt und formt man *Formel (2.1)* entsprechend um, ergibt sich mit *Formel (2.2)* die benötigte Wellenlänge der Strahlung um ein Elektron aus der äußersten Schale zu lösen.

$$
\lambda = \frac{h \cdot c}{E} \tag{2.2}
$$

........................... Wellenlänge in m

ℎ .......................... Plancksches Wirkungsquantum: 6,626\*10-34 Js

........................... Lichtgeschwindigkeit in m/s

.......................... Ionisationsenergie in J

Wie sich jedoch herausstellt, liegt die Wellenlänge der Strahlung für eine Ionisation und somit der Loslösung eines Elektrons im Bereich der Röntgenstrahlung. Diese wird jedoch beim Durchgang durch die Atmosphäre fast vollständig absorbiert. Aus diesem Grund kann dieser Effekt nicht verwendet werden, um die benötigten freien Elektronen in einer Solarzelle zu erzeugen.

Beim inneren Photoeffekt werden die Elektronen nicht aus dem Atom gelöst. Für die Erklärung betrachtet man jetzt nicht mehr nur ein Atom, sondern ein Molekül. Die Elektronen im Molekül befinden sich nicht mehr auf diskreten Bahnen mit diskreten Energieniveaus, sondern durch Wechselwirkung der Atome in sehr dicht beieinanderliegenden Energieniveaus, den sogenannten Energiebändern. Das äußerste Band, welches noch vollständig mit Elektronen besetzt ist, wird Valenzband genannt. Das Band, welches über dem Valenzband liegt und nicht mehr vollständig bzw. mit keinen Elektronen besetzt ist, wird als Leitungsband bezeichnet. Um nun ein Elektron vom Valenz- in das Leitungsband zu überführen, muss der Bandabstand (auch Energielücke oder verbotene Zone genannt) zwischen den besagten Bändern überwunden werden. Im Leitungsband befinden sich die Elektronen in einem nahezu freien Zustand und stehen dem Stromtransport zur Verfügung. Wird ein Elektron vom Valenz- in das Leitungsband gehoben, entsteht im Valenzband ein positiv geladenes Loch. Die elektrischen Eigenschaften eines Materials werden durch den Bandabstand wie folgt definiert:

Ein Isolator hat keine Elektronen im Leitungsband und der Bandabstand ist sehr groß. So können auch bei hohen Temperaturen nur wenige Elektronen vom Valenzin das Leitungsband gelangen.

Elektrische Leiter haben hingegen sehr geringe Bandabstände und teilweise besetzte Leitungsbänder. Dies führt dazu, dass sich die Elektronen relativ leicht innerhalb des Materials bewegen können.

Halbleiter haben, wie auch Isolatoren, keine Elektronen im Leitungsband. Im Gegensatz zu den Isolatoren ist bei Halbleitern der Bandabstand aber relativ gering, so das schon durch Lichtbestrahlung Elektronen vom Valenz- in das Leitungsband gehoben werden können. Dieses Verhalten wird als innerer Photoeffekt bezeichnet.

Wird ein Elektron vom Valenz- in das Leitungsband gehoben, entsteht im Valenzband ein positiv geladenes Loch. Elektronen tendieren dazu sich sehr rasch wieder mit einem Loch zu rekombinieren. Für die solare Stromerzeugung muss diese Rekombination verhindert werden, womit der photovoltaische Effekt ins Spiel kommt (Finke, 2012).

# **2.1.2 Photovoltaischer Effekt**

Das verwendete Kristall, meist Silizium, wird gezielt mit anderen Fremdatomen verunreinigt. Diesen Vorgang nennt man "Dotierung". Je nach verwendeten Fremdatomen für die Dotierung ergibt sich anschließend ein n-dotierter oder ein p-dotierter Halbleiter. Bei einer n-Dotierung wird ein Atom mit einem zusätzlichen Valenzelektron in den Siliziumkristall eingebracht. Dieses Elektron bleibt im Siliziumgitter als freies Elektron übrig, welches leicht vom Valenz- in das Leitungsband gehoben werden kann, ohne dass dabei ein Loch entsteht. Die verwendeten Fremdatome werden Donatoren genannt. Bei der p-Dotierung wird ein Atom mit einem fehlenden Valenzelektron eingebracht, wodurch ein Loch entsteht. Die hierfür verwendeten Fremdatome heißen Akzeptoren.

Bringt man diese verschieden dotierten Halbleiter nun zusammen, entsteht ein sogenannter pn-Übergang. Elektronen wandern vom n-dotierten Material, in dem ein Elektronenüberschuss besteht, in das p-dotierte Material in dem ein Elektronenmangel (Überschuss an Löchern) besteht. Die Löcher wiederum wandern aus demselben Grund vom p-dotierten in das n-dotierte Material.

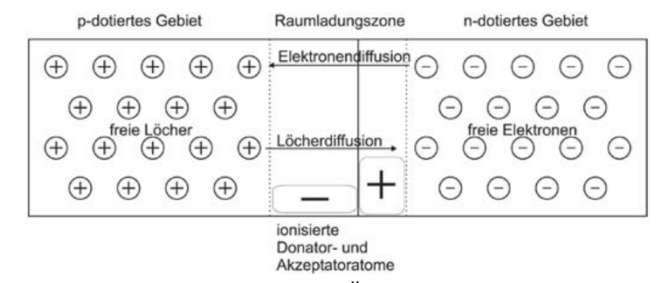

Abbildung 9: Darstellung des pn-Übergangs (Schlabbach, 2011).

An der Verbindungsstelle zwischen p- und n-dotiertem Halbleiter entsteht die sogenannte Raumladungszone, wie in *Abbildung 9* dargestellt. Die Donatoren, welche Elektronen an die p-dotierte Schicht verloren haben, sind nun positiv geladen und verursachen eine positive Raumladung und in der p-dotierten Schicht entsteht eine negative Raumladung. Diese Raumladungen erzeugen ein elektrisches Feld, welches der Wanderung bzw. Diffusion der Elektronen und Löcher entgegenwirkt. Die Raumladungszone ist beinahe frei von Ladungsträgern, womit der Widerstand sehr hoch ist.

Durch den inneren Photoeffekt können bei Bestrahlung Elektronen vom Valenz- in das Leitungsband gehoben werden. Außerhalb der Raumladungszone wird es jedoch, wie bereits zuvor beschrieben, relativ schnell zur Rekombination kommen. Geschieht dies jedoch innerhalb oder in der Nähe der Raumladungszone, so werden aufgrund des elektrischen Feldes innerhalb dieser, die Elektronen in die n-dotierte Schicht und die Löcher in die p-dotierte Schicht gezogen. Die Ladungen werden also getrennt und an einer Rekombination gehindert. Zwischen den beiden pund n-dotierten Gebieten entsteht eine Spannung und bei entsprechender elektrischer Verbindung können die Ladungsträger abfließen und somit ein Strom gemessen werden.

# **2.1.3 Wirkungsgrad von Solarzellen**

Um Elektronen vom Valenz- in das Leitungsband zu heben, wird genau jene Energie benötigt um den Bandabstand zu überwinden. Licht mit zu großer Wellenlänge (Photonen mit niedriger Energie) können somit keine Elektronen ins Leitungsband überführen. Bei Licht mit niedriger Wellenlänge hingegen wird zwar das Elektron ins Leitungsband gehoben, jedoch wird nur jene Energie benötigt, die erforderlich ist um den Bandabstand zu überwinden. Hat die Strahlung also mehr Energie als zur Überwindung des Bandabstandes notwendig ist, so kann diese nicht vollständig genutzt werden.

Dazu kommt, dass ein Teil der Strahlung an der Oberfläche der Solarzelle reflektiert wird und ein weiterer Teil durch die Zelle hindurchgeht (Transmission). Außerdem kann es auch zu Rekombinationen kommen, wie in *Kapitel 2.1.2* erwähnt wird, womit die Elektronen dann nicht mehr für die solare Stromerzeugung zur Verfügung stehen.

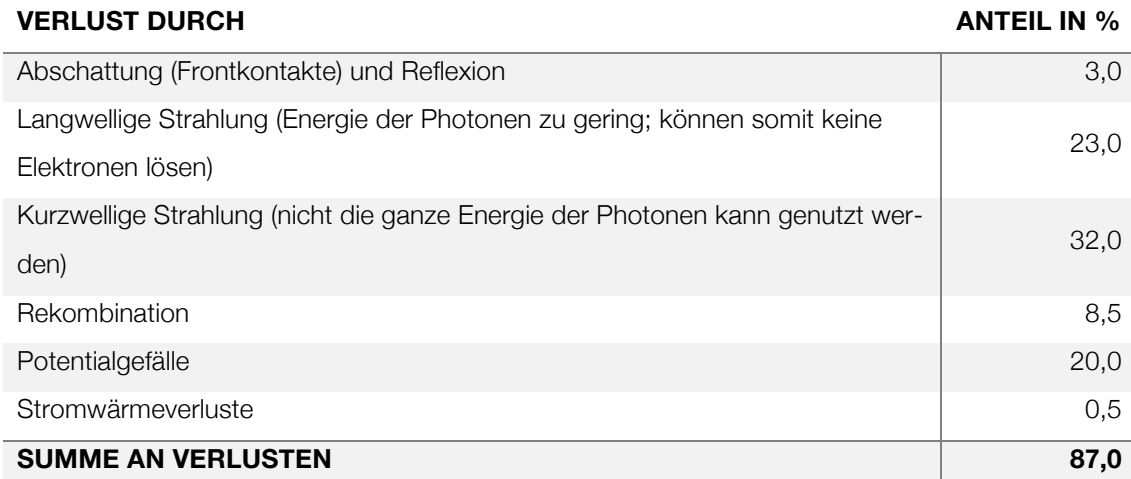

Tabelle 2: Ungefähre Verluste einer kristallinen Silizium-Solarzelle. Zahlen von (Schlabbach, 2011).

Berücksichtigt man alle Verluste für eine kristalline Silizium-Solarzelle aus *Tabelle 2,* so ergibt sich, dass gerade einmal ca. 13 % der Solarstrahlungsenergie genutzt werden. Durch Verwendung anderer Halbleitermaterialien anstelle von Silizium sowie anderen Änderungen kann der Wirkungsgrad leicht schwanken, im Allgemeinen liegt er aber zwischen 10 % und 25 %.

# **2.2 Typen von Solarzellen**

Für die Herstellung von Solarzellen gibt es die verschiedensten Techniken welche sich jeweils in Qualität, Preis, Wirkungsgrad und anderen Eigenschaften voneinander unterscheiden. Im Folgenden werden die wichtigsten Arten von Solarzellen etwas genauer beschrieben.

# **2.2.1 Kristalline Siliziumzellen**

Die Herstellung von kristallinen PV-Zellen ist recht aufwendig und somit auch teurer im Vergleich zu den Dünnschicht-Solarzellen, dafür verfügen sie über einen höheren Wirkungsgrad. Kristalline Siliziumzellen lassen sich in monokristalline und polykristalline Zellen unterteilen.

Monokristalline Zellen werden aus einem Monokristall hergestellt, welcher aus geschmolzenem Silizium gezogen wird. Dieser wird anschließend in Scheiben zersägt (Photovoltaik.org, 2017). Diese gesägten Monokristallplatten, die sogenannten Wafer, sind ungefähr 0,25 mm dick, können rechteckig (meist mit leicht abgerundeten Ecken) oder rund und bis ca. 15 cm mal 15 cm groß sein. Der Wirkungsgrad dieser PV-Zellen liegt bei sehr guten 20 %. Da diese Wafer aus einem Monokristall hergestellt werden, haben sie eine gleichmäßige Kristallstruktur. Farblich erscheinen sie meist schwarz, dunkelgrau oder blau, wie *Abbildung 10* zeigt.

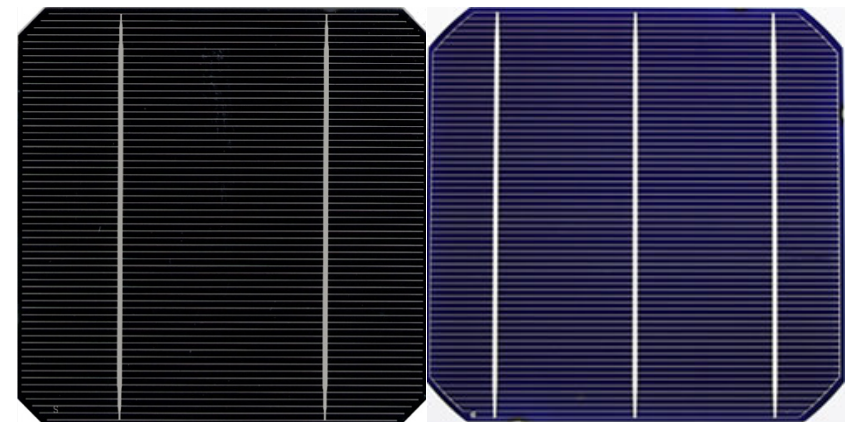

Abbildung 10: Schwarze und blaue monokristalline PV-Zelle. Bild rechts (Fa. Ertex, 2017), Bild links (Envaris, 2014).

Die am häufigsten verwendete Art von Solarzellen sind jedoch polykristalline Zellen. Sie sind aufgrund Ihrer einfacheren Herstellungsweise deutlich günstiger als monokristalline Zellen, dafür ist ihr Wirkungsgrad mit ca. 15 % etwas geringer. Erkennbar sind die polykristallinen Zellen anhand ihrer mustergeprägten Oberfläche, wie in *Abbildung 11* zu sehen (Photovoltaik.org, 2017).

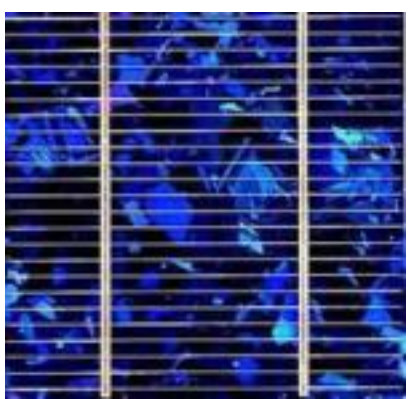

Abbildung 11: Polykristalline PV-Zelle (Megasol, 2017).

Hergestellt werden die polykristallinen Zellen, indem zunächst das Silizium geschmolzen und in eine Form gegossen wird. Durch entsprechende Temperaturzyklen wachsen mehrere Siliziumkristalle, allerdings in unterschiedliche Richtungen. Anschließend werden die Blöcke wieder zu Wafern zersägt. Ähnlich wie bei den monokristallinen Zellen, haben die Wafer eine Dicke von ungefähr 0,3 mm, können allerdings in ihren Dimensionen etwas größer hergestellt werden.

Weiters gibt es noch die Möglichkeit, das geschmolzene Silizium direkt als Band zu ziehen, womit einerseits die Sägeverluste vermieden und andererseits sehr dünne Zellen ermöglicht werden. Es gibt 3 etablierte Methoden um solch bandgezogene Zellen herzustellen: das EFG-Verfahren (Edge-defined Film-fed Growth), das SR-Verfahren (String Ribbon Verfahren) und das APex-Verfahren. Auf die genaue Funktionsweise dieser Verfahren soll hier jedoch nicht weiter eingegangen werden.

# **2.2.2 Dünnschicht Solarzellen**

Dünnschicht Zellen können aus verschiedenen Materialien hergestellt werden, am häufigsten werden jedoch amorphe Siliziumzellen verwendet.

Amorphe Siliziumzellen besitzen keine Kristallstruktur, sondern ein ungeordnetes Netz von Molekülen. Hergestellt wird es, indem durch Aufdampfung oder Abscheidung eine sehr dünne Schicht Silizium auf ein Trägermaterial aufgebracht wird (Photovoltaik.org, 2017). In amorphem Silizium rekombinieren freie Ladungsträger sehr schnell wieder. Um dies zu verhindern wird eine undotierte Schicht aus amorphen Silizium zwischen der p- und n-dotierten Schicht aufgebracht. Diese Zwischenschicht wird auch intrinsische Schicht genannt, weshalb solche Zellen auch als pin-Zellen bezeichnet werden. Der Wirkungsgrad dieser Zellen ist mit zirka 8 % bereits relativ schlecht, wird jedoch durch die lichtinduzierte Alterung (siehe *Kapitel 3.1.1*) noch weiter verschlechtert. Nach einem Jahr liegt der Wirkungsgrad bei nur noch etwa 5 % bis 7 %. Es können jedoch mehrere pin-Schichten übereinander gebracht und so der Wirkungsgrad wieder deutlich verbessert werden. Aufgrund der einfachen Herstellungsweise sind diese PV-Zellen relativ kostengünstig.

# **2.3 Arten von PV-Anlagen**

PV-Anlagen können in zwei Gruppen unterteilt werden: Jene die ihren produzierten Strom ins örtliche Stromnetz einspeisen, die sogenannten netzgekoppelten Anlagen und jene bei denen der produzierte Strom in Akkumulatoren zur späteren Selbstverwendung gespeichert wird, die netzfernen Anlagen oder auch Inselanlagen. In diesem Kapitel soll auf die Funktionsweise dieser beiden Anlagentypen eingegangen und Vor- und Nachteile aufgezeigt werden.

# **2.3.1 Netzgekoppelte Anlagen**

Bei netzgekoppelten Anlagen wird der erzeugte Strom der PV-Anlage, welcher nicht selbst verbraucht wird, ins öffentliche Netz eingespeist. Dies hat den Vorteil, dass teure Stromspeicher eingespart werden können und der eingespeiste Strom nach dem Einspeisetarif abgegolten wird. Ist der Einspeisetarif jedoch sehr gering, kann die Installation von Stromspeichern durchaus rentabel sein. Damit kann der eigens produzierte Strom zu einem späteren Zeitpunkt selbst genutzt werden und der Stromankauf über das öffentliche Netz entfällt. Erst wenn die Stromspeicher voll sind, wird der Strom ins öffentliche Netz eingespeist.

Netzgekoppelte PV-Anlagen ohne Stromspeicher, wie in *Abbildung 12* dargestellt, bestehen grundsätzlich aus den PV-Modulen, einem Wechselrichter, einem Einspeisezähler, einem Bezugszähler und eventuell einem PV-Zähler, sowie weiteren sicherheitstechnischen Einrichtungen auf die hier nicht näher eingegangen wird. Die PV-Module erzeugen Gleichstrom welcher über die Gleichstromleitungen zum Wechselrichter geführt und in Wechselstrom umgewandelt wird. Der PV-Zähler misst die von der PV-Anlage erzeugte elektrische Energie, während der Einspeisezähler nur mehr jene Energie misst, welche tatsächliche ins öffentliche Netz eingespeist wird, also ohne Eigenverbrauch. Der in jedem Haushalt vorhandene Bezugszähler misst auch weiterhin nur die elektrische Energie, welche vom EVU bezogen wird.

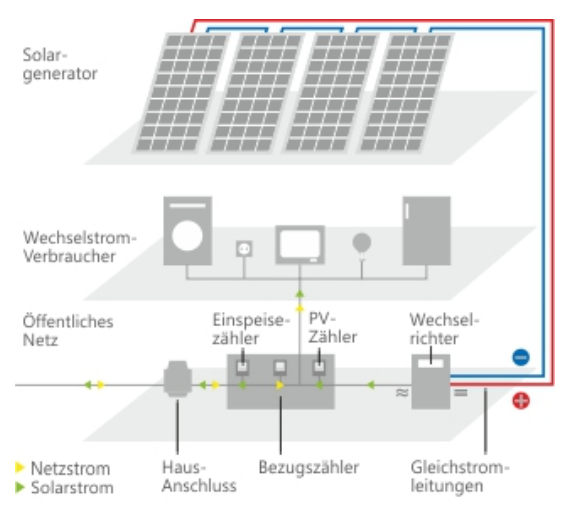

Abbildung 12: Schema einer netzgekoppelten Anlage ohne Stromspeicher (WG Solar Cocept GmbH, 2017).

Um die Eigenversorgung weiter zu erhöhen und somit eine größere Unabhängigkeit vom öffentlichen Netz zu erreichen, kann man zusätzliche Stromspeicher installieren. Bei den netzgekoppelten Anlagen mit Stromspeicher können 2 Typen, abhängig von der Positionierung der Stromspeicher, unterschieden werden (siehe *Abbildung 13*).

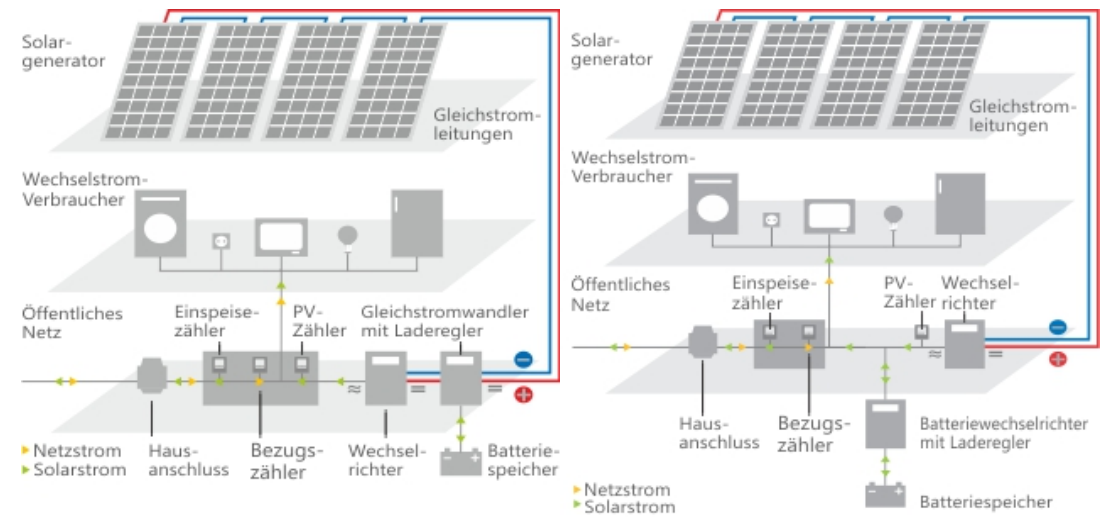

Abbildung 13: Schema einer PV-Anlage mit Stromspeicher. Links: mit Gleichstromwandler vor dem Wechselrichter. Rechts: mit Batteriewechselrichter nach dem Wechselrichter (WG Solar Cocept GmbH, 2017).

Bei netzgekoppelte Anlagen mit Stromspeicher kann der Stromspeicher vor oder hinter dem Wechselrichter platziert werden:

Variante 1: Wird der Stromspeicher, meist in Form von Batterien, vor dem Wechselrichter platziert (auf der Gleichspannungsseite), wird ein Gleichstromwandler mit Laderegler benötigt, wie in *Abbildung 13* links dargestellt. Der Gleichstromwandler mit Laderegler wandelt den Gleichstrom auf ein für die Batterien passendes Niveau und regelt den Ladevorgang der Batterien.

Variante 2: Wird der Stromspeicher hinter dem Wechselrichter platziert (auf der Wechselspannungsseite), so wird für den Anschluss der Batteriespeicher ein Batteriewechselrichter mit Laderegler benötigt (*Abbildung 13* rechts). Der durch den Wechselrichter erzeugte Wechselstrom wird durch den Batteriewechselrichter wieder in Gleichstrom für die Batterien umgewandelt.

Beide Lösungen haben Vor- und Nachteile: Variante 2 ermöglicht beliebige Speicherkapazitäten unabhängig von der Anlagenleistung. Des Weiteren kann ebenfalls Strom aus dem Netz gespeichert werden (interessant bei stark fluktuierenden Strompreisen bzw. instabilen Stromnetzen). Außerdem kann diese Variante auch bei bestehenden Systemen leicht integriert werden und ist somit kostengünstiger als Variante 1, allerdings sind durch die DC-AC-DC-Umwandlung die Verluste höher.

Bei Variante 1 muss die Anlage von Anfang an entsprechend dimensioniert sein, damit alle Komponenten optimal zusammenarbeiten. Für Neuanlagen ist diese Variante günstiger und bietet einen höheren Wirkungsgrad (Märtel, 2017).

# **2.3.2 Netzferne Anlagen**

Bei netzfernen Anlagen bzw. Inselanlagen, entfällt die Einspeisung ins Stromnetz. Der erzeugte Gleichstrom wird über den Laderegler in den Batterien gespeichert. Der Wechselrichter erzeugt aus dem Gleichstrom über den Laderegler den benötigten Wechselstrom.

In *Abbildung 14* ist ein Beispiel einer Inselanlage mit PV-Modul, Wechselrichter, Laderegler und Solarbatterie dargestellt.

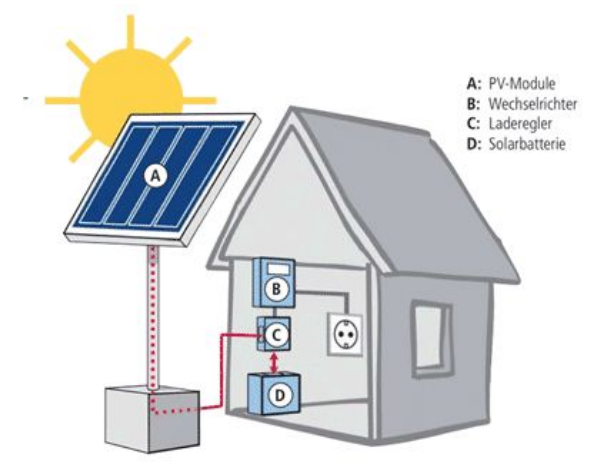

Abbildung 14: Schema einer Inselanlage. (Sharp, 2017).

Inselanlagen findet man sehr häufig in Gartenhütten, Almhütten, Wohnwägen oder Gebäuden welche nicht an das öffentliche Stromnetz angeschlossen sind. Sind die Stromspeicher allerdings voll, so muss die Erzeugung abgeriegelt werden. Es kann somit nicht die volle Erzeugungsfähigkeit der Anlage genutzt werden.

# **3 Modellierung der photovoltaischen Stromerzeugung**

Das PV-Modell soll mit Hilfe von Globalstrahlungsdaten die eingespeiste Leistung der Photovoltaikanlagen eines Landes berechnen. Ziel ist es, die stündlichen Erzeugungswerte für einen beliebigen Tag an Hand der Globalstrahlungsdaten nachbilden zu können. Im folgenden Kapitel wird auf die theoretischen Grundlagen, auf die sich das PV-Modell stützt, eingegangen und die Ausführung des Modells erläutert.

# **3.1 Zusammenhang Leistung und Globalstrahlung**

Der Kurzschlussstrom  $I_{SC}$  einer Photovoltaikzelle ist linear abhängig von der auf die Zelle auftreffenden Strahlungsintensität, während die Leerlaufspannung  $U_{OC}$  nahezu keine Abhängigkeit zur Strahlungsintensität aufweist. <sup>2</sup> In *Abbildung 15* wird das Kennlinienfeld einer PV-Zelle in Abhängigkeit der auftreffenden Strahlungsintensität dargestellt. Je höher die auftreffende Strahlungsintensität, desto größer wird auch der Kurzschlussstrom  $I_{SC}$ , während die Leerlaufspannung  $U_{OC}$  nahezu konstant bleibt (Stollwerck, 2001).

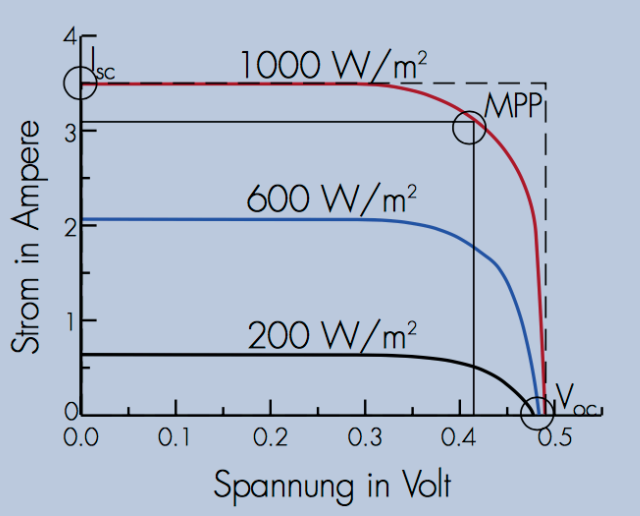

Abbildung 15: Kennlinien einer PV-Zelle in Abhängigkeit der Strahlungsintensität (Stollwerck, 2001).

<sup>&</sup>lt;sup>2</sup> SC...Short Circuit (Kurzschluss); OC...Open Circuit (Leerlauf)

Die Solarzelle gibt die größte Leistung im Maximum Power Point (MPP) ab, in welchem das Produkt aus Strom und Spannung maximal ist. Diese Leistung (kleines Rechteck in *Abbildung 15*) ist um den Füllfaktor FF kleiner als das Produkt aus Kurzschlussstrom  $I_{SC}$  und der Leerlaufspannung  $U_{OC}$  (großes gestricheltes Rechteck in *Abbildung 15*). Die abgegebene Leistung berechnet sich also aus dem Produkt des Kurzschlussstromes  $I_{sc}$ , der Leerlaufspannung  $U_{oc}$  und dem Füllfaktor FF laut *Formel (3.1)*:

$$
P_{PV} = I_{SC} \cdot U_{OC} \cdot FF \tag{3.1}
$$

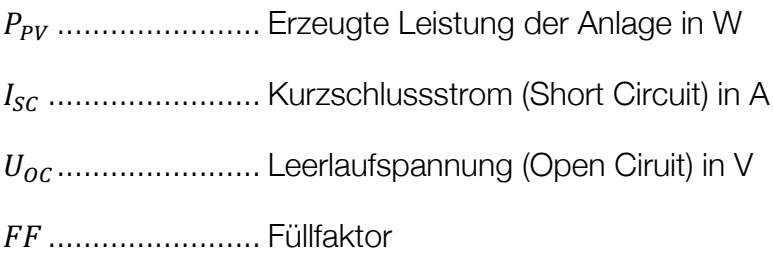

Der Wirkungsgrad  $\eta$  einer Solarzelle ergibt sich aus der Division der abgegebenen elektrischen Leistung  $P_{PV}$  und der Leistung des einfallenden Lichtes  $P_{Licht}$ , welche sich aus dem Produkt der Fläche A und der Strahlungsintensität Γ ergibt, laut *Formel (3.2)*:

$$
\eta = \frac{P_{PV}}{P_{Licht}} = \frac{I_{SC} \cdot U_{OC} \cdot FF}{A \cdot \Gamma}
$$
\n(3.2)

 $\eta$ .................................. Wirkungsgrad

.......................... Fläche der Anlage in m2

Γ........................... Strahlungsintensität in W/m2

Durch entsprechendes Umformen der *Formel (3.2)* ergibt sich, dass die erzeugte Leistung einer PV-Zelle  $P_{\text{pv}}$  auch aus dem Produkt der Fläche A, der Strahlungsintensität Γ und dem Wirkungsgrad *η* berechnet werden kann, wie *Formel (3.3)* zeigt:

$$
P_{PV} = A \cdot \Gamma \cdot \eta \tag{3.3}
$$
Die Berechnungen im Modell erfolgen auf NUTS2-Ebenen<sup>3</sup>. NUTS-Ebenen sind räumliche Einteilungen für die Statistik, welche für die Länder der Europäischen Union definiert sind. Man unterscheidet zwischen NUTS1-, NUTS2- und NUTS3- Ebenen. NUTS1 definiert größere Regionen, NUTS2 mittelgroße Regionen und NUTS3 kleinere Regionen. Die NUTS-Ebenen werden anhand der Bevölkerungszahl definiert (Das Europäische Parlament und der Rat der Europäischen Union, 2016).

Da im Modell die Berechnung auf NUTS2-Ebenen erfolgt, wird statt des Wirkungsgrades ein Kalibrierungsfaktor für die Berechnung verwendet. Zunächst wird die erzeugte Leistung im Modell aus dem Produkt der Fläche A und der Strahlungsintensität Γ laut *Formel (3.4)* berechnet, wobei der Kalibrierungsfaktor zunächst mit 1 angenommen wird. Anschließend wird der berechnete Wert mit dem tatsächlichen Wert der Übertragungsnetzbetreiber verglichen und ein Kalibrierungsfaktor ermittelt. Die genaue Ermittlung des Kalibrierungsfaktors wird in den *Kapiteln 3.4.1.1, 3.4.2.1* und *3.4.3.1* beschrieben.

$$
P_{PV} = A \cdot \Gamma \cdot f_{Kalibrierung}
$$
 (3.4)

 $f_{Kalibrierung}$  .......... Kalibrierungsfaktor

Für eine exakte Berechnung der Leistung einer Solarzelle müssten weitere Parameter, unter anderem die Degradation einer PV-Zelle sowie die Modultemperatur, berücksichtigt werden.

#### **3.1.1 Degradation**

Das folgende Unterkapitel, welches die verschiedenen Arten der Degradation beschreibt, basiert größtenteils auf dem Artikel "Degradation von Solarmodulen im Vergleich" von Katja Reisswig (Reisswig, 2016). Andere Quellen werden gesondert angegeben.

<sup>&</sup>lt;sup>3</sup> NUTS...französisch für "Nomenclature des unités territoriales statistiques". Auf Deutsch "Systematik der Gebietseinheiten für die Statistik"

Unter der Degradation versteht man die Leistungsabnahme der PV-Zelle aufgrund von physikalischen Effekten in der Zelle selbst. Diese Effekte unterscheiden sich je nach Typ der Zelle (kristalline bzw. amorphe Solarzellen).

Bei der Degradation unterscheidet man zwischen lichtinduzierter, potentialinduzierter und alterungsbedingter Degradation.

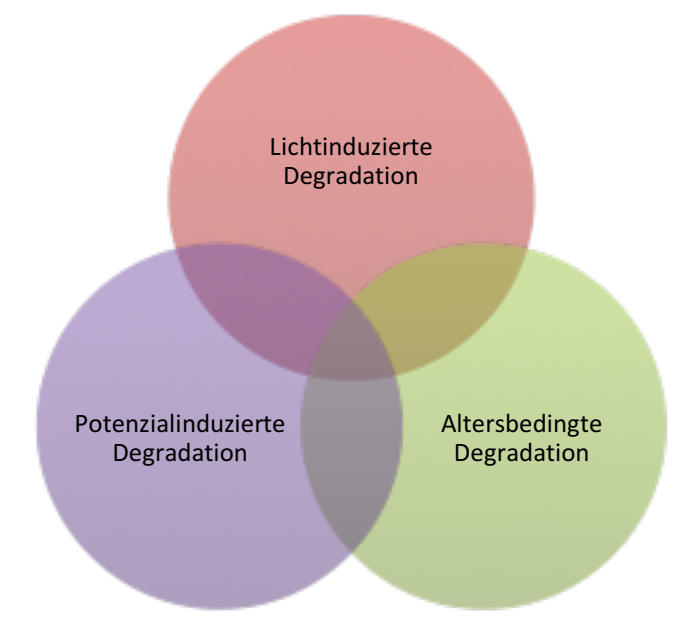

Abbildung 16: Einteilung der Degradation (Reisswig, 2016).

Von der lichtinduzierten Degradation sind vor allem Dünnschichtmodule, welche aus amorphen Silizium hergestellt werden, betroffen. Bei diesen Zellen kommt es zu einer Abnahme der Leistungsfähigkeit, welche auf den Staebler-Wronski-Effekt zurückzuführen ist. Das auf die Solarzellen auftreffende Sonnenlicht vermindert den Wirkungsgrad der Module in den ersten 1.000 Betriebsstunden um ca. 10 % bis 15 %, nach dieser Zeit bleibt der Wirkungsgrad allerdings nahezu konstant. Auch bei kristallinen Solarzellen tritt eine lichtinduzierte Anfangsdegradation auf, allerdings in weit geringerem Ausmaß, so dass die Leistungsabnahme lediglich 1 % bis 2 % beträgt.

Bei der Angabe der Nennleistung ist der Effekt der lichtinduzierten Degradation jedoch bereits berücksichtigt, so dass diese dem Wert nach dem anfänglichen Leistungsverlust entspricht. Aus diesem Grund muss dieser Effekt für das PV-Modell nicht berücksichtigt werden.

Bei der potentialinduzierten Degradation können Leistungsminderungen bis zu 30 % entstehen, welche vor allem bei ungeerdeten Anlagen mit hohen Systemspannungen und trafolosen Wechselrichtern in Erscheinung treten. Erklärt wird dieses Phänomen mit dem Auftreten von Leckströmen.

Dieser Effekt kann jedoch verhindert werden, in dem entsprechende Wechselrichter eingesetzt werden, welche die Möglichkeit bieten den positiven oder negativen Pol zu erden.

Für das PV-Modell wird davon ausgegangen, dass dieser Effekt nur bei sehr wenigen Anlagen auftritt, weshalb die potentialinduzierte Degradation unberücksichtigt bleibt.

Während die beiden oben beschriebenen Degradationsarten zu Leistungsminderungen führen, welche nach ihrem Auftreten nahezu konstant bleiben, bewirkt die alterungsbedingte Degradation eine Verminderung des Wirkungsgrades mit fortlaufendem Alter.

Eine alterungsbedingte Abnahme der Leistung einer Solarzelle kommt insbesondere durch dauerhafte Verschmutzungen oder der sogenannten Zellenausbleichung zustande. Zellenausbleichung entsteht, wenn die Antireflexionsschicht durch die Bestrahlung und erhöhte Temperatur eine milchig-weiße Farbe annimmt (Schlabbach, 2011).

Da die Leistungseinbußen durch alterungsbedingte Degradation nur zwischen 0,1 % und 0,5 % pro Jahr liegen, wird auch dieser Effekt nicht in das PV-Modell integriert.

## **3.1.2 Modultemperatur**

Dieses Kapitel beschreibt, wie sich die Modultemperatur auf die erzeugte Leistung einer PV-Zelle auswirkt.

Die Modultemperatur hat Einfluss auf den Kurzschlussstrom und die Leerlaufspannung und somit auf die erzeugte Leistung. Bei steigender Temperatur steigt auch der Kurzschlussstrom bedingt durch den geringeren Bandabstand leicht an, wodurch weniger Strahlungsintensität benötigt wird um die Elektronen vom Valenzins Leitungsband zu bringen. Der Anstieg des Kurzschlussstromes ist allerdings sehr gering, jedoch kommt es zu einem deutlichen absinken der Leerlaufspannung bei steigender Temperatur wie man in *Abbildung 17*, welches die Temperaturabhängigkeit des Kennlinienfeldes einer PV-Zelle darstellt, erkennen kann. Da die Leerlaufspannung wesentlich stärker sinkt, als der Kurzschlussstrom ansteigt, sinkt auch die erzeugte Leistung (Schlabbach, 2011).

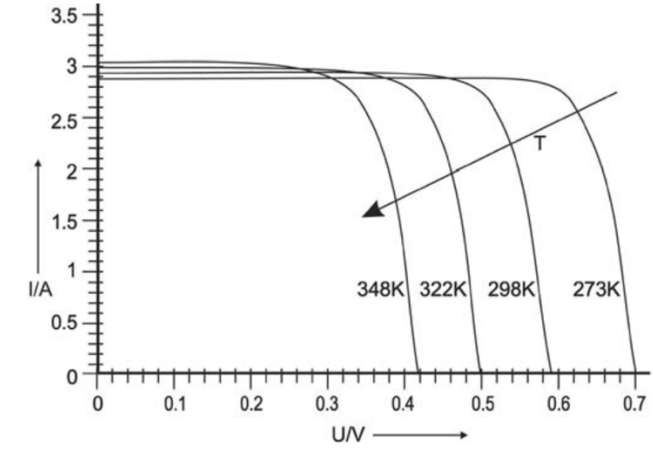

Abbildung 17: Temperaturabhängigkeit des Kennlinienfeldes einer PV-Zelle. (Schlabbach, 2011).

Mit Hilfe des Temperaturkoeffizienten, welcher im Datenblatt des Moduls angegeben ist, kann der Verlust an erzeugter Leistung bei steigender Temperatur berücksichtigt werden. Dem liegt jedoch zu Grunde, dass die Modultemperatur bekannt ist. Eine Möglichkeit mit Hilfe der Umgebungstemperatur, Windgeschwindigkeit und -richtung, sowie der relativen Luftfeuchtigkeit auf die Modultemperatur zu schließen, bietet die Näherungsformel von (TamizhMani, et al., 2003):

$$
T_{Modul} = w_1 \cdot T_{Umgebung} + w_2 \cdot \Gamma + w_3 \cdot v_{Wind} + w_4 \cdot \alpha_{Wind} + w_5 \cdot f + c
$$
\n(3.5)

 $T_{Modul}$  ...............................Modultemperatur in  $°C$ 

 $T_{Umaebuna}$  ...................Umgebungstemperatur in  $°C$ 

Γ.....................................Strahlungsintensität in W/m2

 $v_{wind}$ ................................Windgeschwindigkeit in m/s

 $\alpha_{Wind}$  ..................................Windrichtung in Dezimalgrad

.....................................relative Luftfeuchtigkeit in %

.....................................Konstante

[..................................Koeffizienten

Die Höhe der Koeffizienten und der Konstante sind abhängig von der verwendeten Modultechnologie und können in der Untersuchung von (TamizhMani, et al., 2003) nachgeschlagen werden.

Wie die Untersuchungen von (TamizhMani, et al., 2003) gezeigt haben, ist der Einfluss der Windrichtung und der relativen Luftfeuchtigkeit vernachlässigbar. Maßgebliche für die Modultemperatur sind die Umgebungstemperatur und die Strahlungsintensität, während die Windgeschwindigkeit nur einen kleinen Einfluss hat. Aus diesem Grund wird *Formel (3.5)* vereinfacht:

$$
T_{Modul} = w_1 \cdot T_{Umgebung} + w_2 \cdot \Gamma + w_3 \cdot v_{Wind} + c \tag{3.6}
$$

In dieser vereinfachten Näherungsformel werden nur mehr die Umgebungstemperatur, die Strahlungsintensität und die Windgeschwindigkeit für die Berechnung der Modultemperatur berücksichtigt.

Wie jedoch eine Untersuchung von (Pattis, 2012), in welcher versucht wurde die Modultemperatur mit Hilfe von *Formel (3.6)* nachzubilden und somit für die erzeugte Leistung zu berücksichtigen, gezeigt hat, ist der Einfluss der Modultemperatur für das PV-Modell vernachlässigbar gering. Aus diesem Grund wurde der Einfluss der Modultemperatur auf die erzeugte Leistung in diesem PV-Modell vernachlässigt.

#### **3.1.3 Zusammenhang zwischen Fläche und installierter Leistung**

Ein weiteres Problem ist die Tatsache, dass die in *Formel (3.4)* benötigte Fläche der Anlage für die Berechnungen des Modells nicht bekannt ist. Es wird deshalb von einem linearen Zusammenhang zwischen der Fläche und der installierten Leistung ausgegangen und der Zusammenhang zwischen diesen beiden Größen wird in den Kalibrierungsfaktor mit einbezogen. Statt der Fläche wie in *Formel (3.4)* wird für die Berechnung also die installierte Leistung verwendet. Der Kalibrierungsfaktor wird durch Vergleich mit den tatsächlichen Erzeugungswerten der Übertragungsnetzbetreiber ermittelt. Die Formel, welche schließlich für das PV-Modell verwendet wird lautet wie folgt:

$$
P_{PV} = P_{Installiert} \cdot \Gamma \cdot f_{Kalibrierung}
$$
\n(3.7)

 $P_{PV}$  ............................. Erzeugte Leistung der Anlage in W

 $P_{instantient}$  .............. Installierte Leistung der PV-Anlage in W  $f_{Kalibrierung}$  .......... Kalibrierungsfaktor

Γ................................ Strahlungsintensität in W/m<sup>2</sup>

Da es einerseits ein zu großer Rechenaufwand wäre und andererseits die genauen Standorte aller PV-Anlagen bekannt sein müssten um die erzeugte Leistung für jede Anlage eines Landes gesondert zu rechnen und anschließend zu addieren, wurde eine Vereinfachung getroffen. Um zur Gesamterzeugung aus PV-Anlagen eines Landes zu kommen, wurde die installierte Leistung pro NUTS2-Ebene zusammengefasst und der Mittelwert der Strahlungsintensität in der jeweiligen NUTS2-Ebene für die Berechnung herangezogen.

# **3.2 Ermittlung der Globalstrahlungsdaten**

Um die Berechnungen für das Photovoltaik-Modell laut *Formel (3.7)* durchführen zu können, muss zunächst die mittlere Strahlungsintensität je NUTS2-Ebene ermittelt werden. Dazu wird ArcMaps verwendet. ArcMaps ist ein Programm zur Verarbeitung von Geoinformationsdaten und ist ein Bestandteil der ArcGIS Suite von ESRI. Es können Karten und geografische Datensätze dargestellt, verknüpft und für weitere Berechnungen weiterverarbeitet werden (ESRI, 2016).

Die vom Deutschen Wetterdienst (CMSAF, 2015) bereitgestellten stündlichen Strahlungsdaten lagen im NetCDF4 Format vor. Dies ist ein maschinenunabhängiges, bi-

 <sup>4</sup> NetCDF... Network Common Data Format

näres Dateiformat, welches für wissenschaftliche Daten verwendet wird. Des Weiteren mussten die PV-Anlagendaten aus den EEG-Anlagenstammdaten mit Hilfe von ArcMaps den jeweiligen NUTS2-Ebenen zugeordnet werden (siehe *Kapitel 3.3*) um für die weiteren Berechnungen verwendet werden zu können.<sup>5</sup>

Die im NetCDF-Format vorliegenden Strahlungsdaten haben eine räumliche Auflösung von 0,05 x 0,05 Grad (Längen-/Breitengrad). Dies entspricht ungefähr einer räumlichen Auflösung von 5 x 5 km. Die NetCDF-Dateien müssen zunächst mit Hilfe von ArcMaps in einen Raster Layer umgewandelt werden. Im Raster Layer werden die Strahlungsdaten in einem Gitter mit rechteckigen Zellen dargestellt, wobei jeder Zelle der Wert der Strahlungsintensität an diesem Ort zugeordnet ist.

*Abbildung 18* zeigt die Überlagerung des Raster Layers mit den Strahlungswerten auf einer Europakarte. Die Europakarte dient nur der besseren Orientierung bei der Darstellung und ist für die eigentlichen Berechnungen nicht erforderlich und wird dort auch nicht verwendet. Dunkelblaue Stellen kennzeichnen Stellen mit geringer Strahlungsintensität, rote Stellen mit hoher Strahlungsintensität.

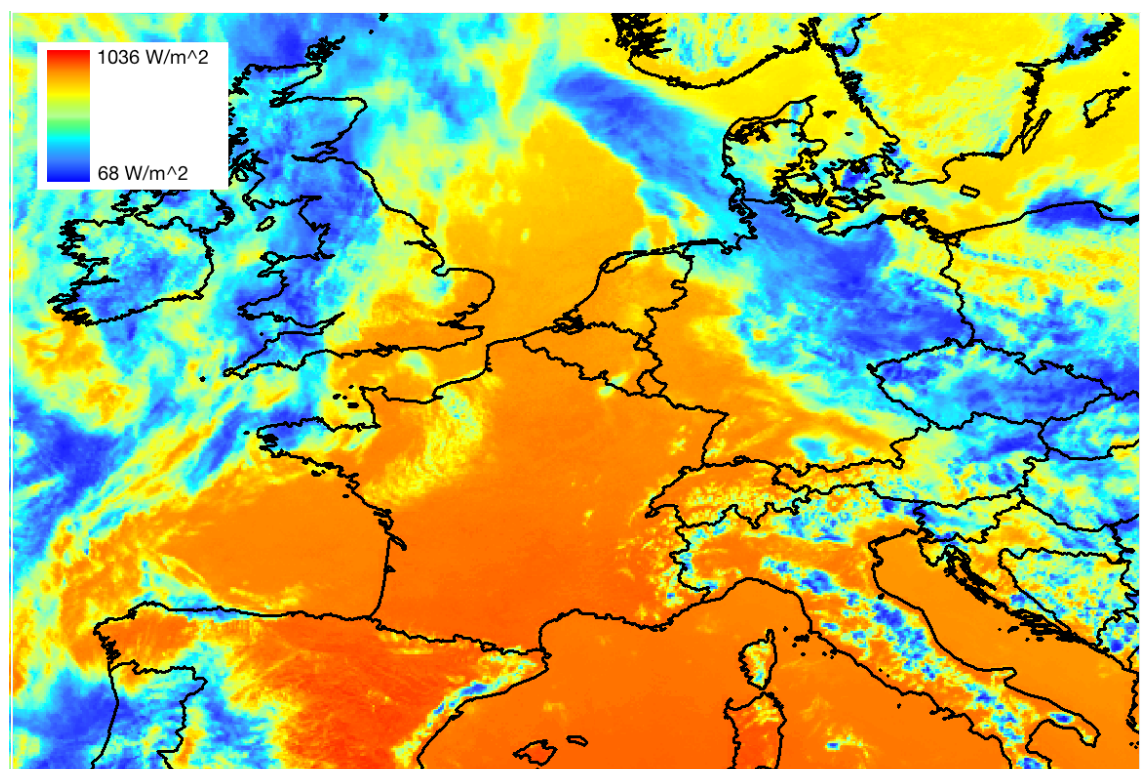

Abbildung 18: Darstellung des Raster Layer mit der Strahlungsintensität. Strahlungsdaten von (CMSAF, 2015).

<sup>&</sup>lt;sup>5</sup> Für Frankreich lag die installierte PV-Leistung je NUTS2-Ebene bereits vor

Im nächsten Schritt müssen die NUTS2-Ebenen der zu untersuchenden Länder eingefügt werden. Diese liegen meist im sogenannten Shape-File-Format vor. Wie der Name schon sagt (Shape, englisch für Form) werden in diesen Dateien die Formen und Positionen der NUTS2-Ebenen definiert, so dass diese exakt festgelegt sind.

Im nächsten Schritt werden die Strahlungsdaten mit den NUTS2-Ebenen verknüpft. Hierbei werden die Zellen des Raster Layer mit den Werten der Strahlungsintensität den jeweiligen NUTS2-Ebenen zugeordnet, wie in *Abbildung 19* ersichtlich ist.

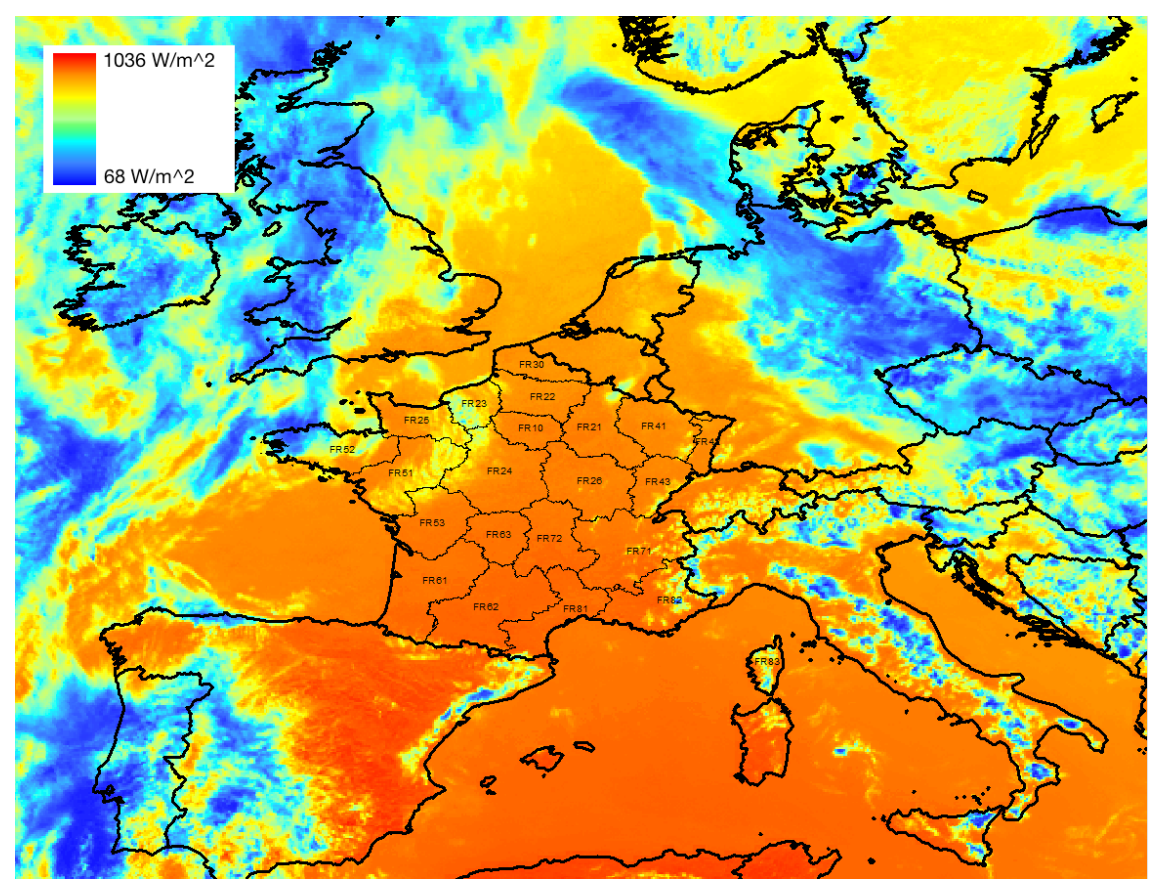

Abbildung 19: Zuweisung der Strahlungswerte zu den NUTS2-Ebenen am Beispiel Frankreich. Strahlungsdaten von (CMSAF, 2015) und NUTS2-Karte von (EUROSTAT, 2013).

Zum Schluss wird der Mittelwert der Strahlungsintensität jeder NUTS2-Ebene berechnet. Hierbei wird die Strahlungsintensität aller Zellen des Raster Layers die einer NUTS2-Ebene zugeordnet sind addiert und durch die Gesamtzahl der Zellen der Ebene dividiert. Man erhält für jede NUTS2-Ebene den für die Berechnung des PV-Modells benötigten Strahlungsmittelwert, wie in *Abbildung 20* dargestellt.

Die Ergebnisse werden in einer Excel-Tabelle gespeichert und zum Schluss werden mit Hilfe eines MATLAB-Skriptes die einzelnen Stundenwerte in eine Excel-Tabelle pro Jahr zusammengefügt.

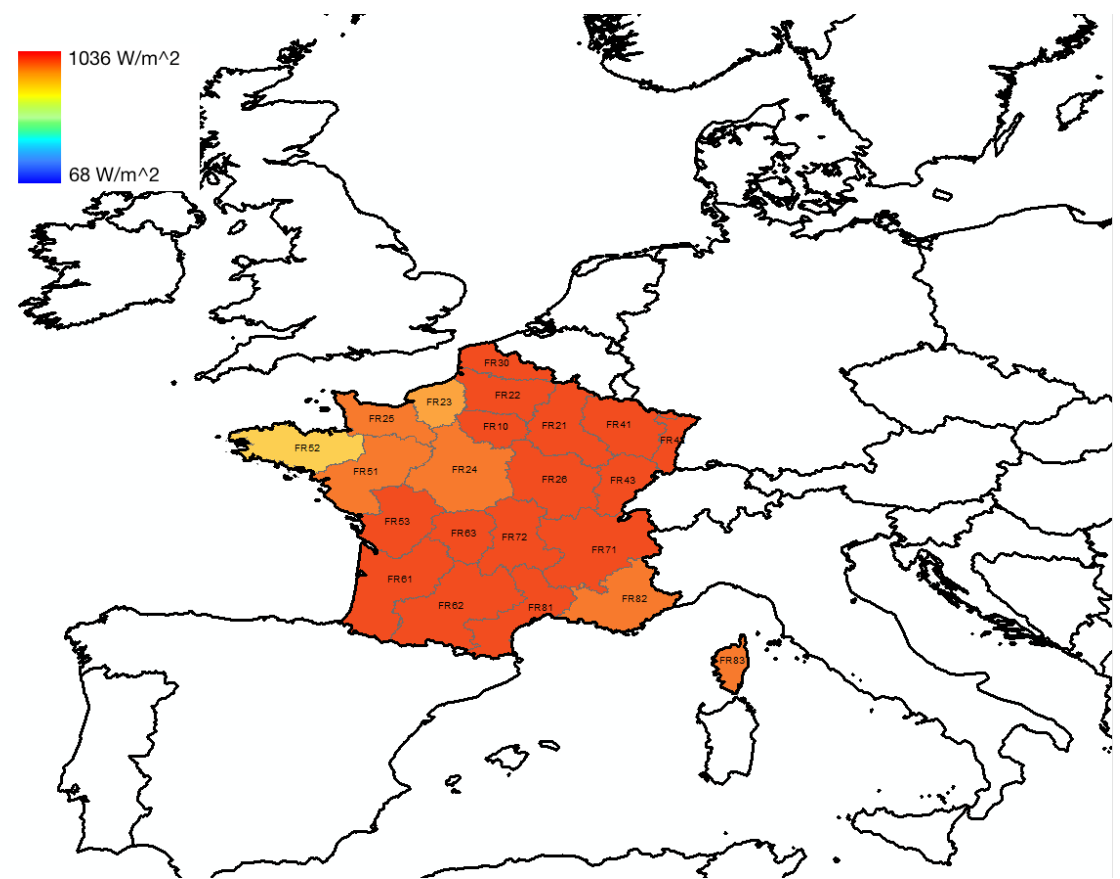

Abbildung 20: Mittelwert der Strahlungsintensität je NUTS2-Ebene am Beispiel Frankreich. NUTS2-Karte von (EUROSTAT, 2013).

In *Abbildung 20* sind die ermittelten mittleren Strahlungswerte für jede NUTS2- Ebene in Frankreich dargestellt.

In *Tabelle 3* sind die Quellen der verwendeten Daten angegeben.

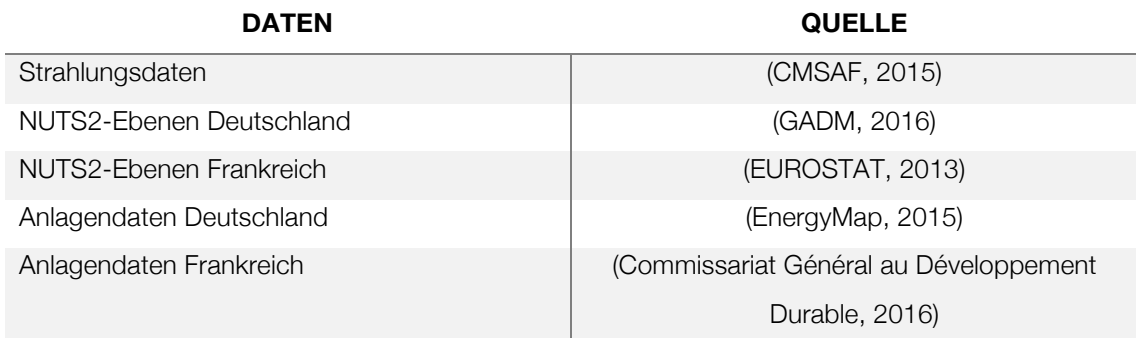

Tabelle 3: Angabe der Quellen der verwendeten Daten.

Für jede Stunde lag eine NetCDF-Datei mit den Strahlungsdaten vor. Somit gibt es pro zu simulierenden Jahr und Land 8.760 Dateien<sup>6</sup>, welche verarbeitet werden müssen. Aus diesem Grund ergab sich die Notwendigkeit diesen Prozess zu automatisieren. ArcMaps bietet zwei Möglichkeiten für die Automatisierung:

- Den ModelBuilder,
- Python-Schnittstellen mit denen man mit Hilfe von Python-Skripts auf die Funktionen von ArcMap zugreifen kann.

## **3.2.1 ModelBuilder**

Beim ModelBuilder handelt es sich um eine grafische Programmiersprache, bei der die Blöcke, welche die einzelnen Verarbeitungsmöglichkeiten darstellen, verkettet werden, wie in *Abbildung 21* dargestellt (ESRI, 2016). Mit dem Block "Dateien iterieren" können alle Strahlungsdateien in einem festgelegten Ordner abgearbeitet werden. Anschließend werden diese Dateien dem nächsten Block übergeben, welcher aus der NetCDF-Datei einen Raster Layer mit dem Namen "SIS\_Layer" erstellt. Die Ausgabe des einen Blocks bildet die Eingabe des nächsten Block und so wird im nächsten Block (Zonale Statistiken als Tabelle) der Raster Layer mit den NUTS2- Ebenen verknüpft und der Mittelwert der Strahlungsintensität jeder NUTS2-Ebene berechnet. Zum Schluss wird die Ausgabetabelle noch als Excel-Tabelle gespeichert. Ist eine Datei abgearbeitet, so nimmt der Iterator die nächste Datei, so lange bis alle Dateien im Ordner abgearbeitet sind.

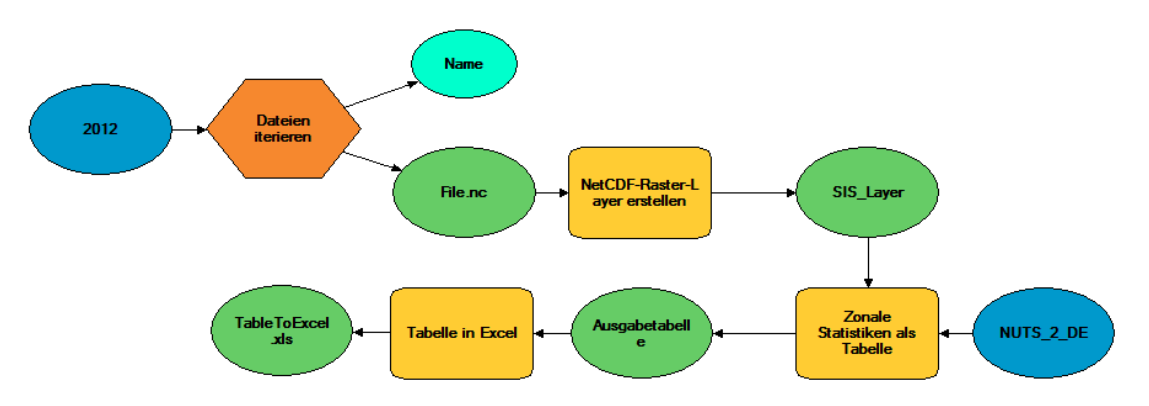

Abbildung 21: Prozess zur Verarbeitung der Strahlungsdaten im ModelBuilder.

 <sup>6</sup> kein Schaltjahr

Ein Problem ergab sich mit dem Speicherverbrauch des ModelBuilders, da dieser mit jeder abgearbeiteten Datei anstieg. Dies führte letztlich immer wieder zum Absturz des Programms, wenn der Speicherverbrauch zu hoch wurde. Aus diesem Grund konnte der ModelBuilder nicht verwendet werden.

## **3.2.2 Python-Skript**

Python ist eine Programmiersprache ähnlich C und mit der Integration von ArcPy, einem Python-Paket von ArcGIS, können alle Funktionen von ArcMap auch in Python-Skripten verwendet werden. Der Vorteil der Python-Skripte besteht darin, dass neben den Funktionen von ArcMap auch Standard-Python Funktionen und Befehle verwendet werden können.

Um das Problem mit den Abstürzen bei Verwendung gewisser ArcMap Funktionen bei der Abarbeitung von tausenden Dateien zu umgehen, wurde das Python-Programm auf insgesamt 3 kleinere Python-Programme aufgeteilt, wie in *Abbildung 22* ersichtlich: Einem Hauptprogramm und zwei Unterprogrammen. Ansonsten erfüllt es die genau gleiche Funktion wie das Programm, welches im ModelBuilder erstellt wurde:

- Der Erstellung eines Globalstrahlungs-Raster-Layers aus den entsprechenden NetCDF Dateien,
- der anschließenden Zuteilung zu den entsprechenden NUTS2-Ebenen,
- der Bildung des Mittelwertes der Strahlungsintensität in den jeweiligen NUTS2-Ebenen
- und zum Schluss der Ausgabe der Ergebnisse in eine Excel-Datei.

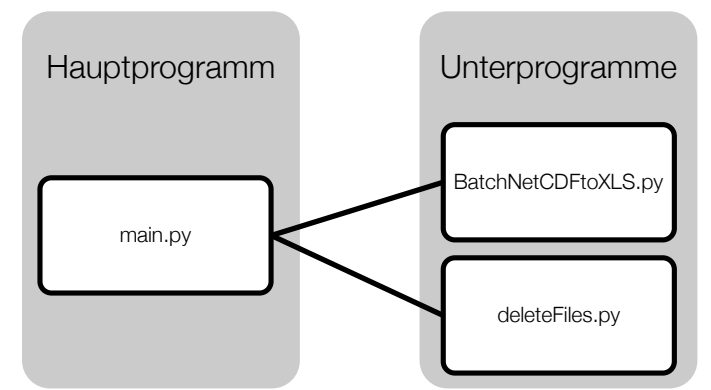

Abbildung 22: Grundsätzlicher Aufbau des Python-Programmes.

Durch diese Aufteilung konnte ein stabiles und ausfallsicheres Programm erstellt werden, dass auch bei mehrtägiger Rechenzeit ohne Probleme und Abstürze seine Aufgabe erledigt.

## *3.2.2.1 Hauptprogramm "main.py"*

Das Hauptprogramm ist relativ einfach gehalten und besteht nur aus Standard-Python Funktionen und führt keine ArcMap-Funktionen aus. Dadurch läuft das Hauptprogramm sehr stabil.

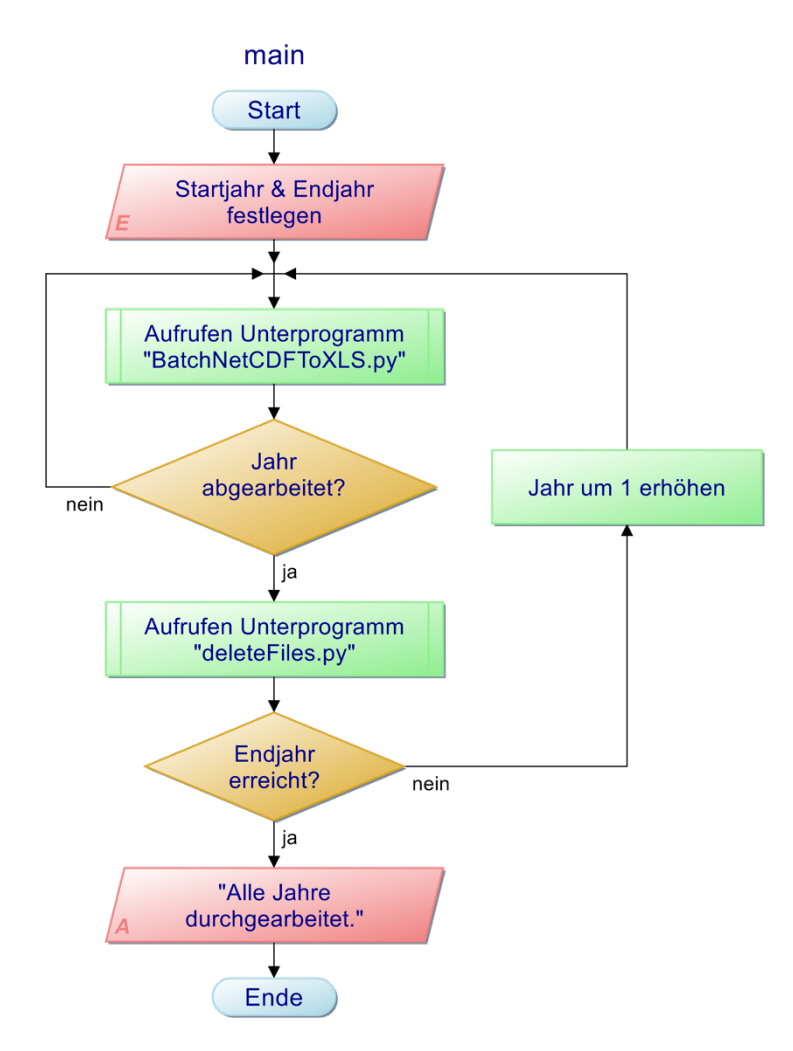

Abbildung 23: Programmablaufplan des Hauptprogrammes "main.py".

Wie im Programmablaufplan in *Abbildung 23* ersichtlich ist, muss im Code von "main.py" zunächst ein Start- und ein Endjahr angegeben werden, damit die entsprechenden Jahre berechnet werden können. Anschließend wird das Unterprogramm "BatchNetCDFToXLS.py" aufgerufen und das Startjahr als Variable übergeben. Das Unterprogramm "BatchNetCDFToXLS.py" führt nun die eigentlichen Berechnungen durch (siehe *Abschnitt 3.2.2.2*) Das Hauptprogramm wartet, bis das Unterprogramm mit den Berechnungen fertig ist und sich das Unterprogramm selbst beendet hat. Wurde ein Jahr komplett abgearbeitet, dann teilt das Unterprogramm dies dem Hauptprogramm mit und es wird ein zweites Unterprogramm mit dem Namen "deleteFiles.py" aufgerufen. In diesem werden temporäre Dateien, die bei den Berechnungen entstehen, wieder gelöscht. Danach wird das Jahr um 1 erhöht und das Programm "BatchNetCDFToXLS.py" wird erneut aufgerufen. Diese Schleife wird erst verlassen, wenn alle Jahre vom Start- bis zum Endjahr abgearbeitet wurden.

Sollte das Unterprogramm "BatchNetCDFToXLS.py" abstürzen, dann weiß das Hauptprogramm, dass das aktuelle Jahr noch nicht komplett abgearbeitet wurde, da die entsprechende Meldung vom Unterprogramm fehlt. Sollte dies der Fall sein, startet das Hauptprogramm das Unterprogramm "BatchNetCDFToXLS.py" mit der aktuellen Jahreszahl wieder.

Wie in *Kapitel 3.2.2.2* ersichtlich ist, setzt das Unterprogramm "BatchNetCDFToXLS.py" mit seinen Berechnungen an jener Stelle fort, an der es abgestürzt ist. Dadurch wird sichergestellt, dass keine Ergebnisse verloren gehen und andererseits keine Berechnungen mehrmals ausgeführt werden müssen.

## *3.2.2.2 Unterprogramm "BatchNetCDFToXLS.py"*

Das Unterprogramm "BatchNetCDFToXLS.py" erledigt die eigentlichen Berechnungen und ist die Schnittstelle zu ArcMap. Es greift mit Hilfe des ArcPy Moduls von ArcGIS auf die benötigten Funktionen von ArcMap zu.

In *Abbildung 24* wird der Ablauf des Unterprogrammes "BatchNetCDFToXLS.py" dargestellt. Das Unterprogramm erstellt (sofern noch nicht vorhanden) zunächst eine Liste aller vorhandenen Globalstrahlungsdateien im NetCDF-Format des Jahres welches vom Hauptprogramm übergeben wurde. Diese Liste (siehe *Tabelle 4*) beinhaltet den Pfad und Namen jeder Datei, sowie einen Vermerk ob die Datei bereits abgearbeitet wurde oder nicht. Beim Erstellen dieser Liste sind noch alle Dateien als "nicht abgearbeitet" markiert ("Processed" = "False").

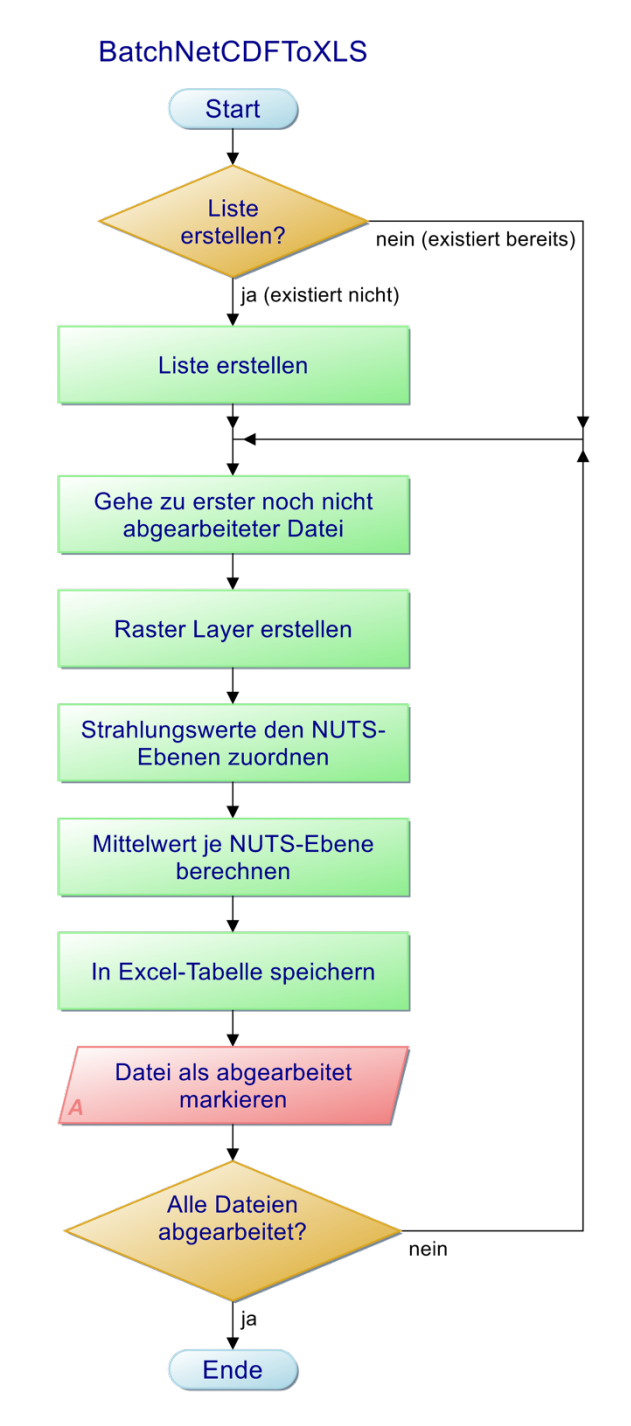

Abbildung 24: Programmablaufplan des Unterprogrammes "BatchNetCDFToXLS.py".

*Tabelle 4* zeigt einen Ausschnitt aus der Liste, welche vom Unterprogramm erstellt wird. In diesem Beispiel sind die ersten 9 Dateien bereits als abgearbeitet markiert.

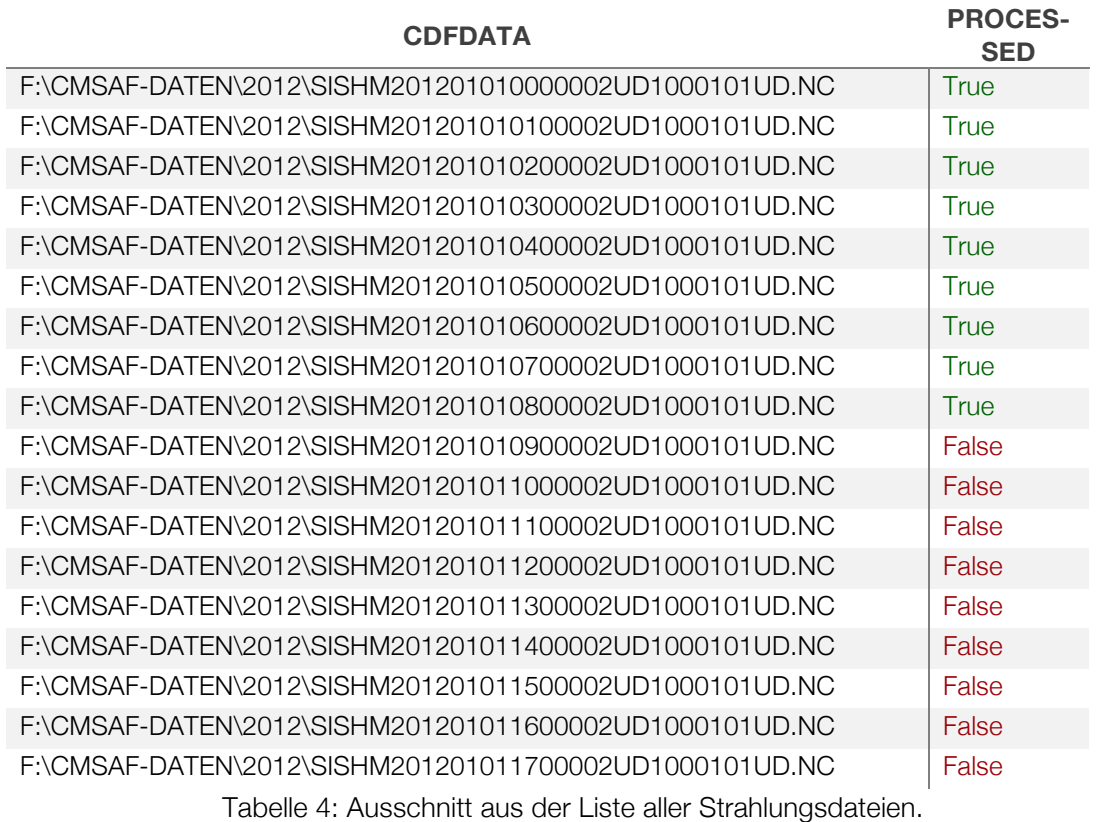

Im nächsten Schritt wird die erste NetCDF-Datei, welche als noch nicht abgearbeitet markiert wurde, mit Hilfe einer ArcMap-Funktion in einen Raster Layer umgewandelt. Die Strahlungswerte in diesem Raster Layer werden anschließend den NUTS2-Ebenen zugeordnet und danach der Mittelwert der Strahlungsintensität der jeweiligen NUTS2-Ebenen berechnet. Die Ergebnisse werden in eine Excel Tabelle geschrieben (siehe *Tabelle 5*) und die NetCDF-Datei in der anfangs erstellten Liste als abgearbeitet markiert. Dies wird so lange wiederholt, bis alle NetCDF-Dateien abgearbeitet und somit alle mittleren Strahlungswerte je Stunde eines Jahres berechnet wurden.

In *Tabelle 5* sind die ermittelten mittleren Strahlungswerte für alle NUTS2-Ebenen von Frankreich für den 1. Jänner 2012 um 13:00 Uhr dargestellt.

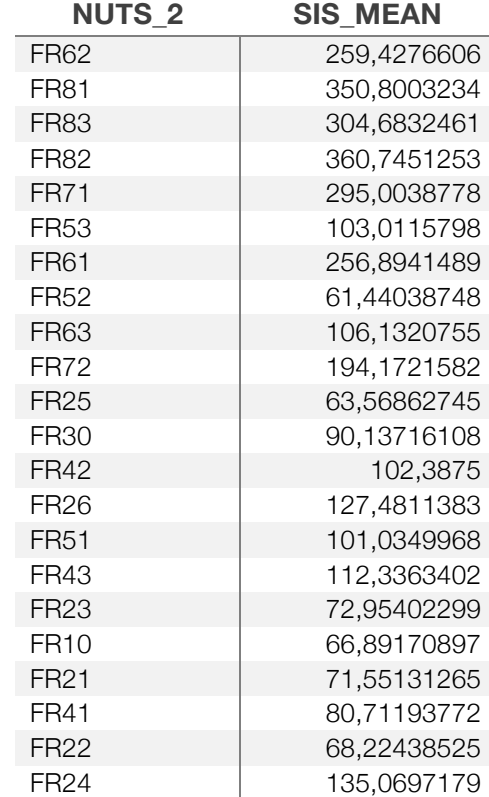

Tabelle 5: Mittelwert der Strahlungsintensität für jede NUTS2-Ebene von Frankreich.

Sollte das Unterprogramm abstürzen, so wird es vom Hauptprogramm wieder neu gestartet und beginnt mit der Berechnung bei der ersten noch nicht abgearbeiteten Datei. Durch die Erstellung des Verzeichnisses und entsprechender Markierung der Dateien als abgearbeitet oder noch nicht abgearbeitet, gehen auch im Falle eines Komplettabsturzes keine Daten verloren oder müssen sinnloser Weise mehrmals berechnet werden.

#### *3.2.2.3 Unterprogramm "deleteFiles.py"*

Bei der Umwandlung der NetCDF-Dateien in Raster-Layer und der anschließenden Berechnung der Mittelwerte der Strahlungsintensität je NUTS2-Ebene erstellt Arc-Maps viele temporäre Dateien und Ordner, die anschließend nicht mehr benötigt werden. Damit diese Dateien nicht unnötig Platz auf der Festplatte verschwenden, werden diese Dateien nach erfolgtem Durchlauf eines Jahres gelöscht.

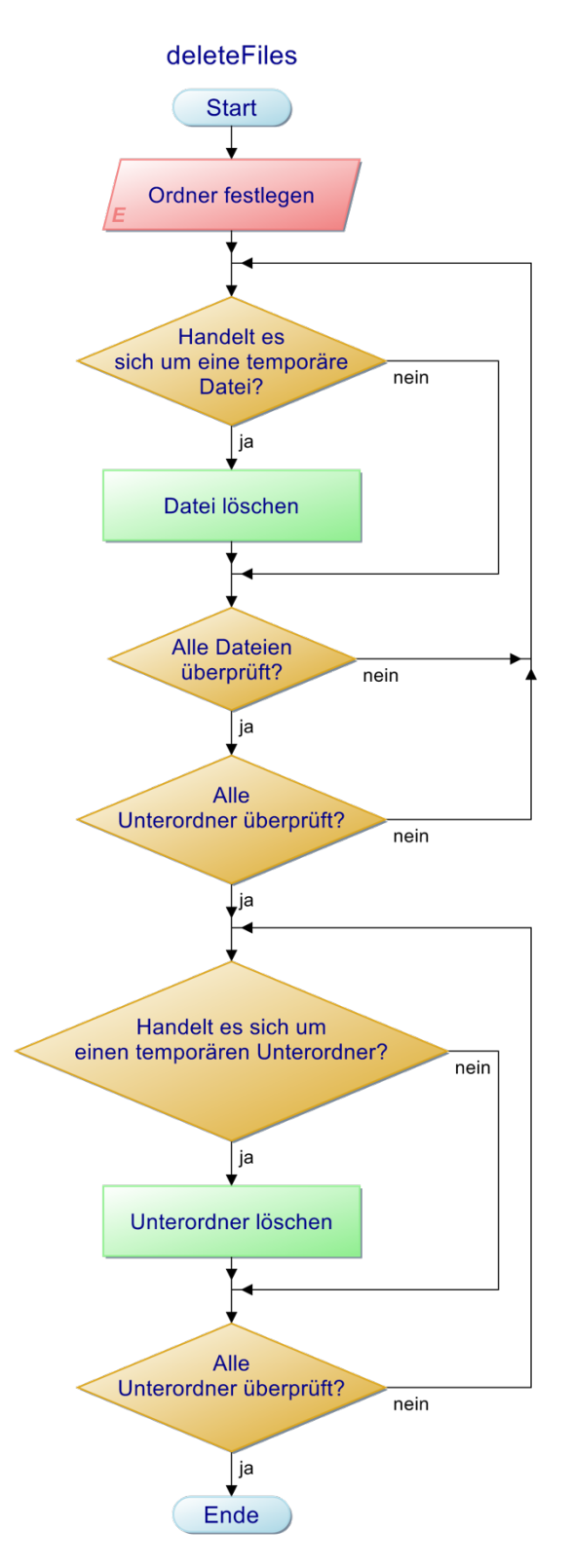

Abbildung 25: Programmablaufplan des Unterprogrammes "deleteFiles.py".

Das Unterprogramm "deleteFiles.py" geht, wie im Programmablaufplan in Abbil*dung 25* ersichtlich, alle Dateien in einem festgelegten Ordner und dessen Unterordner durch und ermittelt Anhand der Dateiendungen ob es sich um eine temporäre Datei handelt oder nicht. Temporäre Dateien werden dabei gelöscht. Anschließend werden auch die temporären Ordner die erstellt wurden anhand ihres Namens erkannt und entfernt. Es ist nötig zuerst die temporären Dateien zu löschen, da die temporären Ordner erst gelöscht werden können, wenn sich keine Dateien mehr in diesen befinden.

# **3.3 Ermittlung der Anlagendaten**

Um die erzeugte Leistung mit Hilfe von *Formel (3.7)* berechnen zu können, benötigt man neben der Strahlungsintensität auch die installierte Leistung. Im vorigen Kapitel wurde die mittlere Strahlungsintensität je NUTS2-Ebene bereits berechnet. Dieses Unterkapitel widmet sich nun der Ermittlung der installierten Leistungen je NUTS2- Ebene um anschließend im Excel-Modell die erzeugte PV-Leistung berechnen zu können. Die Erhebung der Anlagendaten erfolgte aufgrund unterschiedlicher Ausgangsdaten für die beiden Länder Deutschland und Frankreich auf verschiedene Weise.

## **3.3.1 Anlagendaten von Deutschland**

Um die installierte PV-Leistung je NUTS2-Ebene für Deutschland ermitteln zu können, wurde das EEG-Anlagenregister von (EnergyMap, 2015) herangezogen. In diesem Anlagenregister sind bereits alle Daten der Übertragungsnetzbetreiber zusammengeführt, auf Fehler überprüft und sofern möglich die Fehler bereinigt (EnergyMap, 2015).

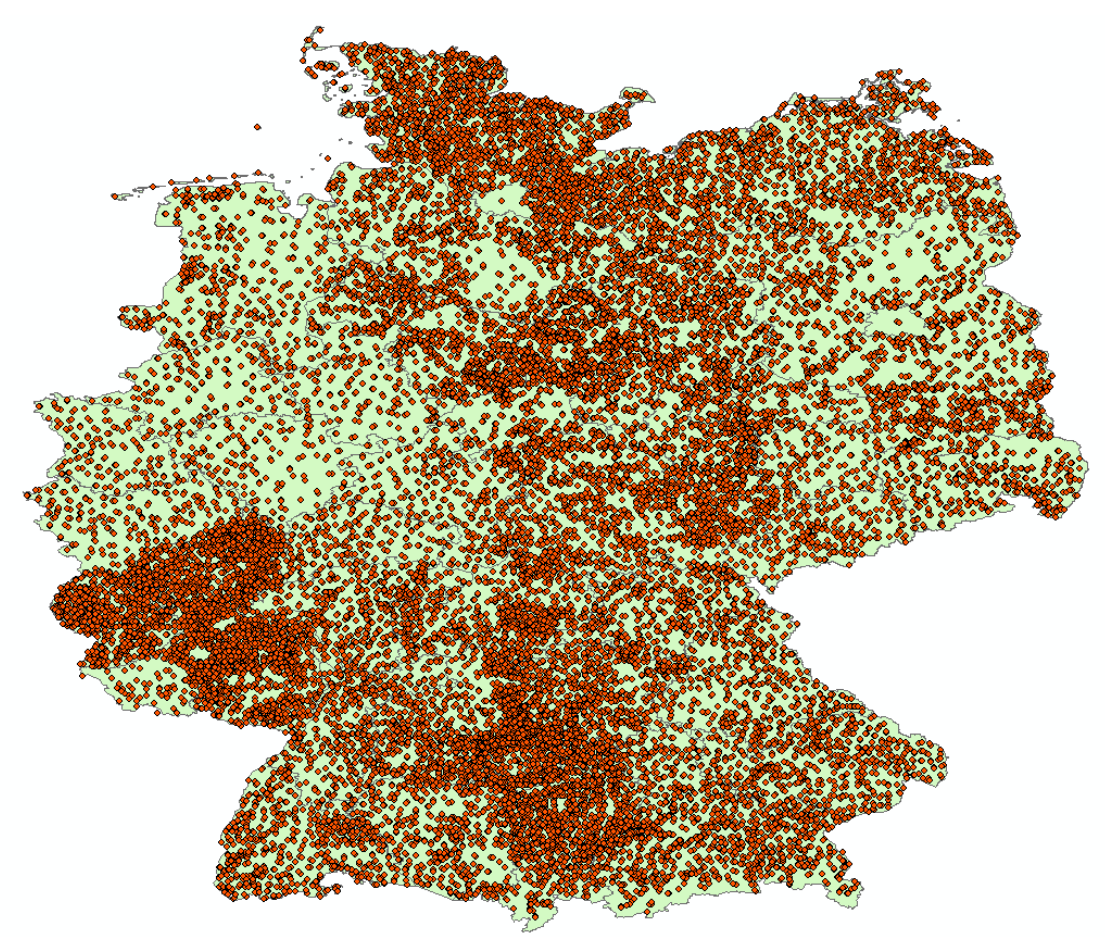

Abbildung 26: Standorte der PV-Anlagen in Deutschland. Standorte basierend auf (EnergyMap, 2015). NUTS2-Karte von (GADM, 2016).

Im ersten Schritt wurden aus dem EEG-Anlagenregister, welches auch Windkraftanlagen und Biomassekraftwerke auflistet, alle PV-Anlagen herausgefiltert. Neben Informationen zum Inbetriebnahmejahr, sind in diesem EEG-Anlagenregister unter anderem auch die Adresse, der Anlagentyp, die Nennleistung und GPS-Koordinaten aufgelistet. Die GPS-Koordinaten geben nicht den genauen Standort der Anlage an, sondern beziehen sich auf den Mittelpunkt der Stadt in der die Anlage steht, wie in *Abbildung 26* dargestellt. Diese Genauigkeit der Standortdaten wird als ausreichend für das Modell angenommen. Um die PV-Anlagen den jeweiligen NUTS2- Ebenen von Deutschland zuordnen zu können, wurde dieses Register in ArcMaps importiert und mit Hilfe der GPS-Koordinaten mit dem Shape-File, welches die NUTS2-Ebenen für Deutschland beinhaltet, in Verbindung gesetzt. Die verbundenen Daten konnten nun in eine Excel Tabelle exportiert werden. Diese Tabelle beinhaltet alle PV-Anlagen, welche bis inklusive 2015 installiert wurden. Anlagen die keiner NUTS2-Ebene zugeordnet werden konnten (aufgrund fehlender oder falscher GPS-Koordinaten) wurden anschließend aus dem Register entfernt. Diese machten weniger als 0,02 % der Gesamtleistung aus, weshalb die Entfernung dieser Anlagen keinen großen Einfluss hat. Im letzten Schritt wurde aus dieser Excel-Tabelle die installierten Leistungen jeweils am Ende des Jahres für die Jahre 1990 bis 2015 ermittelt, wie der Auszug in *Tabelle 6* zeigt.

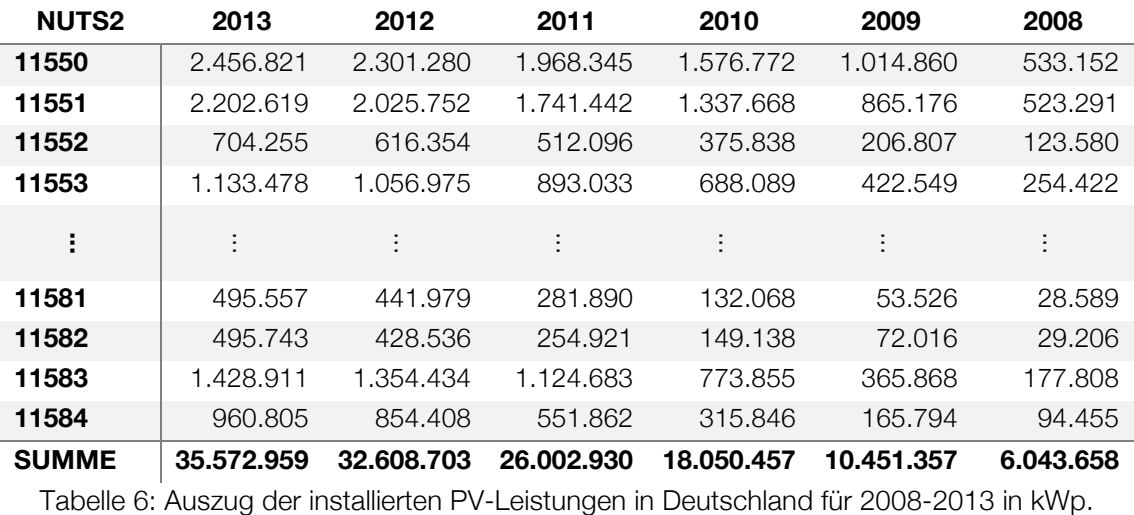

Zahlen basierend auf Daten von (EnergyMap, 2015).

Wie man in *Tabelle 6* sieht, hat sich die installierte PV-Leistung von Deutschland von 6 GWp im Jahr 2008 auf nahezu 36 GWp im Jahr 2013 fast versechsfacht. Den größten Zubau gab es dabei in den Jahren 2010 und 2011 mit jeweils ca. 8 GWp an neu installierter PV-Leistung. Seit 2012 hat sich der Zubau deutlich verlangsamt.

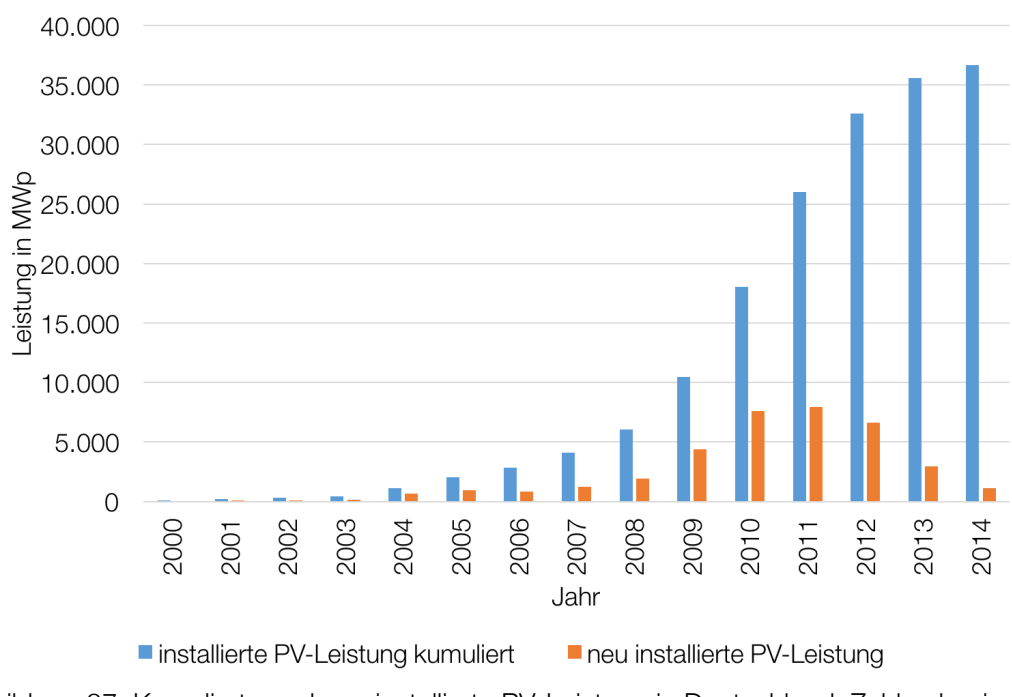

Abbildung 27: Kumulierte und neu installierte PV-Leistung in Deutschland. Zahlen basierend auf Daten von (EnergyMap, 2015).

*Abbildung 27* zeigt die kumulierte und neu installierte PV-Leistung für Deutschland in den Jahren 2000 bis 2014. Bis zum Jahr 2003 war die pro Jahr neu installierte PV-Leistung gering, ab 2004 kam es zu einem leichten Anstieg und vor allem in den Jahren 2009 bis 2012 gab es einen enormen Zubau. Als Grund für den großen Zubau an PV-Anlagen kann das Erneuerbare-Energien-Gesetz und den darin festgelegten Förderungen angesehen werden. Allerdings sind diese Förderungen in den letzten Jahren stark reduziert worden, so dass der Einbruch an neuen Anlagen ab 2012 erklärt werden kann.

## **3.3.2 Anlagendaten von Frankreich**

Die installierte PV-Leistung je NUTS2-Ebene für Frankreich wurde den Statistiken des Ministeriums für Umwelt, Energie und das Meer entnommen (Commissariat Général au Développement Durable, 2016).

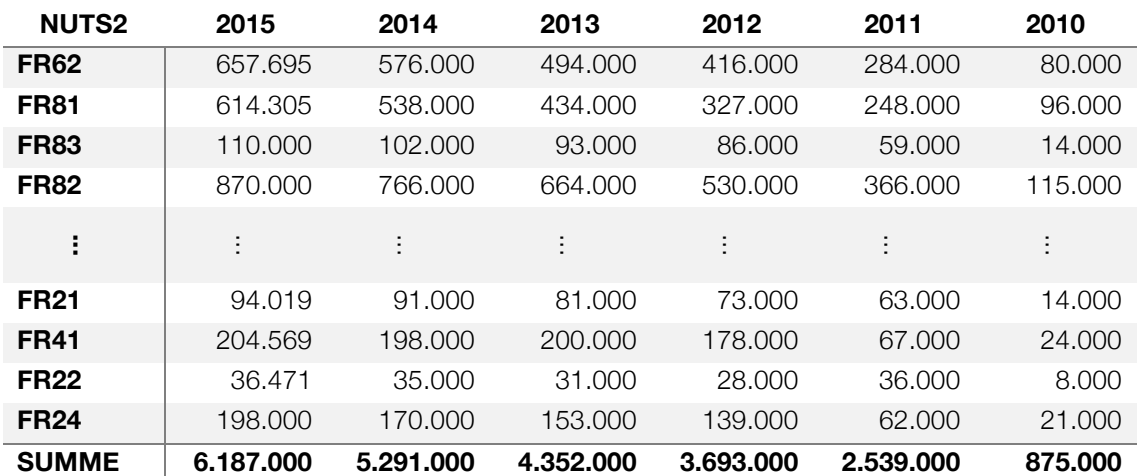

Tabelle 7: Auszug der installierten PV-Leistungen in Frankreich für 2010-2015 in kWp. Zahlen von (Commissariat Général au Développement Durable, 2016).

Für die Jahre 2010 bis 2014 liegen die Zahlen bereits pro NUTS2-Ebene vor. Es gibt leider keine Zahlen für 2009 und früher. Für das Jahr 2015 sind die Zahlen für mehrere NUTS2-Ebenen zusammengefasst. Um trotzdem Zahlen für jede NUTS2- Ebene zu bekommen, wurden die Zahlen von 2014 prozentuell hochgerechnet. In *Tabelle 7* sind die ermittelten Zahlen für Frankreich dargestellt.

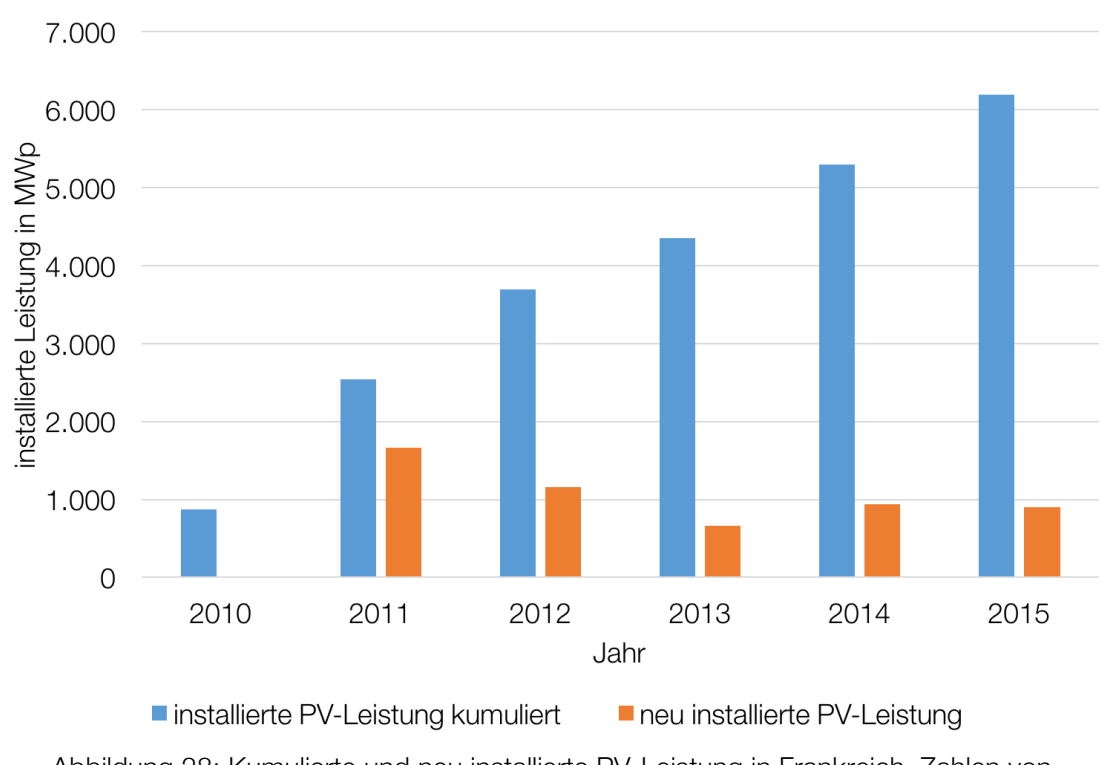

Abbildung 28: Kumulierte und neu installierte PV-Leistung in Frankreich. Zahlen von (Commissariat Général au Développement Durable, 2016).

Eine grafische Darstellung der neu installierten und kumulierten PV-Leistung in Frankreich ist in *Abbildung 28* zu sehen. Man kann erkennen, dass die neu installierte PV-Leistung in Frankreich relativ konstant ist und sich in den Jahren 2011 bis 2015 bei ca. 1.000 MWp/Jahr bewegte.

## **3.4 Excel-Modell**

Im Excel-Modell werden die aus den Strahlungsdaten ermittelten mittleren Strahlungsintensitäten je NUTS2-Ebene mit den ermittelten Anlagendaten mit Hilfe von *Formel (3.7)* verknüpft. Außerdem wird für ein Kalibrierungsjahr ein Kalibrierungsfaktor mit Hilfe der tatsächlichen Erzeugungsdaten der Übertragungsnetzbetreiber ermittelt. Dieser Kalibrierungsfaktor wird auch für die Berechnung der übrigen Jahre herangezogen und soweit möglich die Ergebnisse mit der tatsächlichen PV-Erzeugung validiert.

## **3.4.1 Modell für Deutschland mit Jahresfaktor**

Im ersten Modell wird anhand der tatsächlichen und simulierten Jahresgesamterzeugung ein Jahresfaktor für die Kalibrierung ermittelt.

*Tabelle 8* zeigt einen Auszug der Strahlungsdaten für jede Stunde und jeder NUTS2- Ebene des Jahres 2013. Mit diesen Strahlungsdaten und mit den aus *Kapitel 3.3* ermittelten installierten PV-Leistungen je NUTS2-Ebene wird die Erzeugung mit *Formel (3.7)* berechnet. Der Kalibrierungsfaktor erhält zunächst den Wert 1.

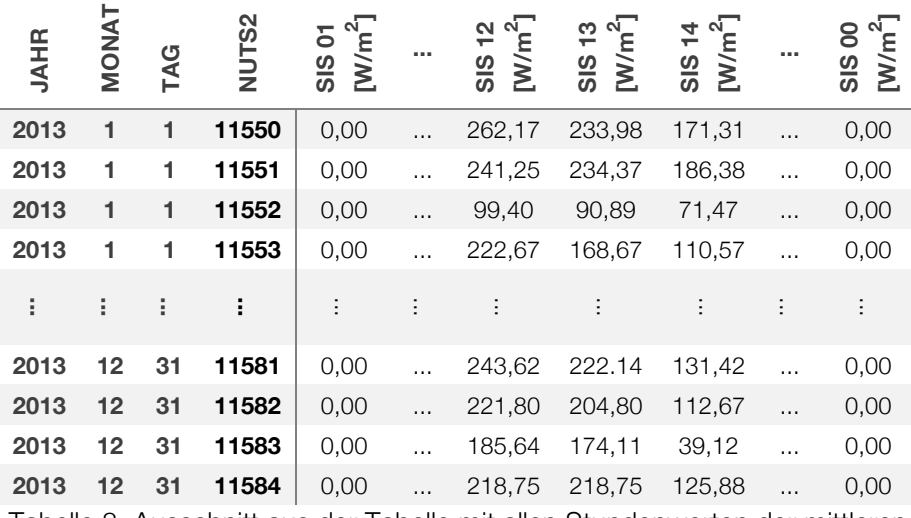

Tabelle 8: Ausschnitt aus der Tabelle mit allen Stundenwerten der mittleren Strahlungsintensität in W/m2 für alle NUTS2-Ebenen eines Jahres.

Das Ergebnis dieser Berechnung ist in *Tabelle 9* ersichtlich, in welcher ein Auszug der ermittelten Erzeugungswerte für das Jahr 2013 dargestellt ist.

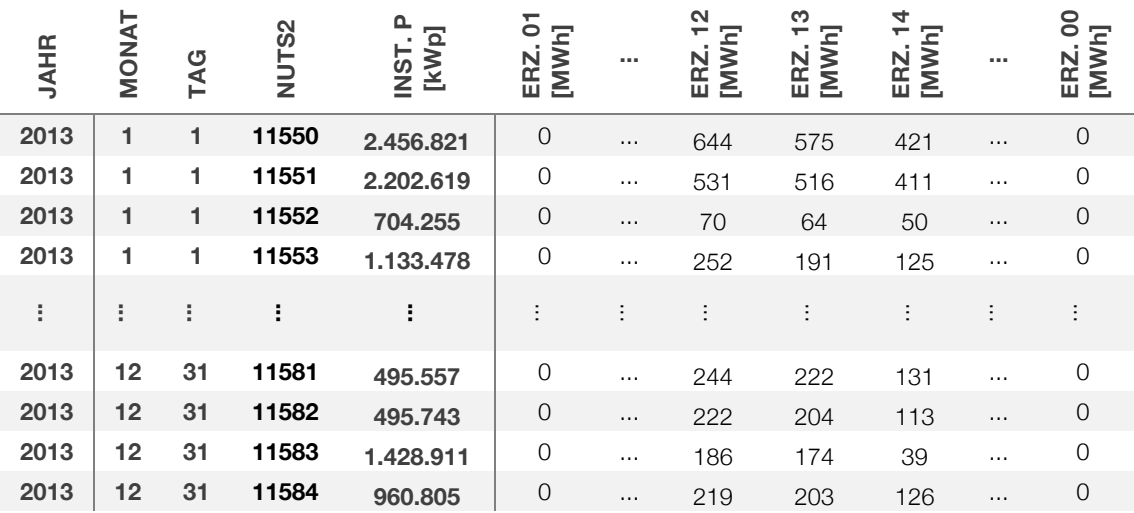

Tabelle 9: Ausschnitt aus der Tabelle mit den ermittelten Erzeugungswerten je NUTS2-Ebene und Stunde in MWh.

Anschließend werden die Erzeugungswerte aller NUTS2-Ebenen pro Tag zusammengefasst, so dass es für jeden Tag nur mehr einen Summenwert pro Stunde für ganz Deutschland gibt, wie in *Tabelle 10* dargestellt.

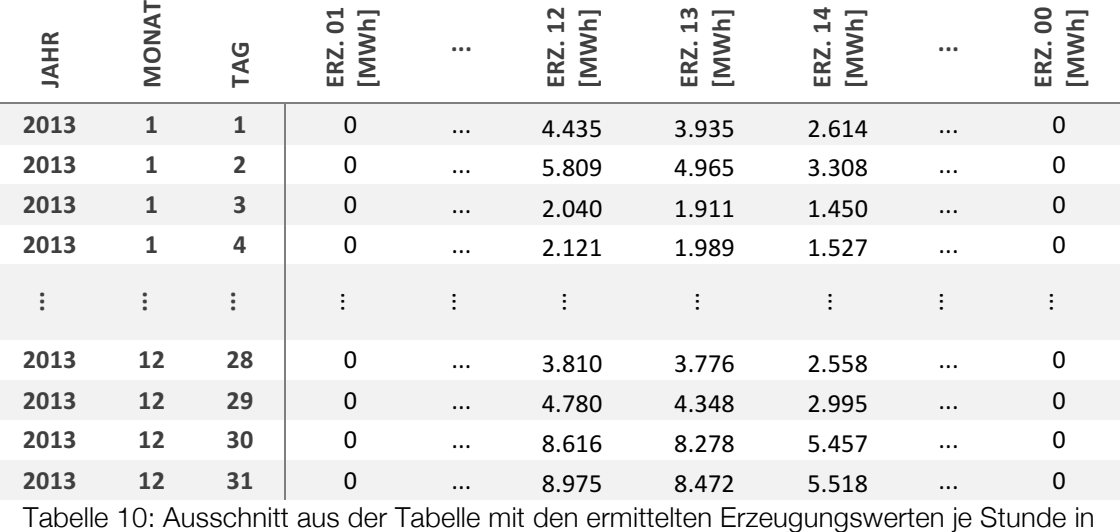

MWh.

Es liegen nun die PV-Erzeugungswerte pro Stunde des untersuchten Landes vor. Ohne Kalibrierung unterscheiden sich diese Werte jedoch teilweise noch sehr von den tatsächlichen Einspeisewerten, weshalb im nächsten Schritt das Modell anhand der vorliegenden Werte der Übertragungsnetzbetreiber für ein Jahr kalibriert wird und der so ermittelte Kalibrierungsfaktor schließlich in *Formel (3.7)* eingesetzt wird.

#### *3.4.1.1 Kalibrierung des Modells mit Jahresfaktor*

Da Aufgrund von getroffenen Vereinfachungen die berechneten Erzeugungswerte nicht mit den tatsächlichen Werten übereinstimmen, wird nun versucht die Berechnung mit Hilfe eines Kalibrierungsfaktors anzupassen. Dazu werden die Werte des Modells vom gewählten Kalibrierungsjahr an die tatsächlichen Werten der Übertragungsnetzbetreiber angepasst.

In *Tabelle 11* sind die Quellen für die stündlichen und jährlichen PV-Erzeugungswerte von Deutschland aufgelistet.

| <b>DATEN</b>                 | <b>ZEIT-</b> | ÜNB                | <b>QUELLE</b>          |
|------------------------------|--------------|--------------------|------------------------|
|                              | <b>RAUM</b>  |                    |                        |
| <b>STÜNDLICHE EINSPEISE-</b> | 2011-2013    | TenneT TSO         | (Tennet TSO, 2016)     |
| <b>WERTE</b>                 |              |                    |                        |
| <b>STÜNDLICHE EINSPEISE-</b> | 2011-2013    | 50 Hertz Transmis- | (50Hertz Transmission, |
| <b>WERTE</b>                 |              | sion               | 2016)                  |
| <b>STÜNDLICHE EINSPEISE-</b> | 2011-2013    | Amprion            | (Amprion, 2016)        |
| <b>WERTE</b>                 |              |                    |                        |
| <b>STÜNDLICHE EINSPEISE-</b> | 2011-2013    | TransnetBW         | (TransnetBW, 2016)     |
| <b>WERTE</b>                 |              |                    |                        |
| <b>JÄHRLICHE EINSPEISE-</b>  | 2000-2015    |                    | (Statista, 2016)       |
| WERTE                        |              |                    |                        |

Tabelle 11: Quellen der tatsächlichen PV-Erzeugung für Deutschland.

Die tatsächlichen stündlichen Erzeugungswerte von Deutschland wurden von den vier Übertragungsnetzbetreibern in Deutschland kumuliert.

In diesem ersten Modell wird versucht, das Modell mit nur einem einzigen Kalibrierungsfaktor anzupassen. Dazu wird die Gesamtjahreserzeugung vom Modell und der tatsächliche Wert ermittelt und der Jahreskalibrierungsfaktor mittels *Formel (3.8)* berechnet. Gezeigt wird dies anhand der Daten von Deutschland, wobei als Kalibrierungsjahr 2013 gewählt wurde.

$$
f_{Kalibrierung} = \frac{P_{Ges\_2013\_ÜNB}}{P_{Ges\_2013\_Model}}
$$
(3.8)

 $f_{Kalibrierung}$  .......... Kalibrierungsfaktor

 $P_{Ges,2013,ijNB}$  ......... Gesamte erzeugte PV-Leistung für 2013 laut ÜNB

 $P_{Ges\_2013\_Modell}$  ...... Gesamte erzeugte PV-Leistung für 2013 laut Modell

Wie in *Tabelle 12* zu erkennen ist, wird durch das Modell ein zu hoher Jahreserzeugungswert ermittelt. Aus diesem Grund ist der Korrekturfaktor, welcher laut *Formel (3.8)* ermittelt wurde, kleiner 1. Dieser Korrekturfaktor wird nun für die Berechnung der Erzeugung für jede Stunde in *Formel (3.7)* eingesetzt.

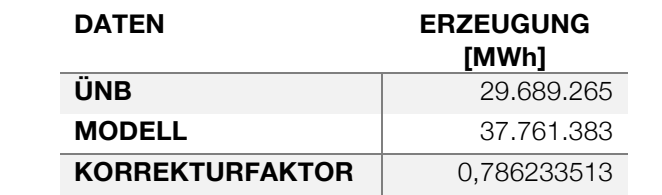

Tabelle 12: Vergleich der Gesamtjahreserzeugung für Deutschland 2013.

*Tabelle 13* zeigt die Übereinstimmung der Summe der Erzeugung jeder Stunde jedes Tages eines Monats der Modellwerte mit den tatsächlichen Werten. Der Wert 100 bedeutet, dass der Modellwert zu 100 % übereinstimmt. Ist der Wert kleiner als 100, so ist der Modellwert zu gering, ist er größer als 100 so hat das Modell einen zu hohen Wert berechnet. Grün hinterlegte Zellen sind im Bereich von ±20 %, gelbe Zellen im Bereich von  $\pm 20$  % bis  $\pm 40$  % und rote Zellen markieren noch größere Abweichungen. Die Zellen mit den Nullwerten in den Randstunden ergeben sich deswegen, da laut Strahlungsdaten dort keine Strahlung vorhanden ist und das Modell somit keine erzeugte Leistung berechnet. Laut Übertragungsnetzbetreiber gab es dort aber schon eine Erzeugung. Das heißt, die Übereinstimmung zwischen beiden Werten ist 0 %. Da die Erzeugung in diesen Randstunden jedoch klein im Vergleich zum Rest ist, ist der Fehler durch diese fehlenden Werte gering.

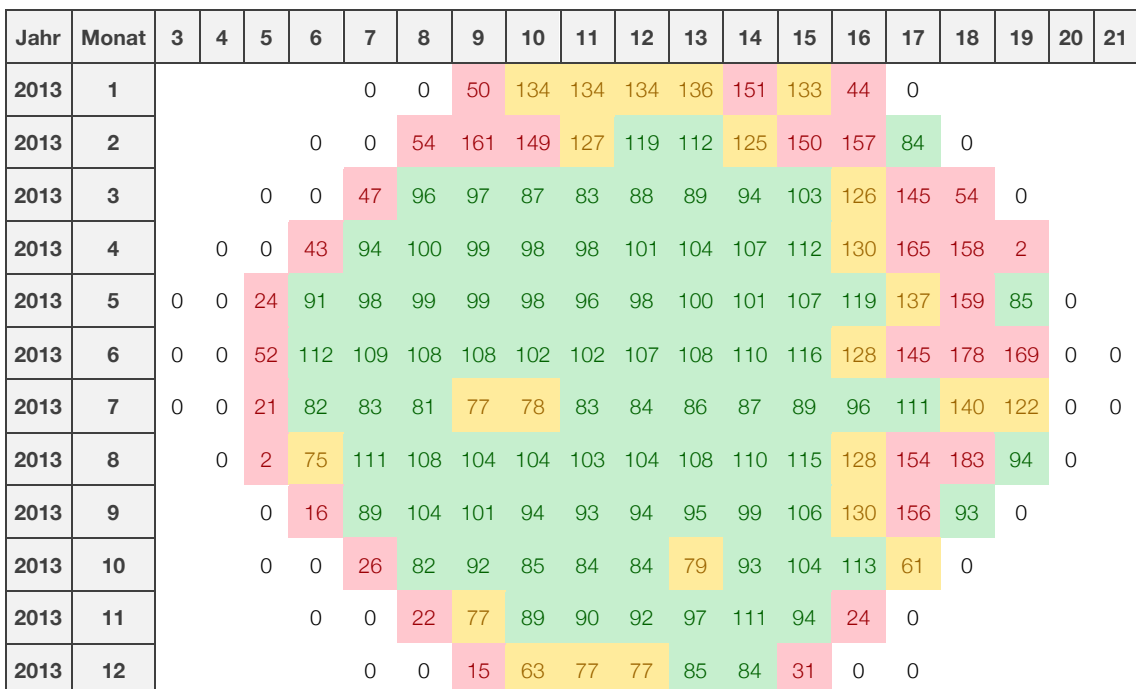

Tabelle 13: Vergleich Modell mit Jahreskorrekturfaktor mit den tatsächlichen Werten für das Jahr 2013 (100 entspricht 100 prozentiger Übereinstimmung).

Man kann erkennen, dass die Modellwerte zu Mittag und in der Mitte des Jahres am besten übereinstimmen. Die Abweichungen betragen hier meist maximal ±20 %. Allerdings ergeben sich in den Randstunden und auch in den Monaten Jänner, Februar und Dezember zum Teil große Abweichungen, welche teilweise über ±50 % von den tatsächlichen Werten entfernt liegen.

In *Abbildung 29* wird die durchschnittliche Erzeugungskennlinie für 6 Monate des Jahres 2013 dargestellt. Wie die Abbildungen ersichtlich machen, kann mit einem einzigen Anpassungsfaktor nur eine Übereinstimmung für gewisse Monate erreicht werden. So stimmen die dargestellten Kennlinien vor allem in den Monaten Mai und September sehr gut überein, während in den Monaten März, Juli und Dezember die tatsächliche mittlere Erzeugung höher ist als die vom Modell ermittelten Werte. Im Jänner wiederum berechnet das Modell zu hohe Werte.

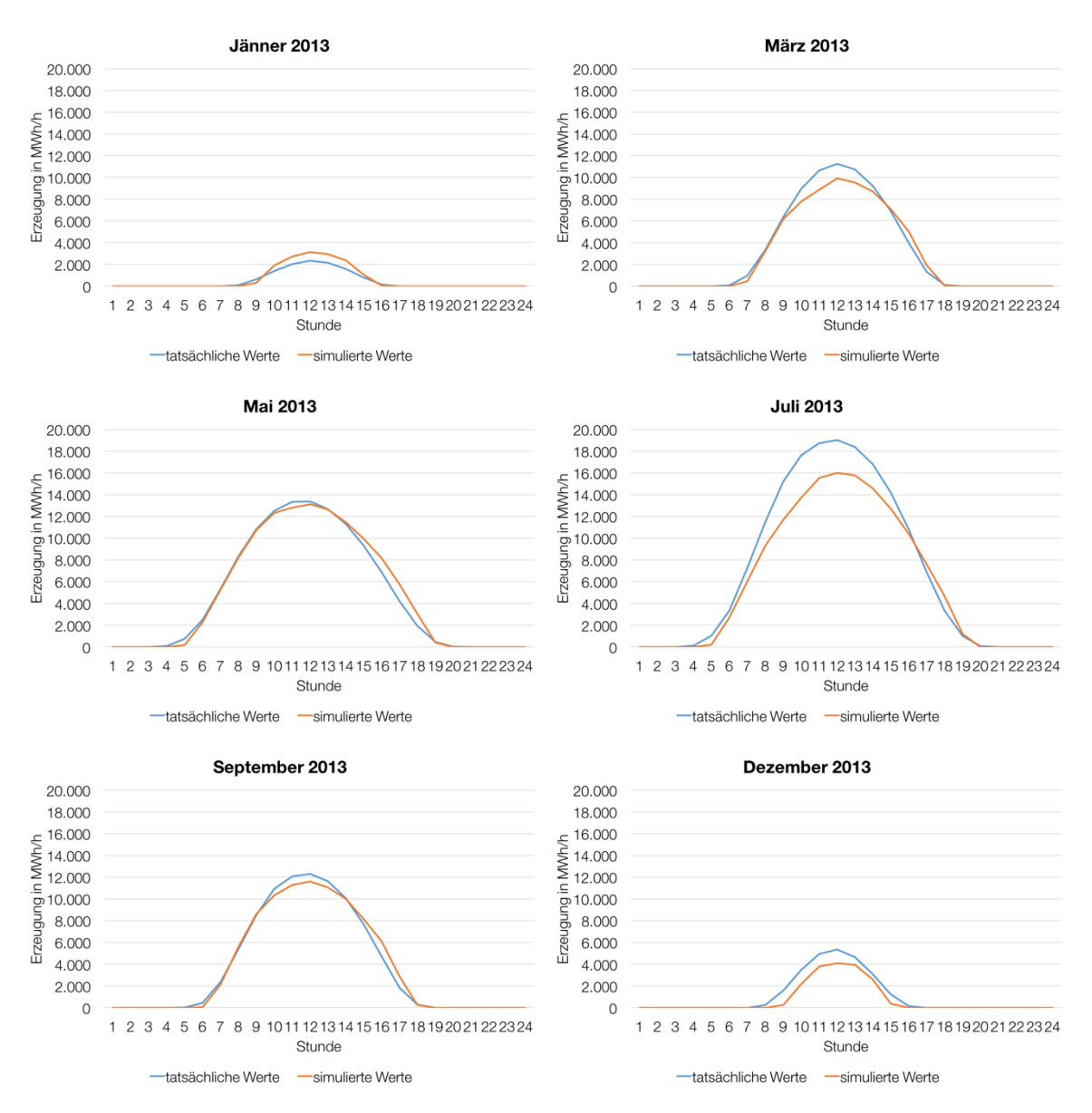

Abbildung 29: Vergleich den berechneten Erzeugung (Jahresfaktor) mit den tatsächlichen Werten für die Monate Jänner, März, Mai, Juli, September und Dezember.

#### *3.4.1.2 Validierung des Modells mit Jahresfaktor*

Für die Validierung des Modells wurden die tatsächlichen Erzeugungswerte für das Jahr 2012 und 2011 mit den simulierten Werten des Modells verglichen.

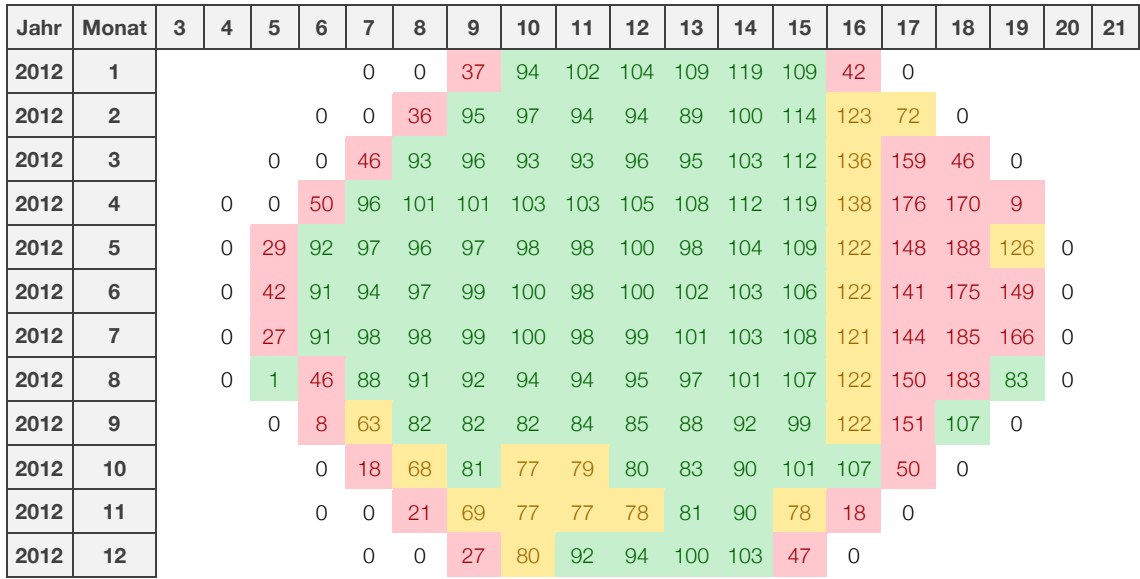

Tabelle 14: Vergleich Modell mit Jahreskorrekturfaktor mit den tatsächlichen Werten für das Jahr 2012 (100 entspricht 100 prozentiger Übereinstimmung).

Wie man in *Tabelle 14* erkennen kann, ist die Übereinstimmung für das Jahr 2012 vor allem in den Mittagsstunden relativ gut, also in jenen Stunden in denen die Erzeugung hoch ist, jedoch sind in den Morgen- und Abendstunden die Abweichungen teilweise recht hoch.

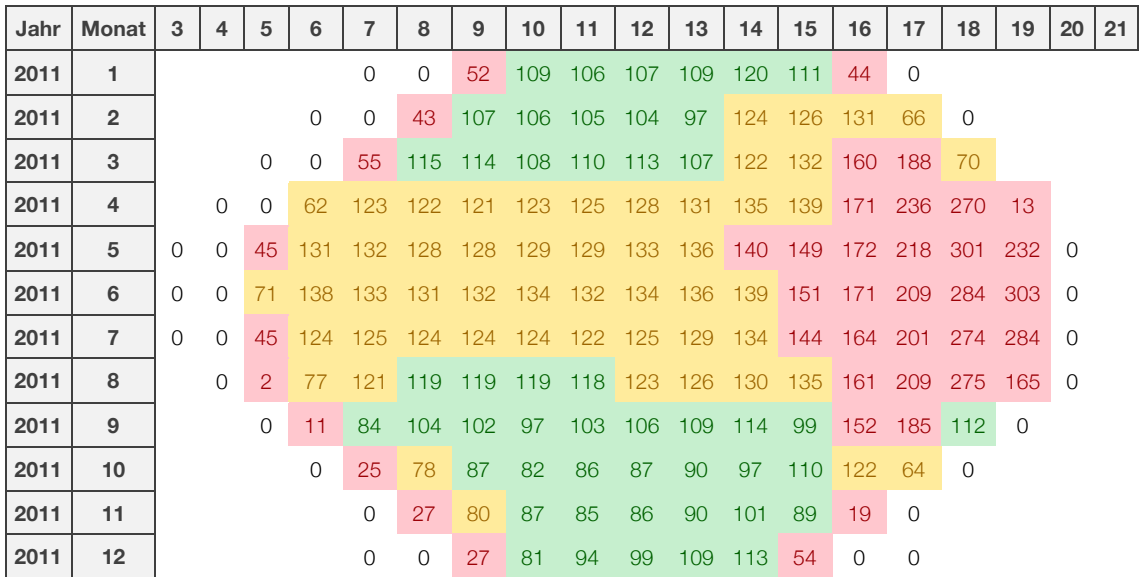

Tabelle 15: Vergleich Modell mit Jahreskorrekturfaktor mit den tatsächlichen Werten für das Jahr 2011 (100 entspricht 100 prozentiger Übereinstimmung).

Ein weiterer Vergleich in *Tabelle 15* zeigt, dass es im Jahr 2011 schon zu teils sehr großen Abweichungen von den tatsächlichen Werten kommt. So sind die berechneten Werte in den Abendstunden zum Teil weit mehr als doppelt so hoch wie die tatsächlichen Werte und auch in den Mittagsstunden liefert dieses Modell vor allem in den Sommermonaten recht ungenaue Werte.

Die Genauigkeit des Modells nimmt also relativ schnell ab, je weiter man sich vom Kalibrierungsjahr entfernt.

Vergleicht man die Gesamtjahreserzeugung der tatsächlichen mit den berechneten Werten (siehe *Abbildung 30*), so erkennt man vor allem in den Jahren 2009 bis 2011 große Differenzen. Die Werte des Modells sind in diesen Jahren zum Teil um über 30 % zu hoch.

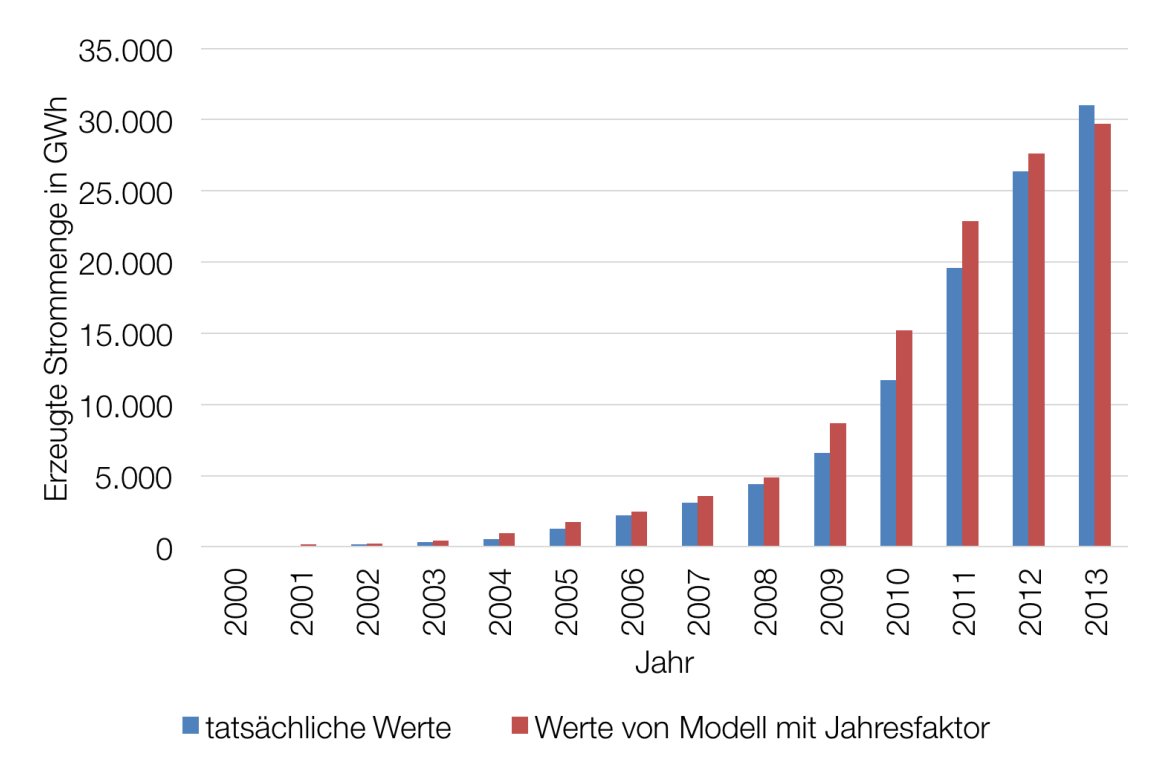

Abbildung 30: Vergleich der Jahreserzeugung der tatsächliche Werte mit den ermittelten Werten vom Modell mit Jahresfaktor. Zahlen für tatsächliche Jahreserzeugungswerte von (Statista, 2016).

Auch wenn die Ergebnisse im Stundenvergleich für das Kalibrierungsjahr schon relativ gut sind, so nimmt die Genauigkeit rasch ab, je weiter man sich vom Kalibrierungsjahr entfernt. Deshalb sind weitere Anpassungen des Modells nötig um die Genauigkeit zu erhöhen.

## **3.4.2 Modell für Deutschland mit Stundenfaktoren**

Da die Kalibrierung mit dem Jahreskalibrierungsfaktor, bei dem für alle Stunden der gleiche Faktor für die Kalibrierung verwendet wird, zu ungenau ist, wird nun versucht eine genauere Methode zu finden. Statt nur einem einzigen Kalibrierungsfaktor werden nun für alle Stunden eines Tages eines jeden Monats Kalibrierungsfaktoren berechnet.

## *3.4.2.1 Kalibrierung des Modells mit Stundenfaktor*

Es wird nun für jede einzelne Stunde pro Tag eines jeden Monats ein Kalibrierungsfaktor mit *Formel (3.9)* ermittelt, indem die Summe der Erzeugung pro Stunden und Tag eines jeden Monats mit den tatsächlichen Werten der Übertragungsnetzbetreiber verglichen wird.

$$
f_{Kalibrierung}(M, h) = \frac{\sum_{t=1}^{t=x} P_{\ddot{U}NB}(M, t, h)}{\sum_{t=1}^{t=x} P_{Model}(M, t, h)}
$$
(3.9)

......................... Monat (1 bis 12)

........................... Tag (1 bis )

ℎ .......................... Stunde (0-23)

.......................... Anzahl der Tage des Monats

 $f_{Kalibrierung}(M, h)$ . Kalibrierungsfaktor für die Stunde  $h$  des Monats M

 $P_{\text{IINR}}(M, t, h)$  ........ Leistung laut ÜNB für die Stunde h des Tages t des Monats M

 $P_{Model}(M, t, h)$  ..... Leistung laut Modell für die Stunde h des Tages t des Monats  $\boldsymbol{M}$ 

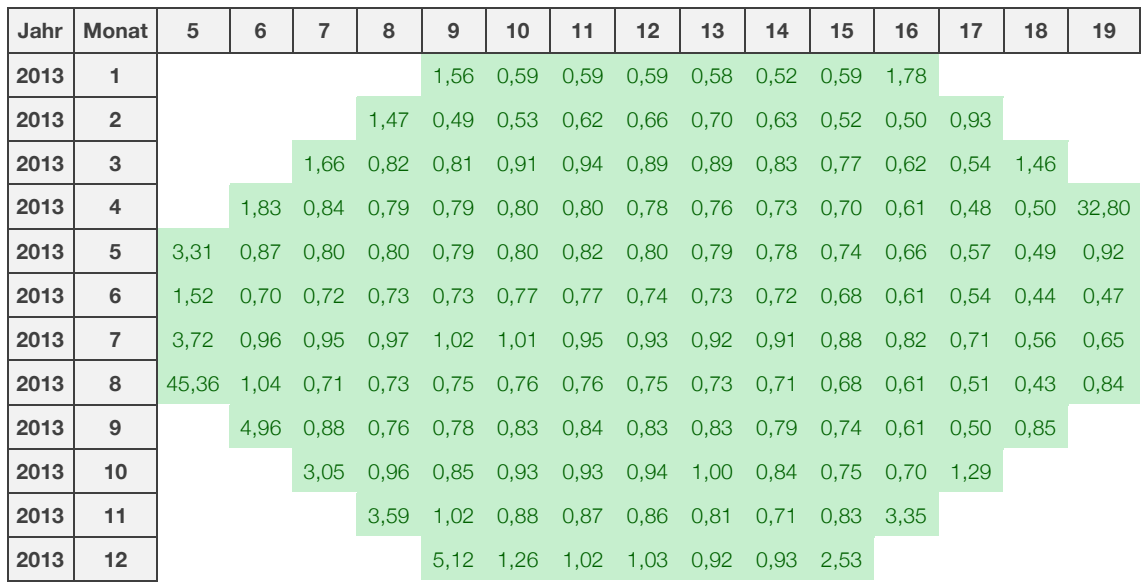

Tabelle 16: Korrekturfaktoren für jede Stunde für Modell 2.

*Tabelle 16* zeigt die mit *Formel (3.9)* ermittelten Kalibrierungsfaktoren für jede Stunde pro Tag eines jeden Monats. Die Faktoren sind größtenteils kleiner als 1, nur in den ersten oder letzten Stunden eines Tages sind sie teilweise größer 1.

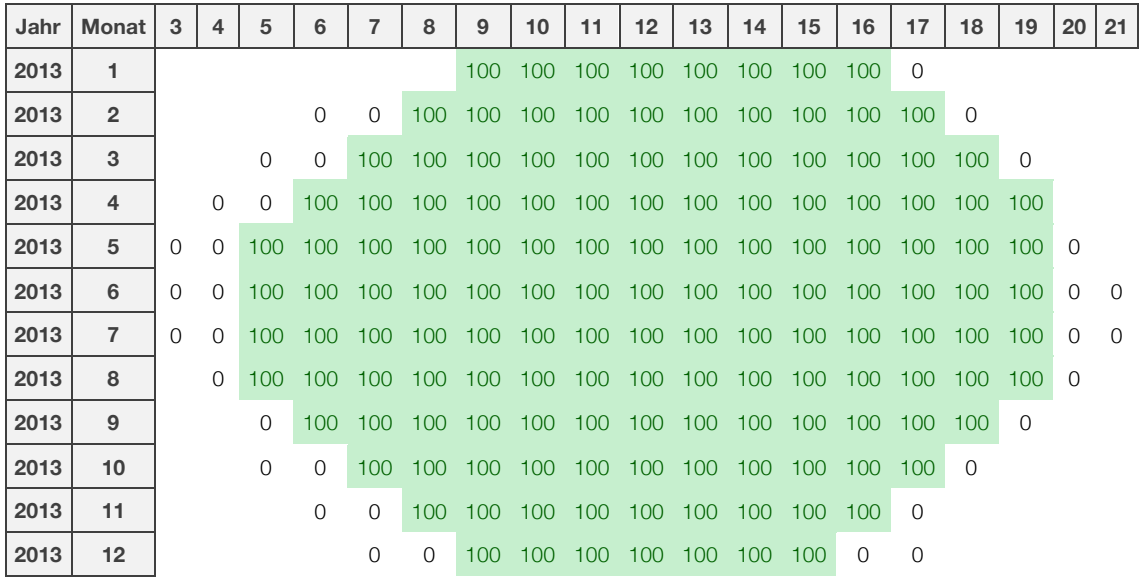

Tabelle 17: Vergleich Modell mit Stundenkorrekturfaktoren mit den tatsächlichen Werten (100 entspricht 100 prozentiger Übereinstimmung).

Werden diese Faktoren für die Berechnung der Einspeisung verwendet, so ergibt sich (wie nicht anders zu erwarten) eine hundertprozentige Übereinstimmung der Summe der berechneten Erzeugung je Stunde mit den tatsächlichen Werten für das Kalibrierungsjahr (siehe *Tabelle 17*).

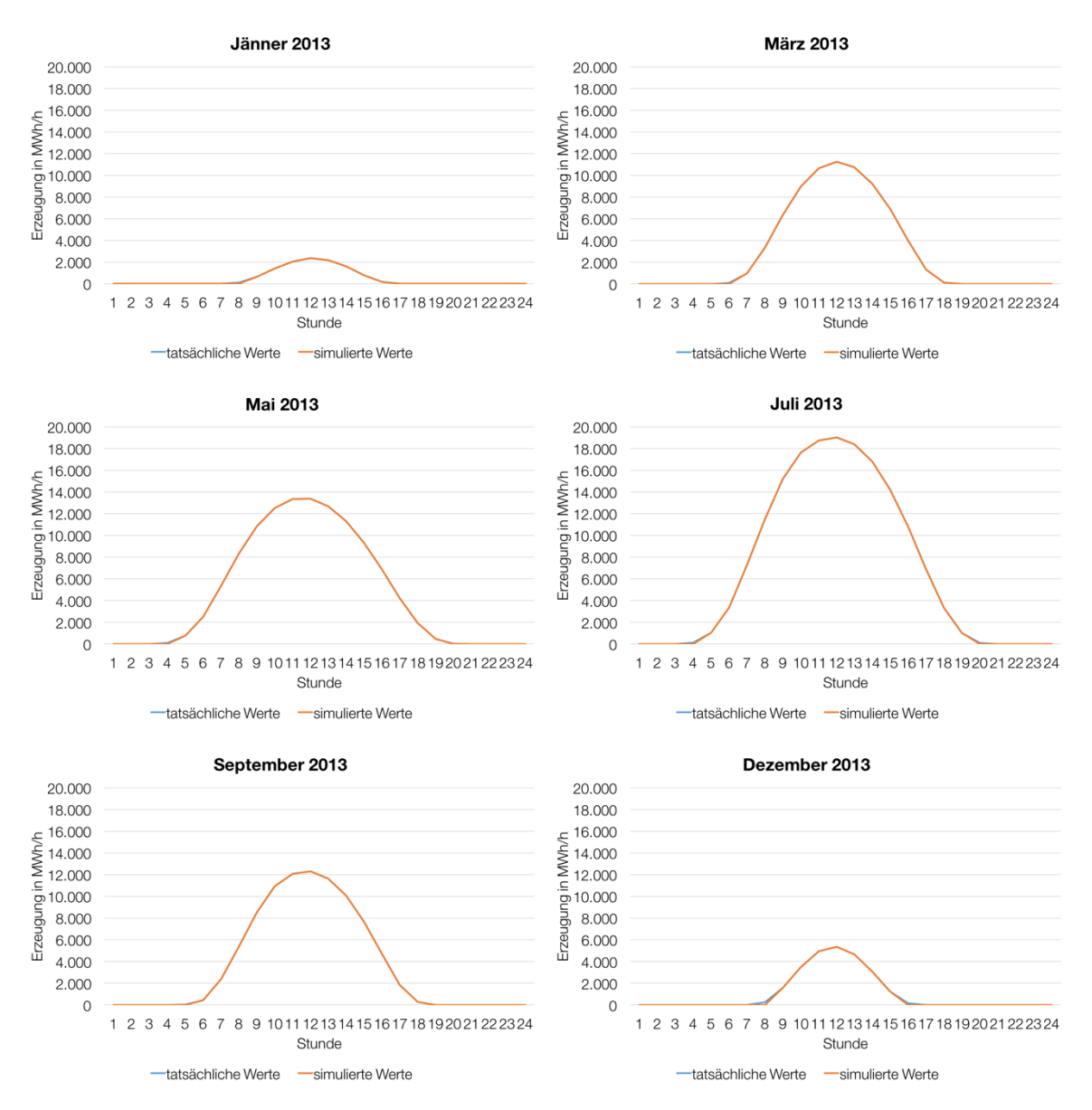

Abbildung 31: Vergleich der berechneten mittleren Erzeugungswerte (Stundenfaktoren) für das Jahr 2013 mit den tatsächlichen Werten für die Monate Jänner, März, Mai, Juli, September und Dezember.

Auch der Vergleich mit der durchschnittlichen Erzeugung pro Stunde ergibt eine genaue Deckung der Kurven für die berechneten und tatsächlichen Werte, wie in *Abbildung 31* erkennbar ist.

#### *3.4.2.2 Validierung des Modells mit Stundenfaktor*

Wie auch schon bei der Validierung des Modells mit Jahresfaktor (*Kapitel 3.4.1.2*), werden die berechneten Stundenwerte für das Jahr 2012 und 2011 wieder mit den tatsächlichen Werten der Übertragungsnetzbetreiber verglichen.

Vergleicht man *Tabelle 14* mit *Tabelle 18* so lässt sich erkennen, dass sich die Genauigkeit des Modells für das Jahr 2012 vor allem in den Morgen- und Abendstunden verbessert hat. So liegen auch diese nun größtenteils im Bereich von ±20 %. Die vorhandenen größeren Abweichungen in jenen Stunden wirken sich aufgrund der geringen Erzeugung in jenen Stunden nur wenig aus. Dafür hat die Genauigkeit in den Monaten Jänner, Februar und Juli etwas abgenommen.

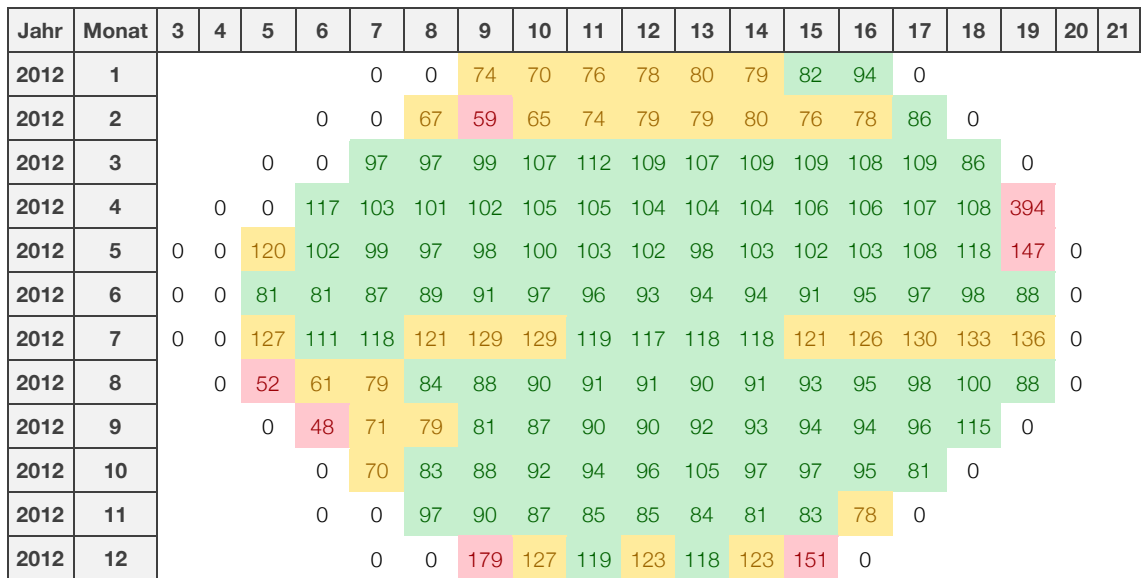

Tabelle 18: Vergleich Modell mit Stundenkorrekturfaktor mit den tatsächlichen Werten für das Jahr 2012 (100 entspricht 100 prozentiger Übereinstimmung).

*Abbildung 32* zeigt die stündlichen Erzeugungsmittelwerte für das Jahr 2012. Es zeigt sich, dass die Kurven recht nahe an die tatsächlichen Werte herankommen. Vor allem die dargestellten Monate März, Juli und Dezember zeigen eine sehr gute Genauigkeit, aber auch die Monate Jänner, Mai und September sind noch passabel.

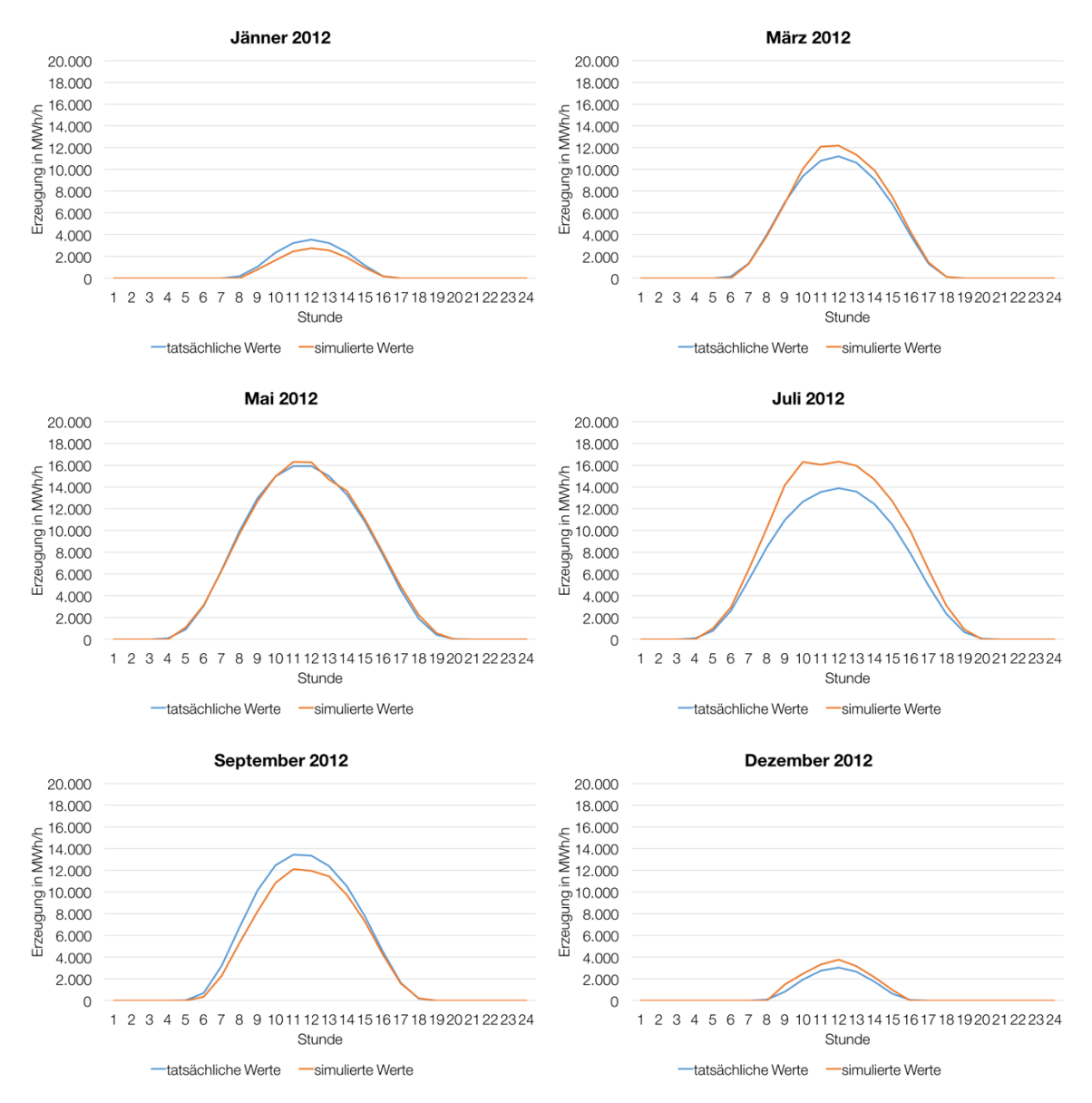

Abbildung 32: Vergleich der berechneten mittleren Erzeugungswerte (Stundenfaktoren) für das Jahr 2012 mit den tatsächlichen Werten für die Monate Jänner, März, Mai, Juli, September und Dezember.

Für 2011 zeigt der Vergleich der *Tabelle 19* mit *Tabelle 15* vor allem in den Abendstunden eine höhere Genauigkeit, allerdings sind die Werte für den Monat Juli schlechter geworden. Allgemein ist die Genauigkeit für die Monate März bis Juli mit Abweichungen meist über ±20 % eher schlecht.

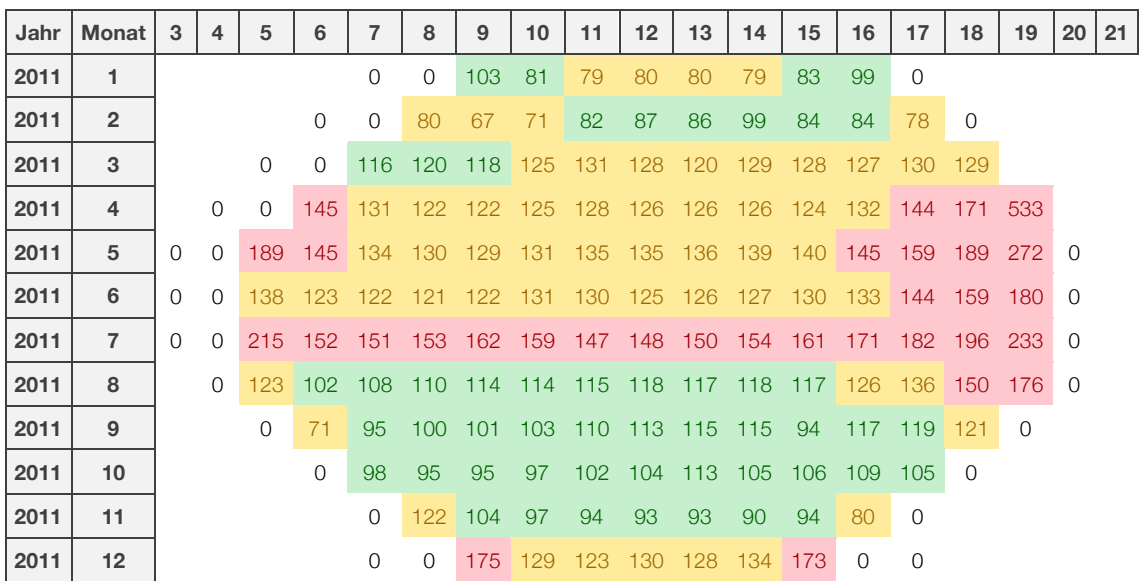

Tabelle 19: Vergleich Modell mit Stundenkorrekturfaktor mit den tatsächlichen Werten für das Jahr 2011 (100 entspricht 100 prozentiger Übereinstimmung).

Diese enorme Ungenauigkeit im Monat Juli, aber auch in den Monaten März und Mai spiegelt sich auch in *Abbildung 33* wieder. Es lässt sich eine deutliche Abweichung der beiden Kennlinien erkennen. Die vom Modell berechneten Werte für März, Mai und Juli sind weit über den tatsächlichen Werten. Nur die Monate Jänner, September und Dezember können als akzeptabel angesehen werden.

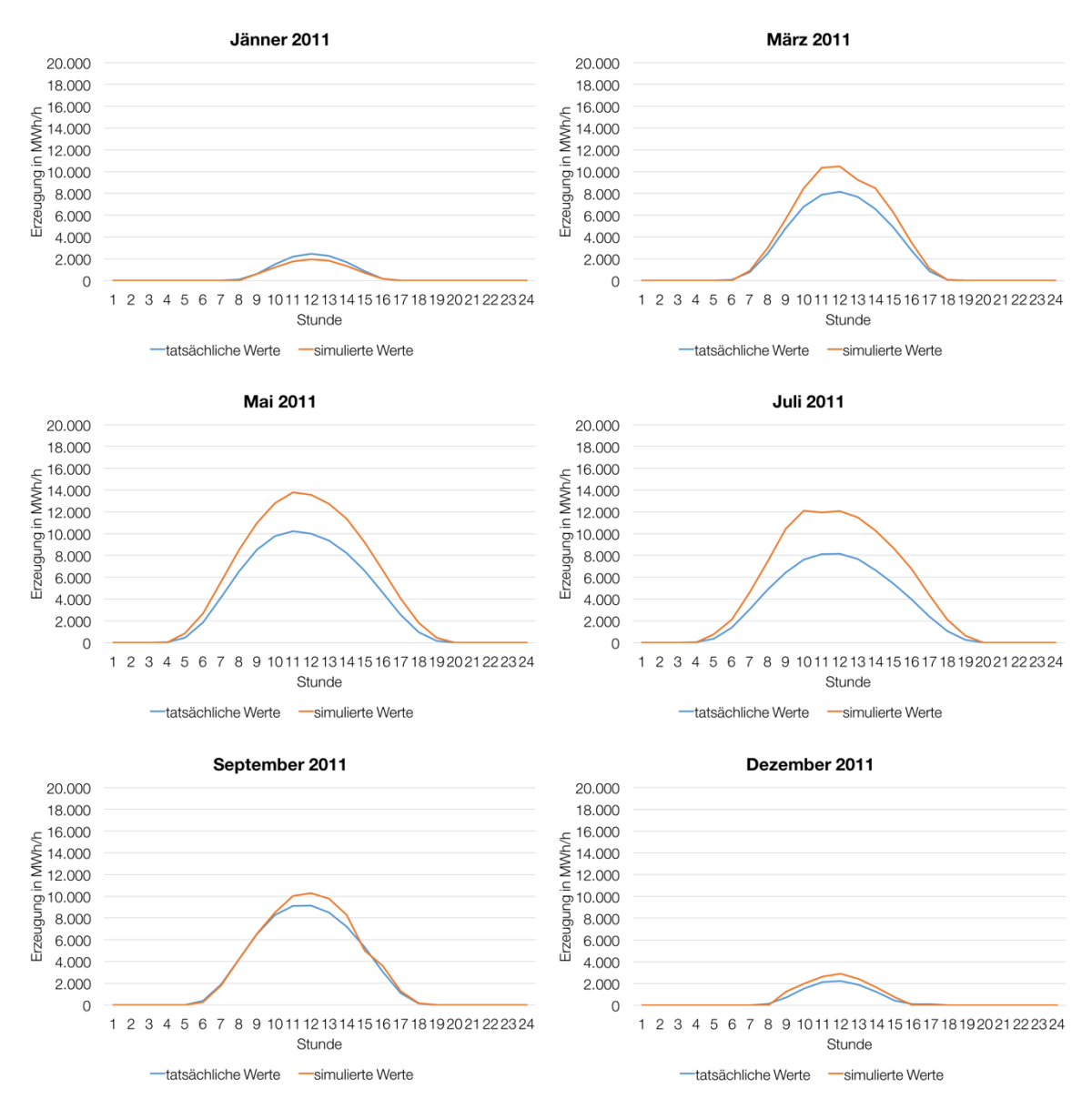

Abbildung 33: Vergleich der berechneten mittleren Erzeugungswerte (Stundenfaktoren) für das Jahr 2011 mit den tatsächlichen Werten für die Monate Jänner, März, Mai, Juli, September und Dezember.

Es konnte also gezeigt werden, dass das Modell mit feiner abgestimmten Korrekturfaktoren vor allem in den Randstunden genauere Ergebnisse liefert. Dafür nimmt die Genauigkeit in den Mittagsstunden zum Teil ab.
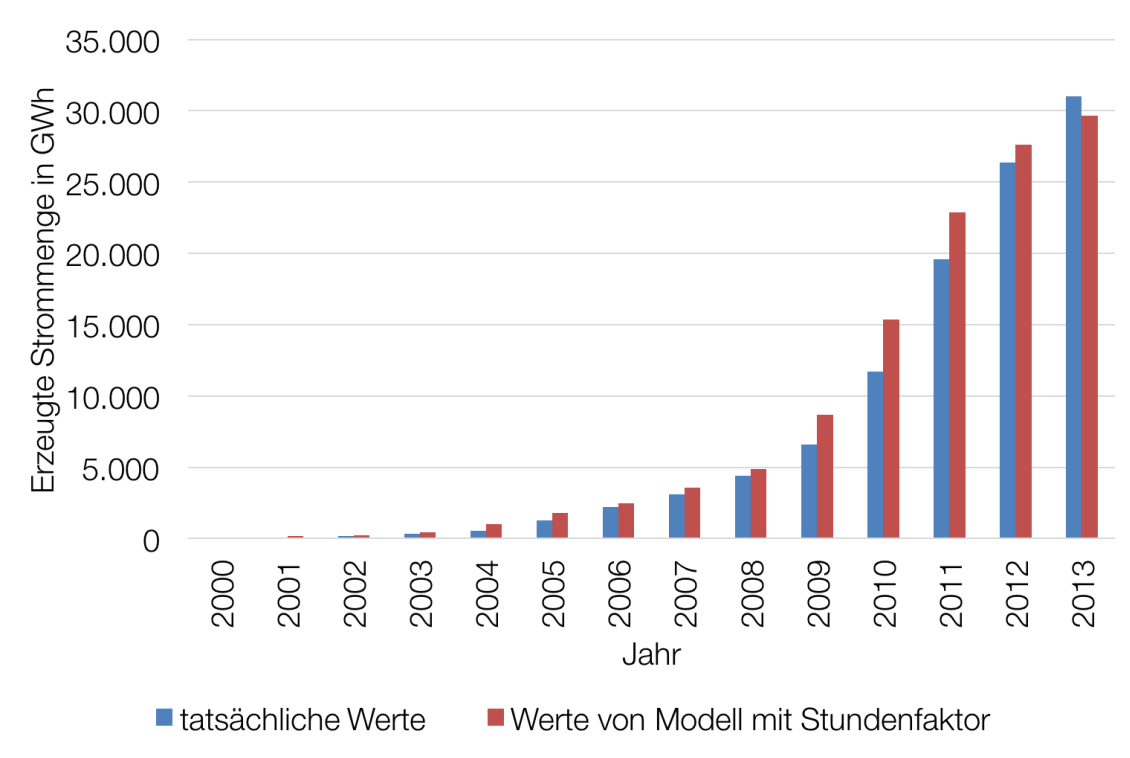

Abbildung 34: Vergleich der Jahreserzeugung der tatsächlichen Werte mit den ermittelten werden vom Modell mit Stundefaktor. Zahlen für tatsächliche Jahreserzeugungswerte von (Statista, 2016).

Wenn man jedoch die Werte der Gesamtjahreserzeugung in *Abbildung 34* betrachtet, so lässt sich keine wesentliche Verbesserung im Vergleich zu *Abbildung 30* erkennen. Noch immer ist die berechnete Erzeugung für die Jahre 2009 bis 2011 viel höher als die tatsächliche Jahreserzeugung. Ein Erklärungsversuch dafür könnte sein, dass in diesen Jahren, wie in *Abbildung 27* dargestellt, der Zubau an Photovoltaikanlagen in Deutschland sehr hoch ist. Dieser Tatsache wird versucht im nächsten Modell Rechnung zu tragen.

# **3.4.3 Modell für Deutschland mit Stundenfaktoren und kontinuierlichem Zubau**

Wie im vorangegangenen Kapitel erklärt, konnte mit der Kalibrierung mit Stundenfaktoren die Genauigkeit der mittleren Erzeugungsstundenwerte im Vergleich zur Kalibrierung mit einem Jahresfaktor vor allem in den Randstunden verbessert werden. Die Gesamtjahreserzeugung weicht dennoch zum Teil stark von der tatsächlichen Erzeugung ab, vor allem in den Jahren 2009 bis 2011. In diesen Jahren gab es in Deutschland einen starken Zubau an Photovoltaikanlagen.

Bisher wurde für die Berechnung mit *Formel (3.7)* für die installierte PV-Leistung  $P<sub>Instantiliert</sub>$  jeweils die installierte Leistung am Ende des betrachteten Jahres verwendet. Ist der Zubau jedoch sehr hoch, wie in den Jahren 2009 bis 2011 der Fall, dann beeinflusst dies das Ergebnis sehr, da bereits im Jänner mit der installierten Leistung gerechnet wird, die eigentlich erst am Ende des Jahres vorhanden ist. Um diesen Umstand zu berücksichtigen, wird die installierte Leistung in diesem Modell kontinuierlich erhöht. Dazu wird der Wert der installierten Leistung am Ende des Jahres vor dem Betrachtungsjahr jeden Tag kontinuierlich bis zum Ende des Jahres laut *Formel (3.10)* erhöht.

$$
P_{Installiert}(a, t) = \frac{P_{Installiert}(a, 365) - P_{Installiert}([a - 1], 365)}{365}
$$
  
+ P<sub>Installiert</sub>(a, [t - 1]) (3.10)

- $P_{instantient}$  .............. Installierte Leistung in W
- ........................... betrachteter Tag
- .......................... betrachtetes Jahr
- − 1 .................... Jahr vor dem betrachteten Jahr
- − 1..................... Tag vor dem betrachteten Tag

Statt der installierten PV-Leistung am Ende des Betrachtungsjahres, wird in *Formel (3.7)* die jeweilige installierte Leistung des betrachteten Tages eingesetzt, wobei der Kalibrierungsfaktor zunächst 1 ist. Somit wird nun berücksichtigt, dass es über das Jahr gesehen zu einem kontinuierlichen Zubau der Photovoltaikanlagen kommt. Dies sollte vor allem in den Jahren 2009 bis 2011, in welchen der Bau von Neuanlagen sehr groß war, zu einer Verbesserung der Ergebnisse führen.

## *3.4.3.1 Kalibrierung des Modells mit Stundenfaktor und kontinuierlichem Zubau*

Die Kalibrierung erfolgt wie in *Kapitel 3.4.2.1*. Aufgrund der kontinuierlichen Erhöhung der installierten Leistung ergeben sich jedoch nun andere Kalibrierungsfaktoren, wie ein Vergleich von *Tabelle 20* mit *Tabelle 16* zeigt.

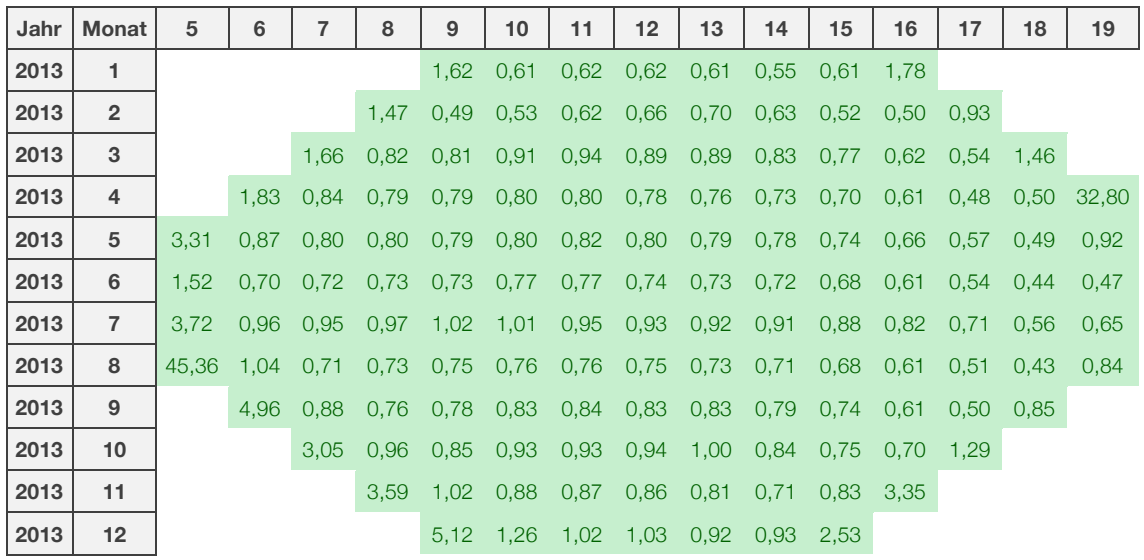

Tabelle 20: Korrekturfaktoren für jede Stunde für Modell 3.

Berücksichtigt man diese Faktoren bei der Berechnung der Erzeugungswerte mit *Formel (3.7)*, so erhält man für das Kalibrierungsjahr 2013 wieder eine hundertprozentige Übereinstimmung der stündlichen Erzeugungswerte.

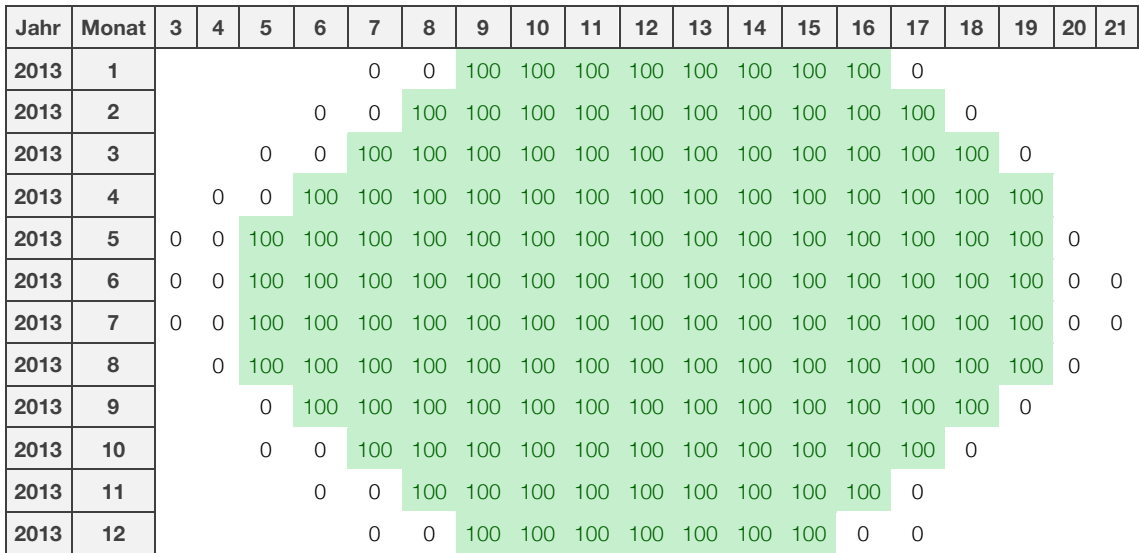

Tabelle 21: Vergleich Modell mit Stundenkorrekturfaktoren und kontinuierlichen Zubau mit den tatsächlichen Werten (100 entspricht 100 prozentiger Übereinstimmung).

Würde man die mittleren Stundenerzeugungswerte darstellen, so würde sich für das Kalibrierungsjahr das gleiche Bild ergeben wie in *Abbildung 31*.

## *3.4.3.2 Validierung des Modells mit Stundenfaktor und kontinuierlichem Zubau*

Für die Validierung dieses Modells werden die berechneten Erzeugungsstundenwerte mit den tatsächlichen Werten der Übertragungsnetzbetreiber für die Jahre 2012 und 2011 verglichen. Außerdem werden die gemittelten Erzeugungsstundenwerte verglichen und am Ende die Gesamtjahreserzeugung überprüft.

Es zeigt sich in *Tabelle 22*, dass die Mittagsstunden mit hoher Erzeugung für 2012 recht gut getroffen werden, die Morgen- und Abendstunden jedoch kleinere Abweichungen haben. Außerdem kommt es auch in den Monaten Jänner, Februar und Dezember zu Unterschieden. Allerdings sind die meisten Abweichungen noch im Bereich von ±40 %. Im Vergleich zu *Tabelle 18* zeigt sich kein großer Unterschied. Das Modell mit kontinuierlichem Zubau hat die Genauigkeit der Stundenwerte für das Jahr 2012 also nicht allzu sehr verbessert, aber auch nicht verschlechtert.

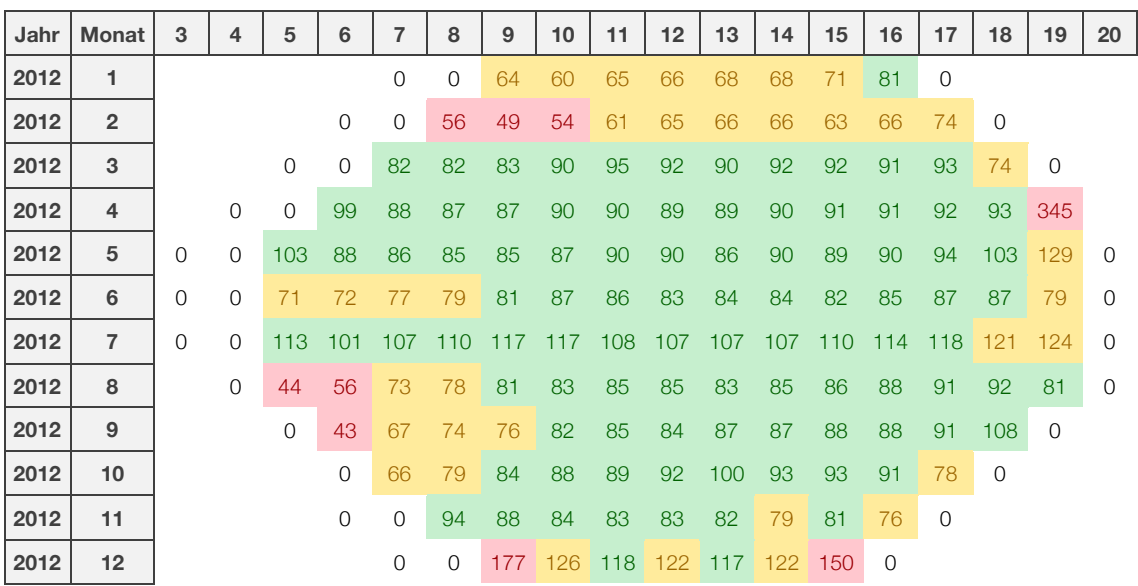

Tabelle 22: Vergleich Modell mit Stundenkorrekturfaktor und kontinuierlichen Zubau mit den tatsächlichen Werten für das Jahr 2012 (100 entspricht 100 prozentiger Übereinstimmung).

In *Abbildung 35* werden die stündlichen Erzeugungsmittelwerte für sechs Monate des Jahres 2012 dargestellt. Ein Vergleich mit *Abbildung 32* zeigt außerdem, dass sich für das Jahr 2012 keine nennenswerten Änderungen ergeben.

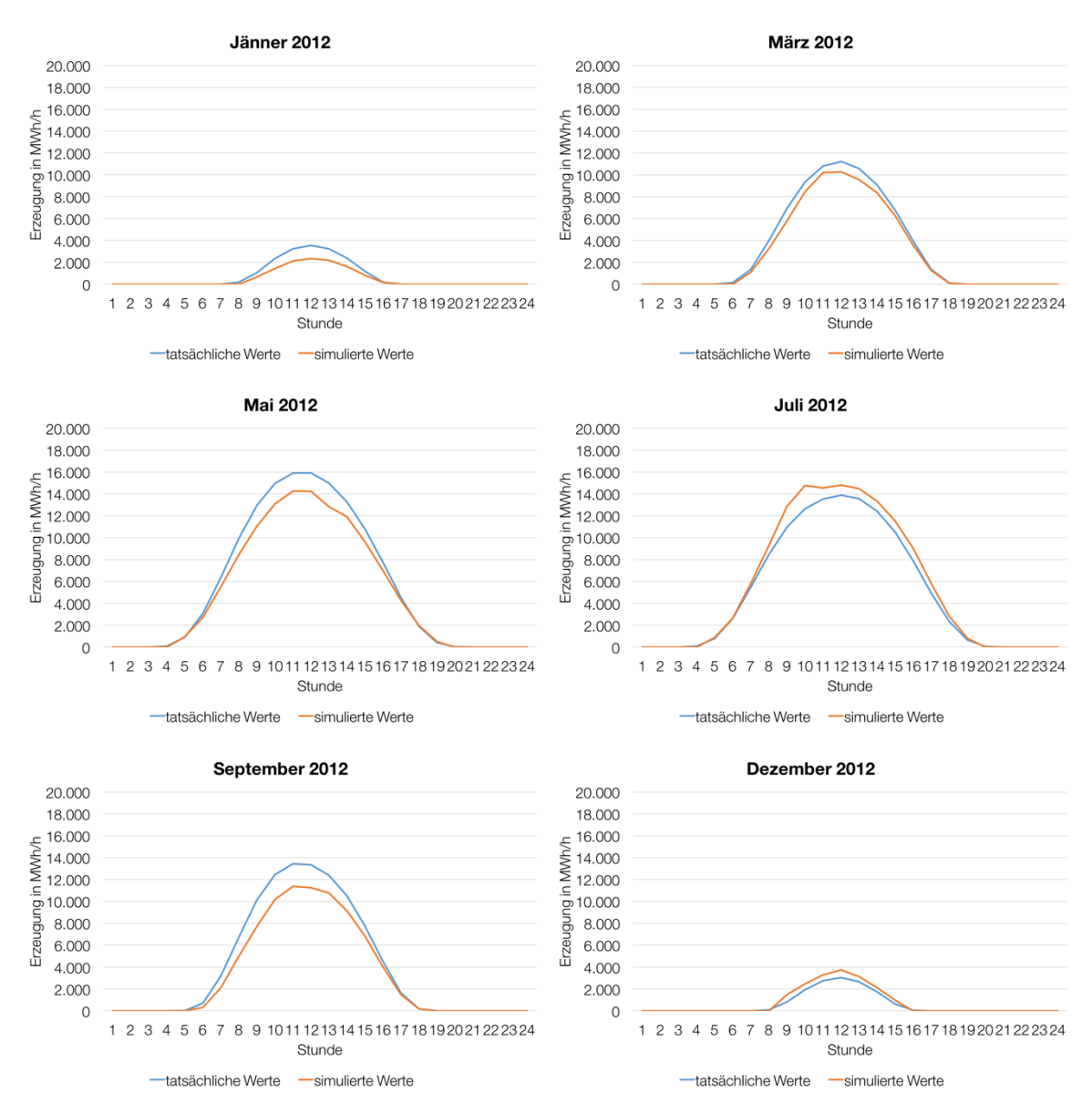

Abbildung 35: Vergleich der berechneten mittleren Erzeugungswertwerte (Stundenfaktoren mit Abstufung) für das Jahr 2012 mit den tatsächlichen Werten für die Monate Jänner, März, Mai, Juli, September und Dezember.

Betrachtet man das Jahr 2011, das letzte Jahr von dem stündliche PV-Erzeugungsdaten der deutschen Übertragungsnetzbetreiber vorliegen, so zeigt sich in *Tabelle 23* eine deutliche Steigerung der Genauigkeit im Vergleich zu *Tabelle 19*. Die berechneten Wert im Monat Juli liegen nun in einem Bereich von ±40 %. und auch die Werte der Abendstunden haben sich wesentlich gebessert. Auch viele Werte der anderen Stunden weißen nun eine bessere Genauigkeit im Vergleich mit den tatsächlichen Werten auf. So liegt nun ein Großteil der berechneten Werte im Bereich von ±10 %. Einzig im Juli und in jenen Stunden mit kleinen Erzeugungswerten ist die Abweichung zum Teil größer.

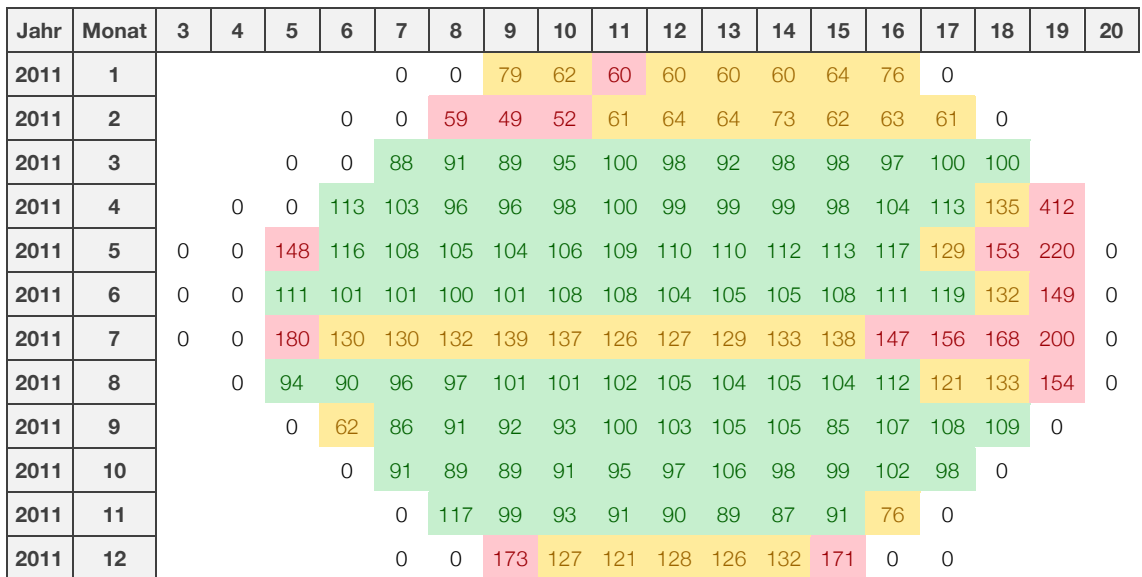

Tabelle 23: Vergleich Modell mit Stundenkorrekturfaktor und kontinuierlichen Zubau mit den tatsächlichen Werten für das Jahr 2011 (100 entspricht 100 prozentiger Übereinstimmung).

Auch der Vergleich der mittleren Einspeisewerte pro Stunde für das Jahr 2011 in *Abbildung 36* zeigt eine deutliche Verbesserung der Genauigkeit im Vergleich zu *Abbildung 33*. Nahezu alle Monate, mit Ausnahme von Jänner und Juli, zeigen eine sehr gute Übereinstimmung der berechneten Werte mit den tatsächlichen Werten.

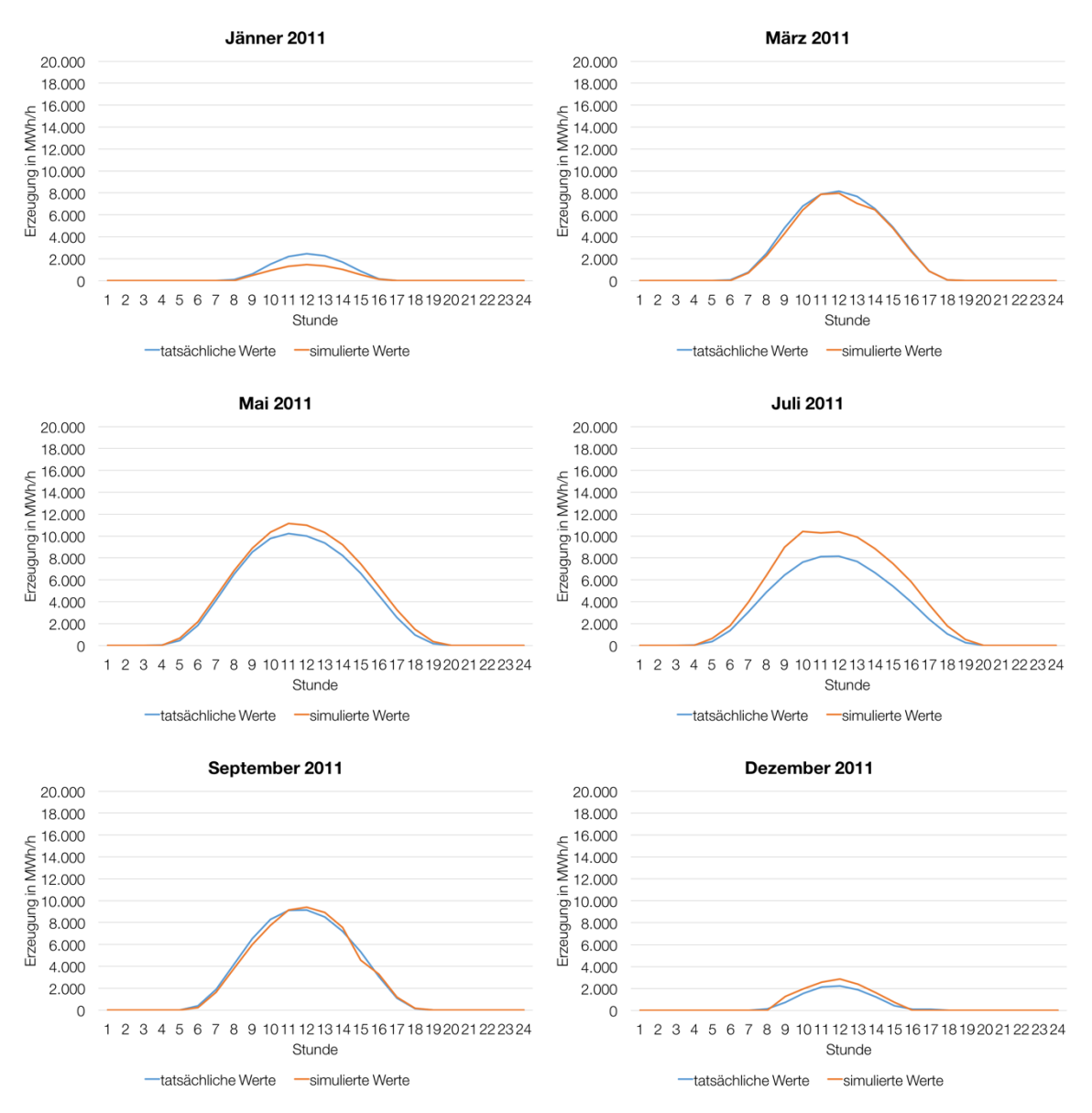

Abbildung 36: Vergleich der berechneten mittleren Erzeugungswerte (Stundenfaktoren mit Abstufung) für das Jahr 2011 mit den tatsächlichen Werten für die Monate Jänner, März, Mai, Juli, September und Dezember.

Die Berücksichtigung eines kontinuierlichen Zubaus der PV-Anlagen brachte für das Validierungsjahr 2012 wenig Verbesserungen, für das Jahr 2011 kann die Genauigkeit jedoch sehr verbessert werden. Sieht man sich außerdem die berechnete Gesamtjahreserzeugung für die Jahre 2000 bis 2013 in *Abbildung 37* an, so liegen diese sehr nah an den tatsächlichen Werten. Im Vergleich zum Modell ohne kontinuierlichen Zubau konnte die Genauigkeit hier wesentlich verbessert werden und die Abweichungen liegen nun bei ca. ±5 % für die Jahre 2005 bis 2013.

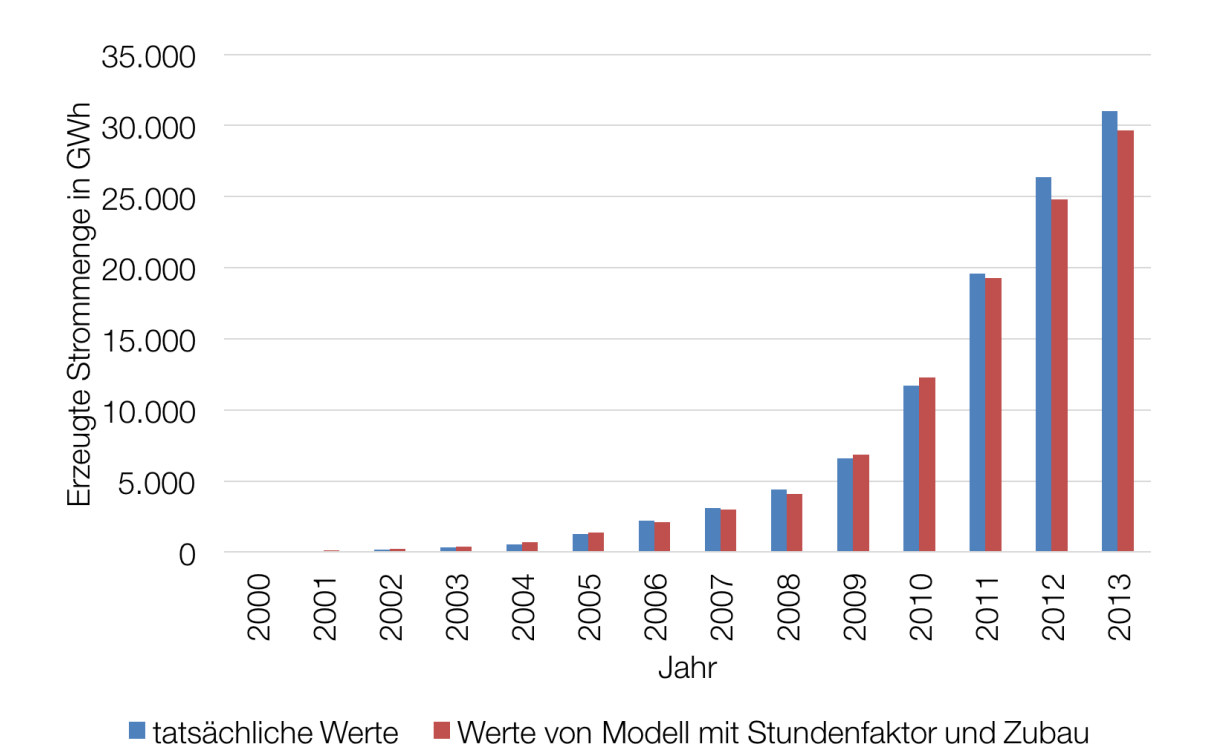

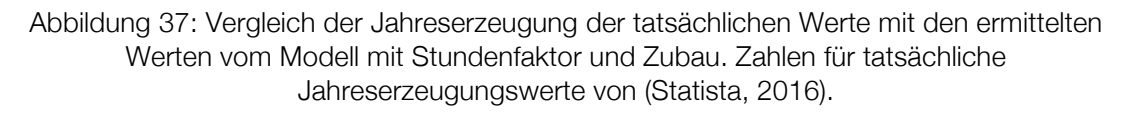

Die Unterschiede zwischen tatsächlichen und berechneten Werten der Gesamtjahreserzeugung liegen nun für alle Jahre sehr nah beieinander.

# **3.4.4 Modell für Frankreich mit Stundenfaktoren und kontinuierlichem Zubau**

Aus den Erfahrungen aus der Modellierung der PV-Einspeisung in Deutschland, wird nun nach dem gleichen Prinzip wie in *Kapitel 3.4.3* auch das Modell für Frankreich erstellt.

Es wird zunächst mit *Formel (3.10)* die installierte PV-Leistung für jeden Tag des betrachteten Jahres angenähert und danach die Erzeugung pro Stunde mit *Formel (3.7)* berechnet, wobei der Kalibrierungsfaktor anfangs mit 1 angenommen wird.

## *3.4.4.1 Kalibrierung des Modells mit Stundenfaktor und kontinuierlichem Zubau*

Die Kalibrierung des Modells erfolgt wie auch schon in *Kapitel 3.4.2.1*. Aufgrund dessen, dass die stündlichen Erzeugungswerte vom französischen Übertragungsnetzbetreiber RTE erst ab 2015 zur Verfügung stehen, musste dieses als Kalibrierungsjahr gewählt werden.

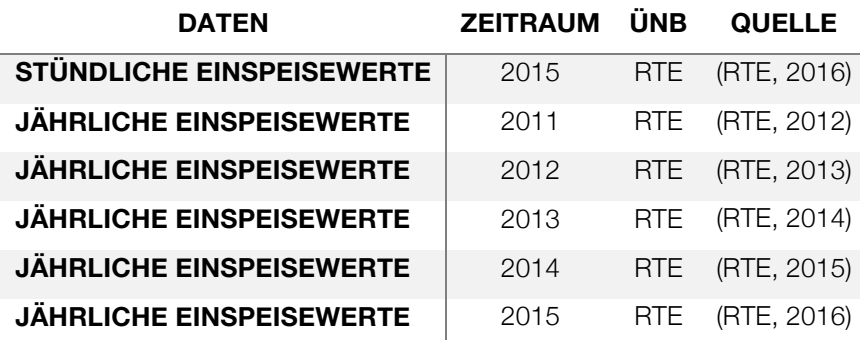

Tabelle 24: Quellen der tatsächlichen PV-Erzeugung für Frankreich.

In *Tabelle 24* sind die Quellen für die Einspeisewerte, welche für die Kalibrierung und später für die Validierung verwendet wurden, aufgelistet.

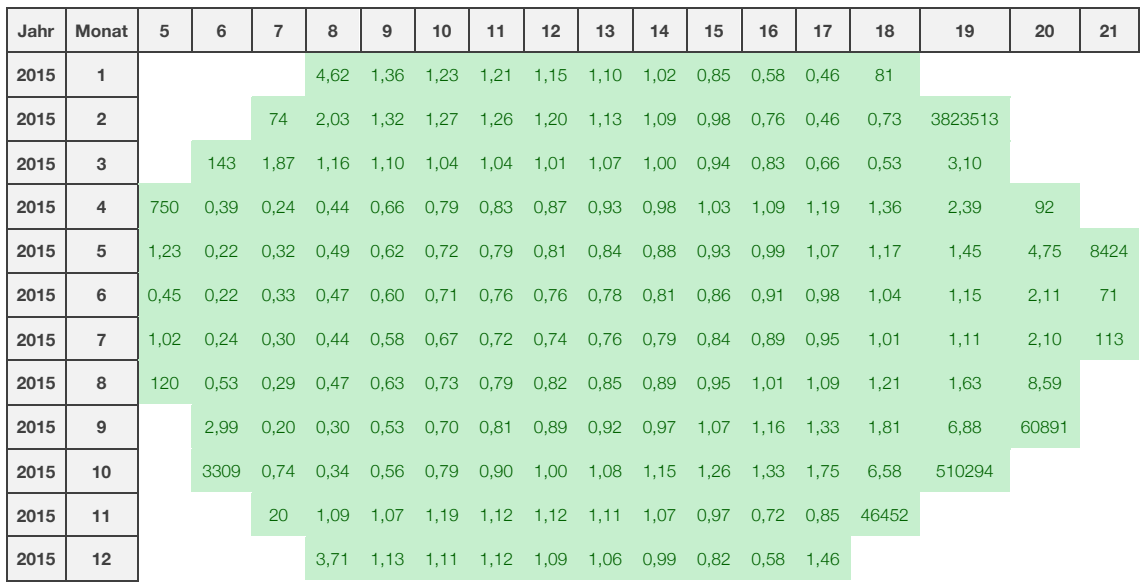

Tabelle 25: Korrekturfaktoren für jede Stunde für Frankreich.

Die zum Teil sehr hohen Kalibrierungsfaktoren in den ersten und letzten Stunden eines Tages, wie in *Tabelle 25* zu sehen, ergeben sich aus der Tatsache, dass in den Einspeisedaten vom Übertragungsnetzbetreiber RTE auch nächtliche Erzeugungswerte vorhanden sind. Ist die Einspeisung laut Modell nahe Null, dann ergibt sich dadurch ein sehr hoher Kalibrierungsfaktor für jene Stunden. Aufgrund dessen, dass die Einspeisewerte des Modells jedoch nahe an Null sind, können diese hohen Kalibrierungsfaktoren vernachlässigt werden.

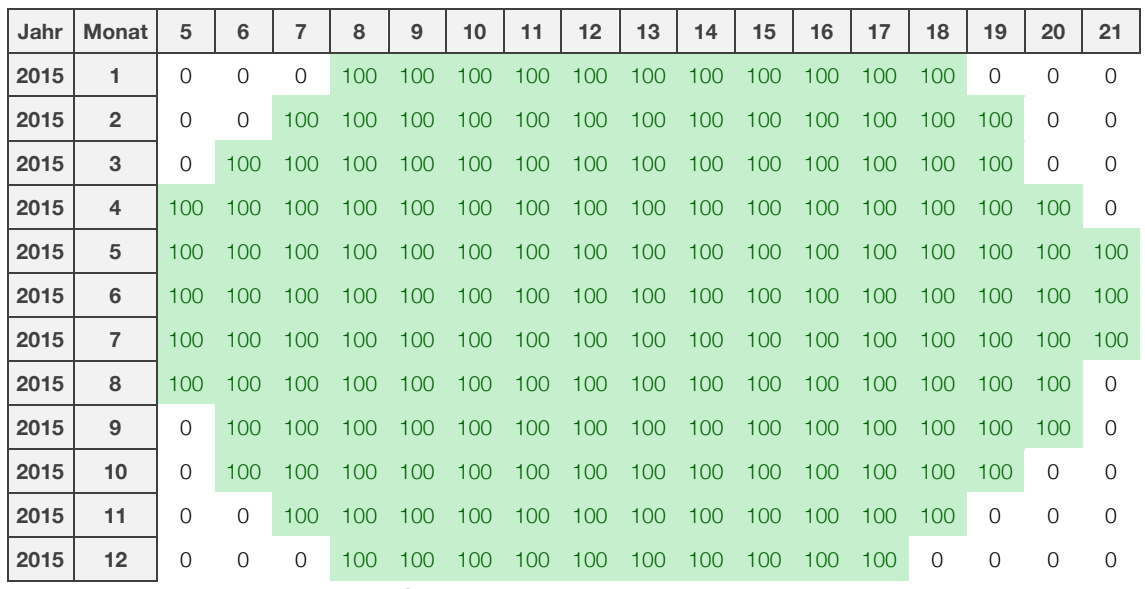

Tabelle 26: Vergleich Modell mit Stundenkorrekturfaktoren und kontinuierlichen Zubau mit den tatsächlichen Werten für Frankreich (100 entspricht 100 prozentiger Übereinstimmung).

Werden diese Kalibrierungsfaktoren für die Berechnung der Erzeugung berücksichtigt, so ergibt sich für das Kalibrierungsjahr eine genaue Deckung mit den realen Werten des Übertragungsnetzbetreibers (*Tabelle 26*) und auch die Kurven für die stündlichen Erzeugungsmittelwerte decken sich, bis auf die Nachtstunden genau, wie *Abbildung 38* zeigt.

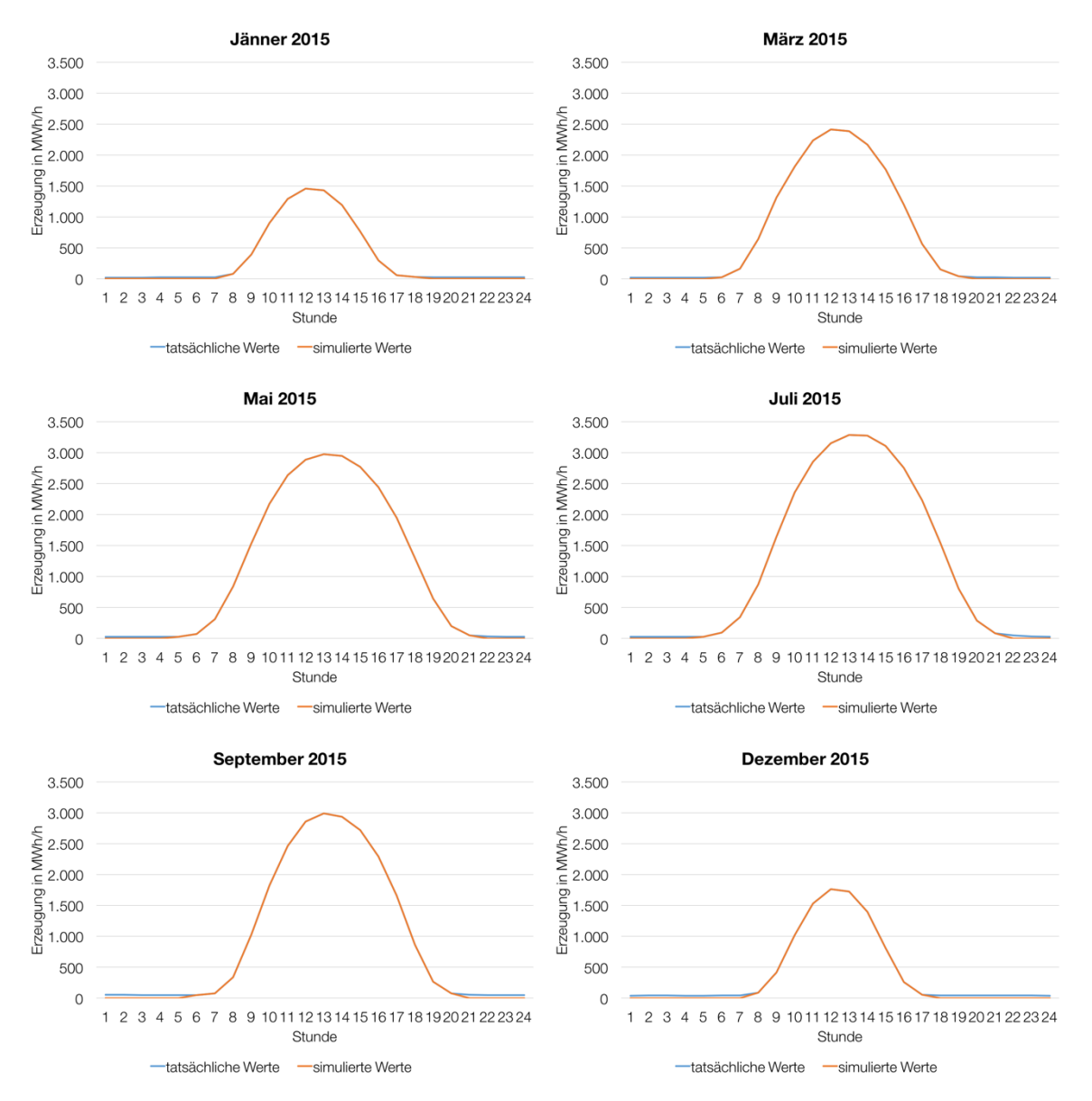

Abbildung 38: Vergleich der berechneten mittleren Erzeugungswerte (Stundenfaktoren mit Abstufung) für das Jahr 2015 mit den tatsächlichen Werten für Frankreich für die Monate Jänner, März, Mai, Juli, September und Dezember.

Bis auf die Nachtstunden, in denen laut Zahlen des Übertragungsnetzbetreibers eine Erzeugung vorhanden ist und laut den berechneten Werten des Modells nicht, decken sich die Kurven perfekt.

## *3.4.4.2 Validierung des Modells mit Stundenfaktor und kontinuierlichem Zubau*

Aufgrund der fehlenden stündlichen Erzeugungswerte, kann eine Validierung des Modells für Frankreich nur anhand der jährlichen Gesamterzeugungswerte vorgenommen werden. Da die Globalstrahlungswerte für das Jahr 2014 jedoch große Lücken aufweisen, konnten keine sinnvollen Modellberechnungen für das Jahr 2014 angestellt werden. Aus diesem Grund erfolgt die Validierung des Modells für Frankreich mit den Jahreserzeugungswerten von 2011 bis 2013.

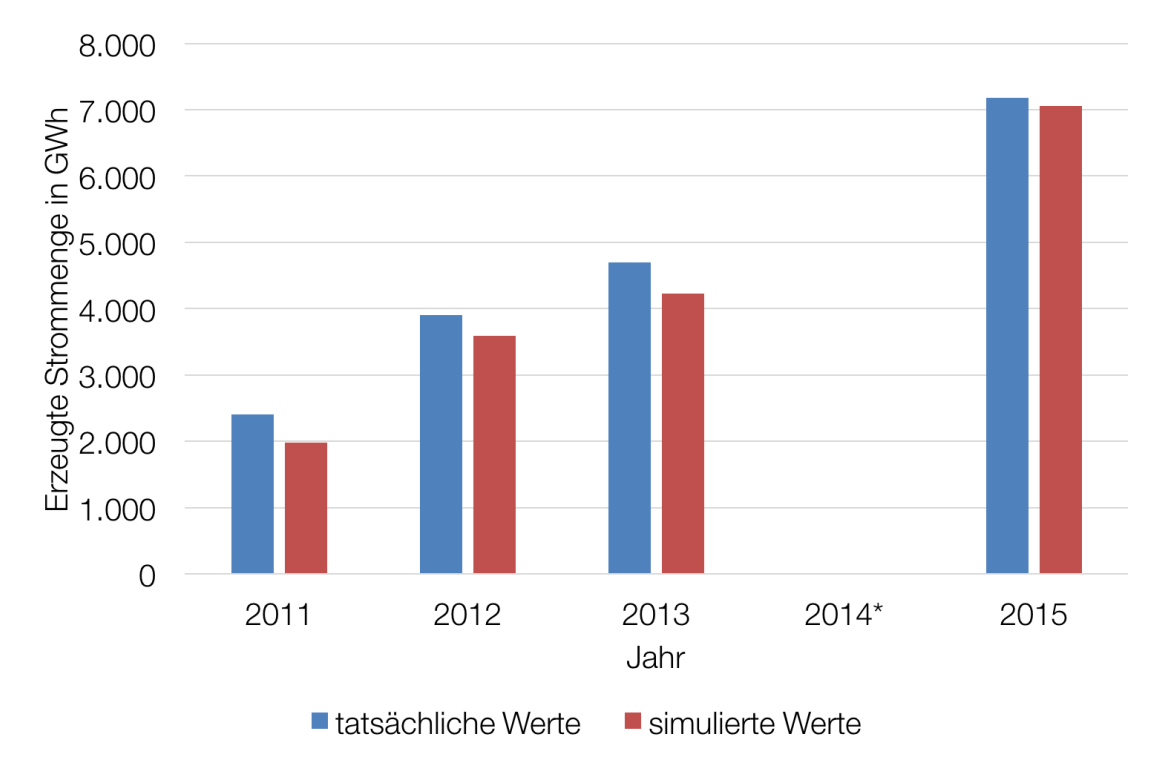

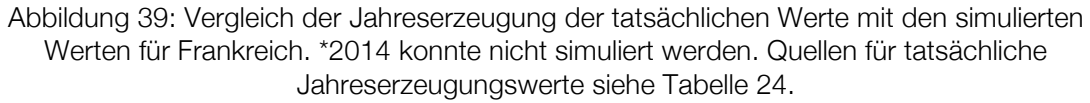

Der Vergleich in *Abbildung 39* zeigt eine relativ gute Übereinstimmung der Jahreserzeugungswerte. Für die Jahre 2012 und 2013 sind die berechneten Jahreserzeugungswerte um ca. 10 % zu niedrig und für 2011 etwa um 15 %. Aufgrund fehlender stündlicher Erzeugungswerte kann jedoch leider keine genauere Validierung durchgeführt werden.

#### **3.5 Bekannte Unzulänglichkeiten des Modells**

Das im Rahmen dieser Arbeit erstellte Modell liefert Ergebnisse, die sich größtenteils im Bereich von ±10 % der Stundenmittelwerte befinden. In diesem Kapitel werden Unzulänglichkeiten des Modells beschrieben, auf Basis derer das Modell eventuell noch verbessert werden kann, sollte das Modell für weitere Untersuchungen verwendet werden, welche noch genauere Ergebnisse benötigen. Die Schwachstellen des Modells lassen sich grob in drei Bereiche unterteilen:

- Vollständigkeit und Genauigkeit der Eingangsdaten
- angenommene Vereinfachungen
- Festlegung der Kalibrierungsfaktoren.

#### **3.5.1 Eingangsdaten**

Den Eingangsdaten eines jeden Modells kommt eine große Bedeutung zu. Das beste Modell kann keine guten Ergebnisse liefern, wenn die Eingangsdaten bereits große Schwachstellen aufweisen, weshalb die Auswahl der Eingangsdaten sehr wichtig ist. Die Eingangsdaten dieses Modells sind:

- Die Globalstrahlungsdaten
- Die Anlagendaten für die eigentliche Berechnung der erzeugten Leistung
- Die tatsächlich erzeugte Leistung für die Ermittlung der Kalibrierungsfaktoren.

Bei den verwendeten Globalstrahlungsdaten ergeben sich vor allem zwei Probleme: Das erste Problem ist, dass es innerhalb der Datensätze Stunden gibt, für die keine Daten vorhanden sind. Die Zeiträume der fehlenden Daten können oft nur wenige Stunden betragen, manchmal aber auch ganze Tage. In den meisten Fällen sind nur wenige Stunden betroffen, weshalb der Einfluss auf das Gesamtmodell gering ist und deshalb auf eine Korrektur durch Interpolation oder anderen Möglichkeiten verzichtet wurde. Die Strahlungsdaten für das Jahr 2014 weisen jedoch so große Lücken auf (teilweise mehrere Wochen), dass eine Berechnung des Modells für dieses Jahr nicht möglich ist.

Das zweite Problem liegt in den Morgen- und Abendstunden. In diesen Anfangs-

und Endstunden gibt es bereits Stromeinspeisung der Photovoltaikanlagen, während laut den Globalstrahlungsdaten noch keine Strahlungsintensität gemessen wurde. Zu sehen ist dies in den Tabellen, welche die Modellwerte mit den tatsächlichen Werten vergleichen, wie *Tabelle 23*. Es sind jene Stunden am Anfang und am Ende des Tages, in denen es 0 % Übereinstimmung zwischen realen und simulierten Werten gibt. In *Abbildung 40* ist dies für Dezember im Kalibrierungsjahr 2013 dargestellt. Laut Daten der Übertragungsnetzbetreiber wird bereits um 8:00 Uhr morgens und noch um 16:00 Uhr abends PV-Leistung erzeugt, während die Berechnungen des Modells keine Erzeugung ergeben. Auf der Tatsache beruhend, dass die Erzeugungswerte in diesen Stunden jedoch sehr gering im Vergleich zur Tageserzeugung sind und der Fehler durch die nicht Berücksichtigung dieser Stunden im Kalibrierungsjahr 2013 gerade einmal 0,15 % ausmacht, wurden diese Stunden nicht genauer untersucht.

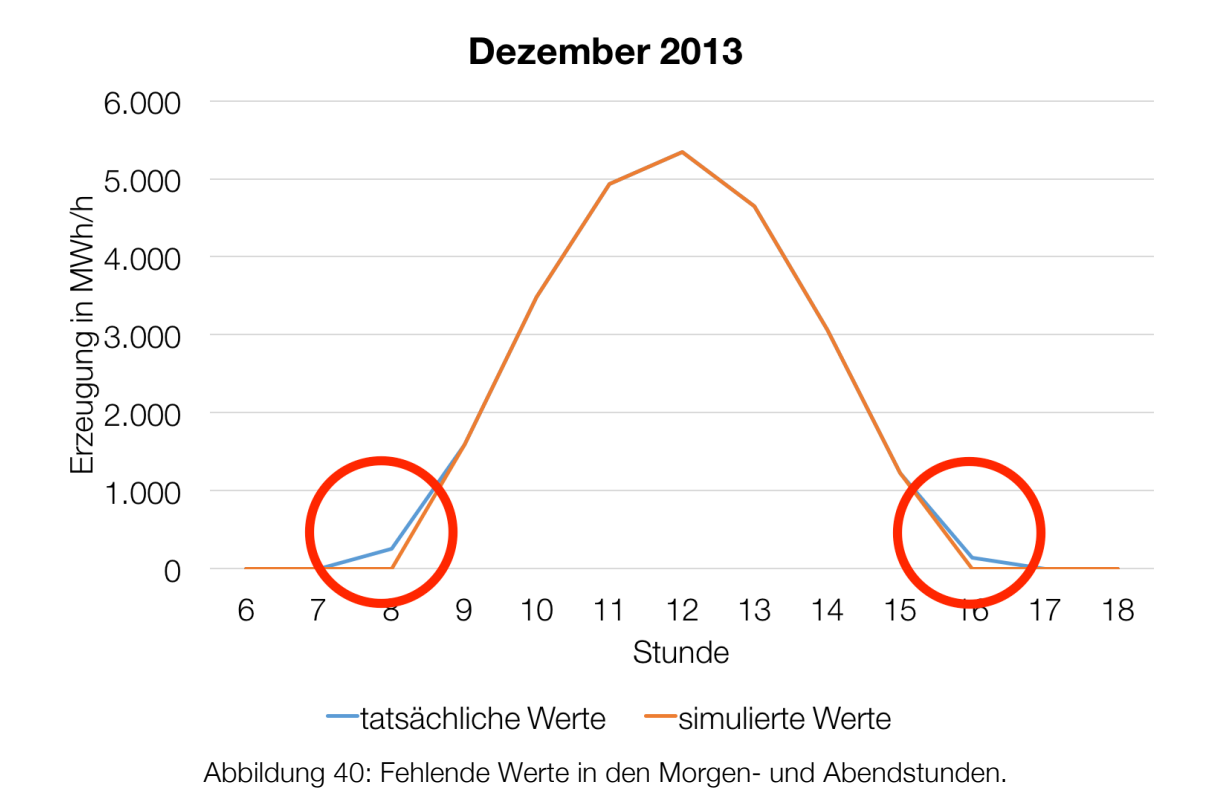

Weiters sei erwähnt, dass die in dieser Arbeit als "tatsächliche" oder "reale" Erzeugungswerte der Übertragungsnetzbetreiber angenommenen Werte sich auch nicht hundertprozentig mit der Wirklichkeit decken. Diese Werte werden meist durch Messungen von ausgewählten PV-Anlagen und anschließender Hochrechnung durch ein Modell der jeweiligen Übertragungsnetzbetreiber ermittelt. Somit unterliegen auch diese Werte gewissen Ungenauigkeiten. Mangels anderer Daten werden diese Werte in dieser Arbeit jedoch als Referenz der Wirklichkeit angenommen.

#### **3.5.2 Vereinfachungen**

Ein Modell dient immer der vereinfachten Abbildung der Wirklichkeit (Stachowiak, 1973). Aus diesem Grund muss immer ein Kompromiss zwischen der Genauigkeit der Abbildung und der Rechenzeit gefunden werden. Für dieses PV-Modell wurde deshalb die Zusammenfassung der PV-Anlagen und Mittelwertbildung der Strahlungsintensität auf NUTS2-Ebenen beschlossen. Einerseits hält diese Vereinfachung die Rechenzeit für das Modell in einem überschaubaren Zeitrahmen und andererseits liegen für Frankreich keine genaueren Anlagendaten vor. Für Deutschland, wo für jede PV-Anlage zumindest auch die Postleitzahl bekannt ist, wäre eine genauere Berechnung durchaus möglich, wurde aufgrund der längeren Rechenzeiten jedoch unterlassen.

Eine weitere Vereinfachung betrifft die nicht Berücksichtigung der Degradation und der Modultemperatur, wie bereits in den *Kapiteln 3.1.1* und *3.1.2* beschrieben und auch eine eventuelle Bedecktheit der PV-Anlagen, zum Beispiel durch Schnee, wurde nicht berücksichtigt.

#### **3.5.3 Kalibrierungsfaktoren**

Durch die Bestimmung eines Kalibrierungsfaktors für jede Stunde eines Tages für jeden Monat, konnte im Gegensatz zur Verwendung eines Jahreskalibierungsfaktors die Genauigkeit enorm gesteigert werden, wie *Kapitel 3.4.2* zeigt. Eine Möglichkeit um noch genauere Ergebnisse zu bekommen, wäre eventuell für mehrere Jahre die Kalibrierungsfaktoren zu berechnen und anschließend den Mittelwert der Stundenkalibrierungsfaktoren zu bestimmen. Dies wurde jedoch im Rahmen dieser Arbeit nicht untersucht.

# **4 Zusammenfassung**

Eine exakte Modellierung der PV-Erzeugung wäre relativ rechenintensiv und zeitaufwendig. Man müsste die genauen Standortdaten jeder PV-Anlage mit der dort zu jedem Zeitpunkt vorherrschenden Strahlungsintensität verknüpfen und anschließend die erhaltenen Daten zusammenfassen um die stündliche PV-Einspeisung eines Landes zu bekommen. Aus diesem Grund sollte ein vereinfachtes Modell entwickelt werden. Die installierten PV-Leistungen sollten auf NUTS2-Ebene zusammengefasst und mit der mittleren Strahlungsintensität in der jeweiligen NUTS2- Ebene verknüpft werden.

Wie die Untersuchungen gezeigt haben, wurde auf Basis dieser Vereinfachungen ein Modell entwickelt, dessen stundenbasierte Ergebnisse die Realität mit verhältnismäßig kleinen Unsicherheiten für Deutschland abbildet. Vor allem in jenen Stunden mit viel PV-Erzeugung stimmen die Werte sehr gut mit den tatsächlichen Werten überein. Die Fehlerquote in jenen Stunden liegt meist im Bereich von ±10 %. Dies ist ein für die getroffenen Vereinfachungen akzeptabler Wert. Größere Ungenauigkeiten ergeben sich vor allem im Bereich jener Stunden, in denen die PV-Erzeugung gering ist, wie den Morgen- und Abendstunden und den Wintermonaten Dezember und Jänner. Vor allem die Abweichungen in den Morgen- und Abendstunden können zum Teil das 2-fache ausmachen. Da die Erzeugungswerte in diesen Stunden jedoch so gering sind, ist diese Abweichung in den Tagesverläufen kaum bis gar nicht auszumachen. Die größeren Ungenauigkeiten in den Wintermonaten Jänner und Februar könnten mit vorherrschender Schneebedecktheit der PV-Module zusammenhängen. So könnte eine längere oder kürzere Schneebedecktheit der PV-Module im Kalibrierungsjahr zu verfälschten Ergebnissen in den restlich modellierten Jahren führen.

Der Vergleich mit den Jahreserzeugungswerten zeigt, dass die Ungenauigkeiten des Modells für die Jahre 2005 bis 2013 ebenfalls im Bereich von ±10 % liegen. Ab 2004 liegen die Abweichungen jedoch teilweise deutlich darüber. Für zukünftige Untersuchungen könnte es durchaus Sinn machen, dass Modell, wenn möglich, alle 10 Jahre neu zu kalibrieren oder sowohl einen Jahreskalibrierungsfaktor als auch einen Stundenkalibrierungsfaktor zu verwenden.

Die Ergebnisse für Frankreich konnten aufgrund fehlender stündlicher Einspeisewerte des Übertragungsnetzbetreibers nur mit den Jahreserzeugungswerten validiert werden. Inwiefern das Modell für Frankreich brauchbare stundenwerte berechnet, müsste zu einem späteren Zeitpunkt untersucht werden, wenn Daten für weitere Jahre vorliegen.

# **5 Abkürzungsverzeichnis**

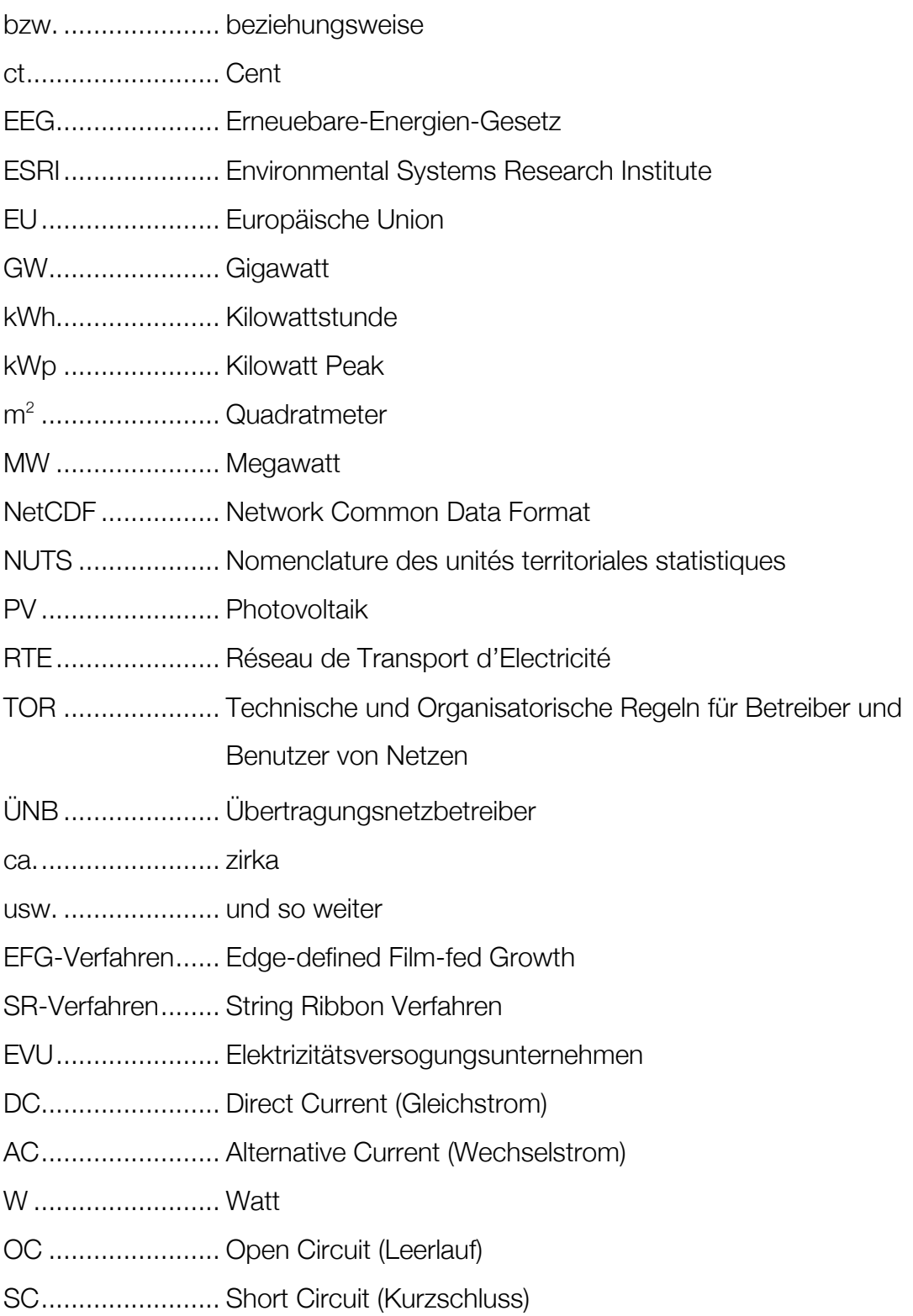

# **6 Abbildungsverzeichnis**

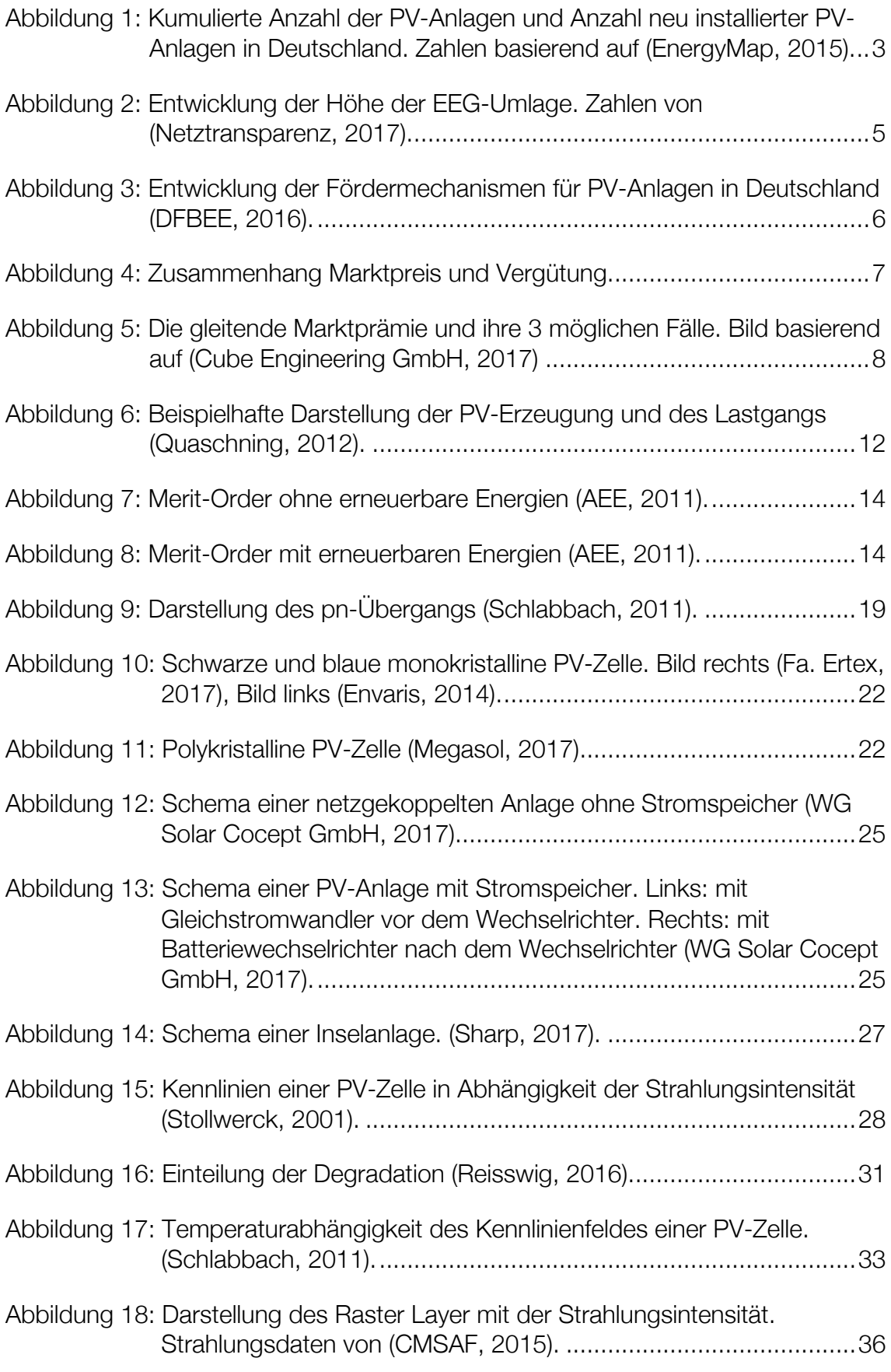

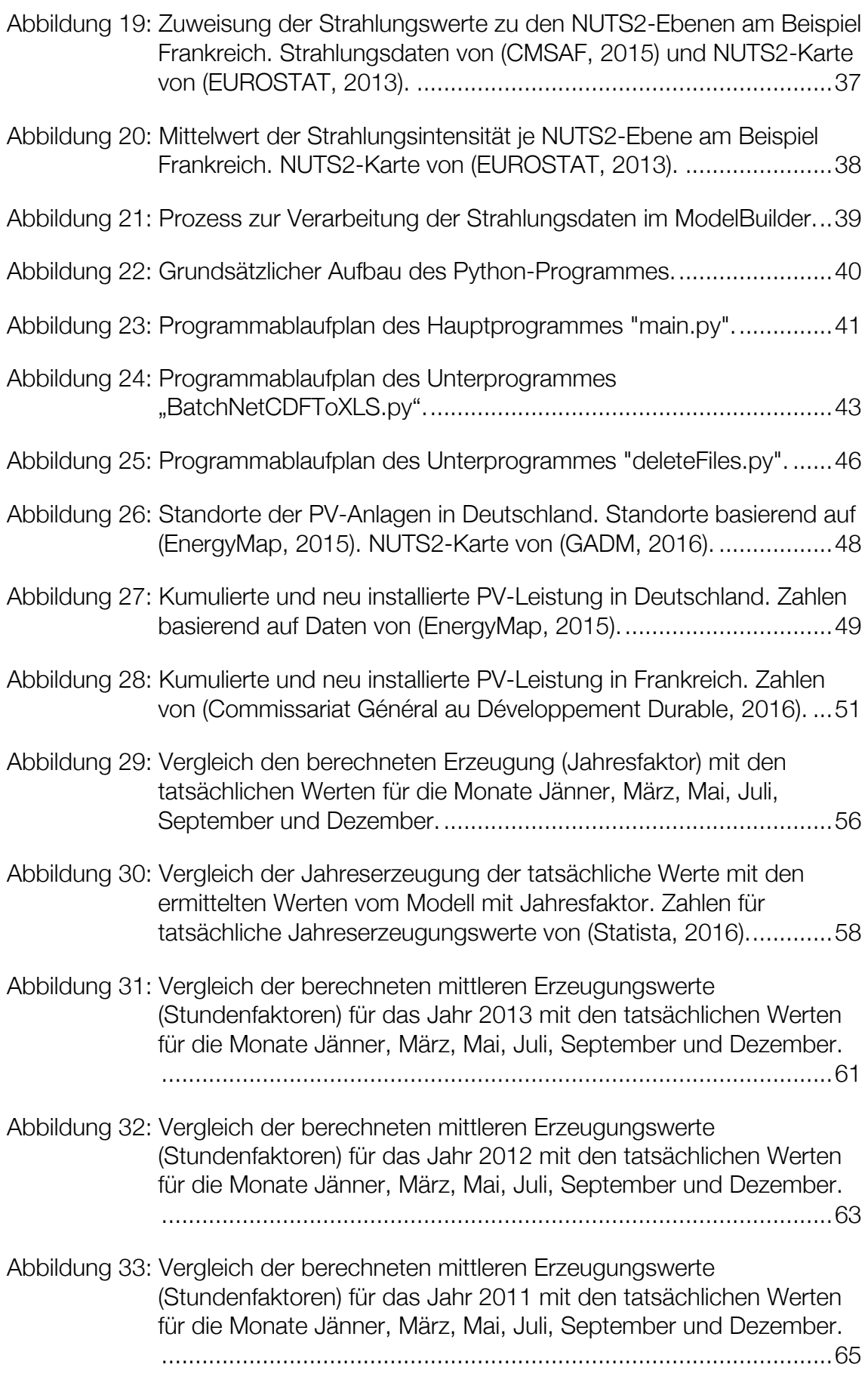

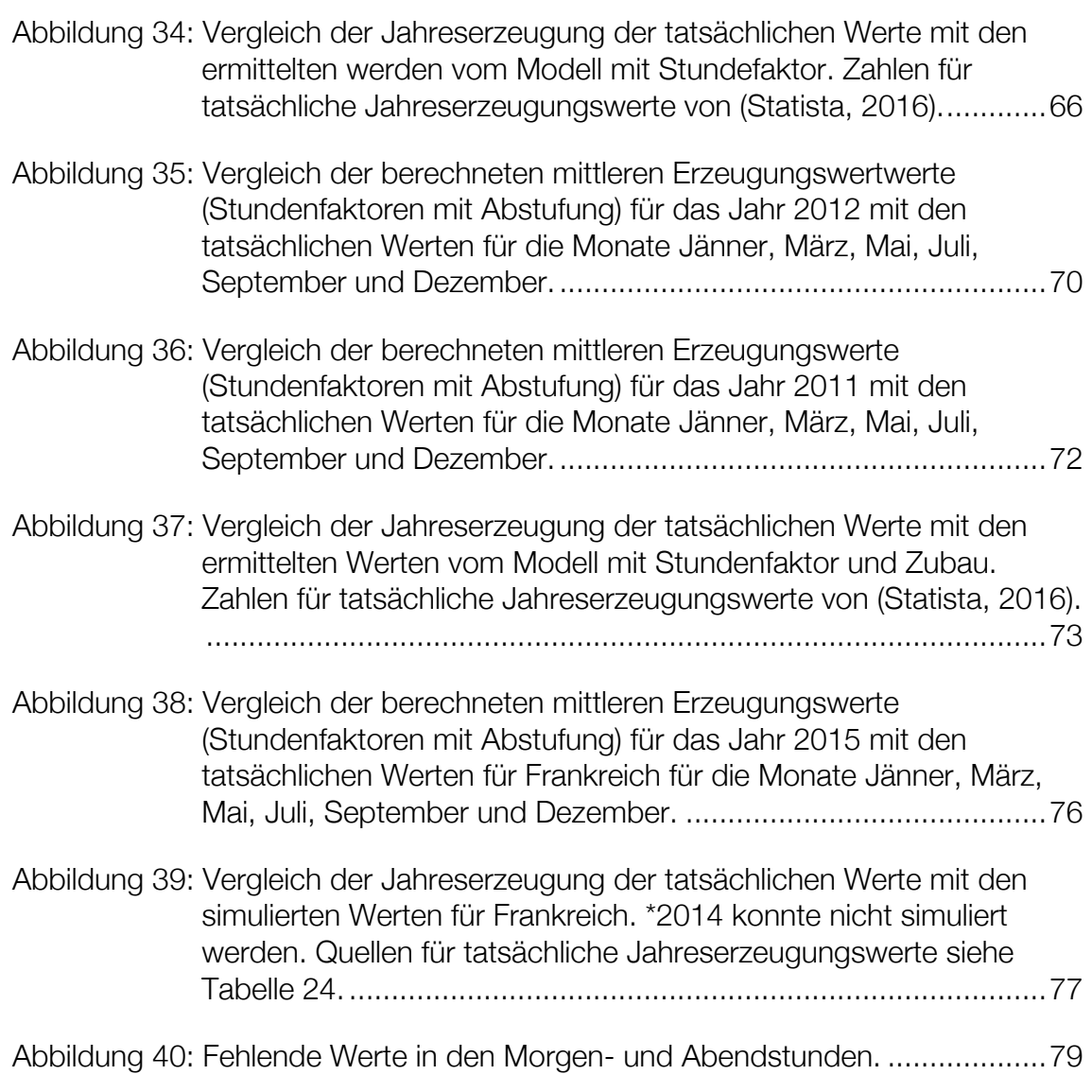

# **7 Tabellenverzeichnis**

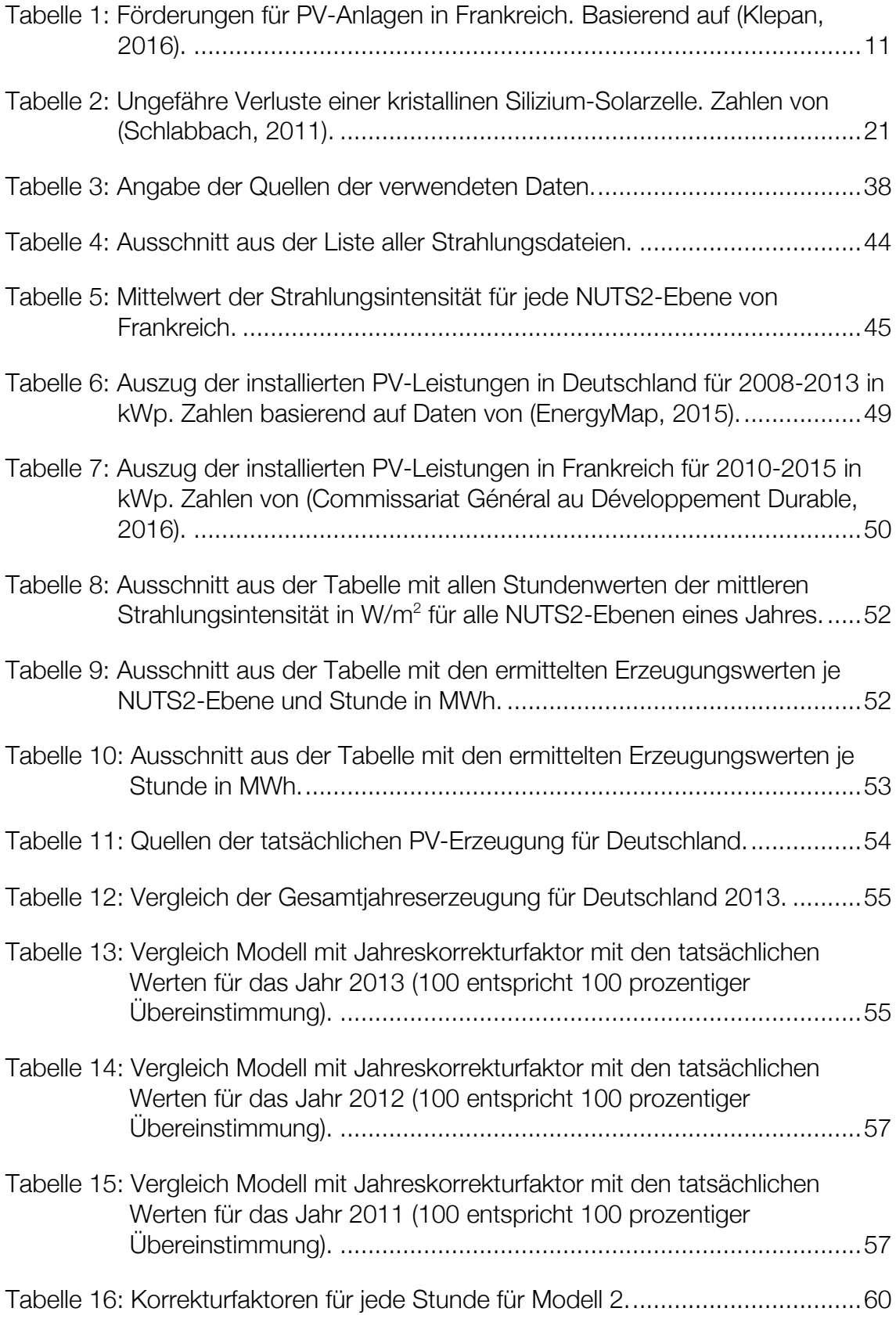

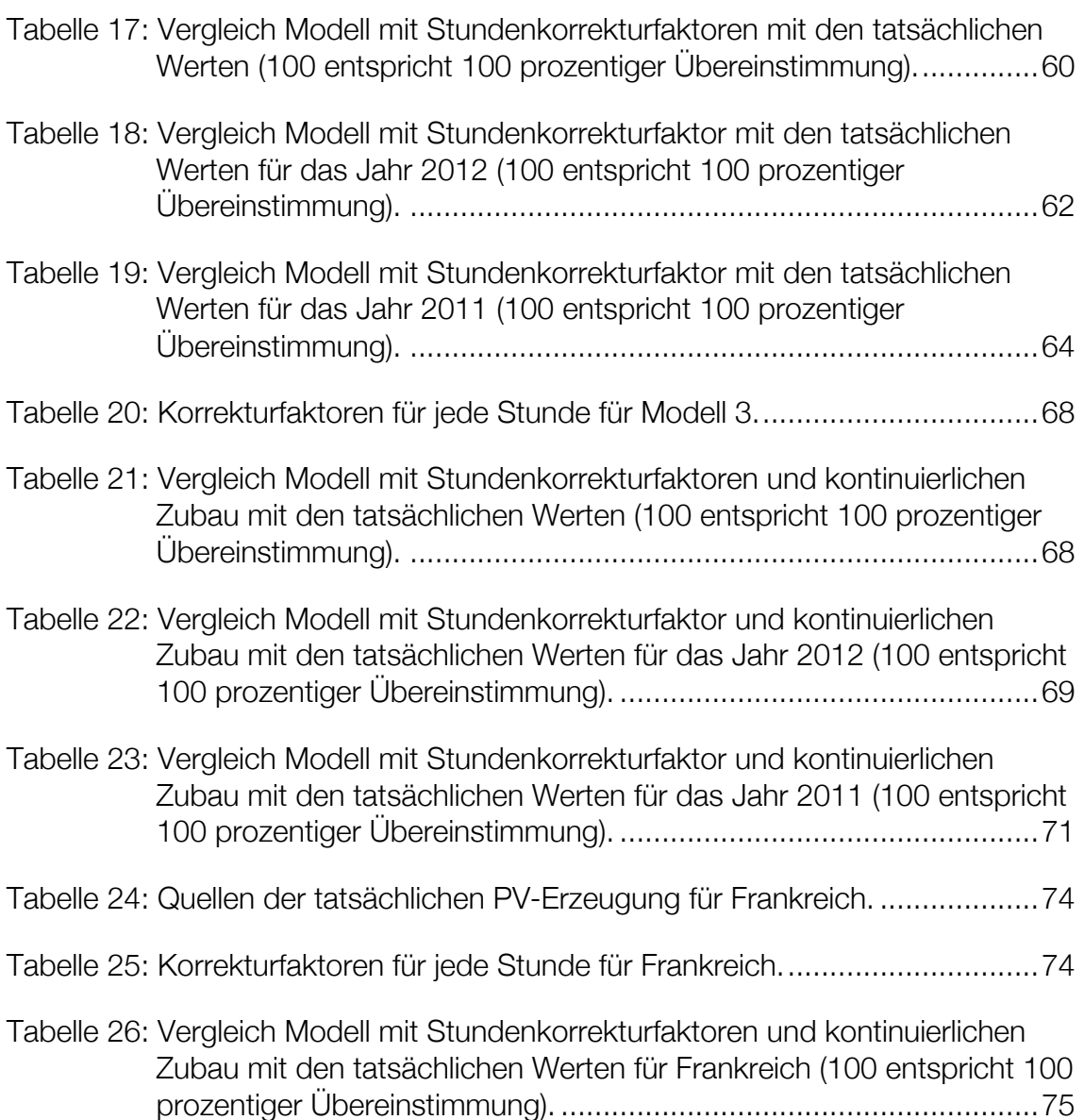

# **8 Literaturverzeichnis**

50Hertz Transmission, 2016. *50Hertz.* [Online] Available at: http://www.50hertz.com/de/Kennzahlen/Photovoltaik/Archiv-**Photovoltaik** [Zugriff am 13 12 2916].

AEE, 2011. *Agentur für Erneuerbare Energien.* [Online] Available at: https://www.unendlich-viel-energie.de/mediathek/grafiken/bildungdes-boersenstrompreises-und-merit-order-effekt [Zugriff am 01 03 2017].

Amprion, 2016. *Amprion.* [Online] Available at: http://amprion.net/photovoltaikeinspeisung [Zugriff am 13 12 2016].

Arbeitsgemeinschaft Energiebilanzen, 2016. *Statistisches Bundesamt.* [Online] Available at:

https://www.destatis.de/DE/ZahlenFakten/Wirtschaftsbereiche/Energie/Erzeugung /Tabellen/Bruttostromerzeugung.html

[Zugriff am 01 03 2017].

BDEW, 2012. *Bundesverband der Energie- und Wasserwirtschaft e.V..* [Online] Available at: https://www.bdew.de/internet.nsf/id/502-hertz-problem--langversionde

[Zugriff am 02 03 2017].

BMWi, 2017. *Bundesministerium für Wirtschaft und Energie.* [Online] Available at: https://www.erneuerbareenergien.de/EE/Redaktion/DE/Dossier/eeg.html?cms\_docId=71110 [Zugriff am 23 02 2017].

BMWi, 2017. *Bundesministerium für Wirtschaft und Energie.* [Online] Available at: http://www.erneuerbare-

energien.de/EE/Redaktion/DE/Standardartikel/FAQ/faq\_eeg\_2012.html#doc7588 8bodyText6

[Zugriff am 01 03 2017].

Bundesverband Solarwirtschaft, 2017. *Bundesverband Solarwirtschaft.* [Online] Available at: https://www.solarwirtschaft.de/nachruestung.html [Zugriff am 02 03 2017].

CMSAF, 2015. *The Satellite Application Facility on Climate Monitoring.* [Online] Available at: https://wui.cmsaf.eu/safira/action/viewProduktSearch [Zugriff am 15 12 2016].

Commissariat Général au Développement Durable, 2016. *MIinistére de L'Environnement, fr L'Énergie et de la Mer.* [Online]

Available at: http://www.statistiques.developpement-durable.gouv.fr/energieclimat/r/differentes-energies-energies-

renouvelables.html?tx\_ttnews%5Btt\_news%5D=22361&cHash=f6ed13131f27365 d66de2b69b675753a

[Zugriff am 09 01 2017].

Cube Engineering GmbH, 2017. *Cube Engineering GmbH.* [Online] Available at: http://www.cube-engineering.com/kompetenzen/windassessment/erloesgutachten-marktwertstudie.html [Zugriff am 01 03 2017].

Das Europäische Parlament und der Rat der Europäischen Union, 2016. *EUR-Lex.*  **[Online]** Available at: http://eur-lex.europa.eu/legal-content/DE/TXT/?uri=URISERV:g24218

[Zugriff am 09 02 2017].

Deutsch-franzöisches Büro für erneuerbare Energien, 2016. *Photovoltaik in Frankreich.* [Online]

Available at: https://www.efficiency-fromgermany.info/ENEFF/Redaktion/DE/Downloads/Publikationen/Praesentationen/20 16/220616-im-intersolar-02-frankreich.pdf?\_\_blob=publicationFile&v=2 [Zugriff am 01 03 2017].

DFBEE, 2016. *Deutsch-französisches Büro für die Energiewende.* [Online] Available at: http://enree.com/de/solarenergie/nachrichten/leser/verguetungsmodelle-fuer-pv-stromeigenverbrauch-und-direktlieferung.html [Zugriff am 01 03 2017].

EnergyMap, 2015. *EnergyMap.* [Online] Available at: http://www.energymap.info/download.html [Zugriff am 08 02 2017].

Envaris, 2014. *Envaris.* [Online] Available at: http://www.envaris.de/de/blog/verschiedene-arten-von-photovoltaikmodulen/ [Zugriff am 21 02 2017].

ESRI, 2016. *ArcGIS for Desktop.* [Online] Available at: http://desktop.arcgis.com/de/arcmap/10.3/main/map/what-isarcmap-.htm [Zugriff am 01 02 2017].

ESRI, 2016. *ArcGIS for Desktop.* [Online] Available at: https://pro.arcgis.com/de/proapp/help/analysis/geoprocessing/modelbuilder/what-is-modelbuilder-.htm [Zugriff am 01 02 2017].

Europäische Kommission, 2017. *Europäische Kommission - Klimapolitik.* [Online] Available at: https://ec.europa.eu/clima/policies/strategies/2020\_de [Zugriff am 23 02 2017].

Europäische Kommission, 2017. *Europäische Kommission - Klimapolitik.* [Online] Available at: https://ec.europa.eu/clima/policies/strategies/2030\_de [Zugriff am 02 03 2017].

EUROSTAT, 2013. *EUROSTAT.* [Online] Available at: http://ec.europa.eu/eurostat/web/gisco/geodata/referencedata/administrative-units-statistical-units/nuts#nuts13 [Zugriff am 17 12 2016].

Fa. Ertex, 2017. *egenius.at.* [Online] Available at: http://www.egenius.at/fileadmin/user\_upload/photovoltaik\_grundlagen/06\_arten\_von\_solarzelle n.html [Zugriff am 21 02 2017].

Finke, H.-S., 2012. *PV Solarstrom.* [Online] Available at: http://www.photovoltaiksolarstrom.de/photovoltaiklexikon/solarzellefunktion

[Zugriff am 20 02 2017].

Französische Botschaft in Deutschland, 2015. *Frankreich in Deutschland - Französische Botschaft.* [Online] Available at: http://www.ambafrance-de.org/Gesetz-zum-Energiewandel-Frankreich-setzt-auf-erneuerbare-Energien-und-weniger [Zugriff am 01 03 2017].

GADM, 2016. *Global Administrative Areas.* [Online] Available at: http://www.gadm.org/ [Zugriff am 17 12 2016].

GAMS Development Corporation, 2016. *GAMS Documentation Center (v24.7.4).*  **[Online]** Available at:

https://www.gams.com/help/topic/gams.doc/solvers/cplex/index.html [Zugriff am 23 11 2016].

gouvernment.fr, 2017. *gouvernment.fr.* [Online] Available at: http://www.gouvernement.fr/en/energy-transition [Zugriff am 01 03 2017].

Klepan, A., 2016. *Statkraft.* [Online] Available at: http://statkraftdirektvermarktung.de/news/blog/blog1/frankreich/ [Zugriff am 01 03 2017].

Kuratorium für Elektrotechnik, 2013. *Kuratorium für Elektrotechnik.* [Online] Available at: https://kfe.at/medien/mitteilungen/42-2013-2/file.html [Zugriff am 02 03 2017].

Märtel, C., 2016. *SolaranlagenPortal.* [Online] Available at: https://www.solaranlagenportal.com/solar/solarfoerderung/solarstromfoerderung [Zugriff am 24 02 2017].

Märtel, C., 2017. *Photovoltaik-Web.* [Online] Available at: https://www.photovoltaik-web.de/photovoltaik/batteriesystemeakkusysteme-pv/aufbau-batteriespeichersystem-pv [Zugriff am 22 02 2017].

Märtel, C., 2017. *SolaranlagenPortal.* [Online] Available at: https://www.solaranlagen-portal.com/photovoltaikgrossanlage/wirtschaftlichkeit/degression-einspeiseverguetung [Zugriff am 24 02 2017].

Megasol, 2017. *Megasol.* [Online] Available at: http://www.megasol.ch/wissen/zelltypen.html [Zugriff am 21 02 2017].

Netztransparenz, 2017. *netztransparenz.de.* [Online] Available at: https://de.statista.com/statistik/daten/studie/152973/umfrage/eegumlage-entwicklung-der-strompreise-in-deutschland-seit-2000/ [Zugriff am 23 02 2017].

Pattis, F., 2012. *Modellierung der Stromerzeugung aus Photovoltaik in Deutschland,* Graz: Diplomarbeit.

Photovoltaik.org, 2017. *Photovoltaik.org.* [Online] Available at: http://www.photovoltaik.org/wissen/monokristalline-solarzellen [Zugriff am 21 02 2017].

Photovoltaik.org, 2017. *Photovoltaik.org.* [Online] Available at: http://www.photovoltaik.org/wissen/polykristalline-solarmodule [Zugriff am 21 02 2017].

Photovoltaik.org, 2017. *Photovoltaik.org.* [Online] Available at: http://www.photovoltaik.org/wissen/amorphes-silizium [Zugriff am 21 02 2017].

Quaschning, V., 2012. *Sonnenstrom selbst genutzt - die solare Revolution.*  [Online] Available at: http://www.volker-quaschning.de/artikel/2012-07-Sonnenstromselbst-genutzt/index.php [Zugriff am 01 03 2017].

Raetsch, A., 2014. *Energieblog Niedersachesen.* [Online] Available at: https://www.energieblog-niedersachsen.de/2014/08/01/eeg-2-0-inkraft-alle-neuen-regelungen-auf-einen-blick/ [Zugriff am 23 02 2017].

Reisswig, K., 2016. *Energie-Experten.* [Online] Available at: http://www.energie-experten.org/erneuerbareenergien/photovoltaik/solarmodule/degradation.html [Zugriff am 09 02 2017].

RTE, 2012. *RTE - Memo 2012.* [Online] Available at: https://eco2mix.rtefrance.com/uploads/Mediatheque\_docs/vie\_systeme/annuelles/Memo/RTE\_Mem o\_2012.pdf [Zugriff am 20 01 2017].

RTE, 2013. *RTE - Memo 2013.* [Online] Available at: https://eco2mix.rtefrance.com/uploads/Mediatheque\_docs/vie\_systeme/annuelles/Memo/RTE\_Mem o\_2013-2.pdf [Zugriff am 20 01 2017].

RTE, 2014. *RTE - Memo 2014.* [Online] Available at: http://www.rtefrance.com/sites/default/files/bd\_gb\_rte\_memo\_04112014.pdf [Zugriff am 20 01 2017].

RTE, 2015. *RTE - Memo 2015.* [Online] Available at: http://www.rte-france.com/sites/default/files/gb\_rte\_memo\_2015.pdf [Zugriff am 20 01 2017].

RTE, 2016. *RTE - Memo 2016.* [Online] Available at: http://www.rtefrance.com/sites/default/files/definitif\_bd\_fr\_rte\_memo\_3005.pdf [Zugriff am 20 01 2017].

RTE, 2016. *RTE Customer Portal.* [Online] Available at: http://clients.rtefrance.com/lang/an/visiteurs/vie/prod/realisation\_production.jsp [Zugriff am 13 12 2016].

Schlabbach, J., 2011. *Netzgekoppelte Photovoltaikanlagen.* 2. Auflage Hrsg. Deutschland: VDE Verlag GmbH.

Schwarz, A., 2014. *Die Förderung der Stromerzeugung aus erneuerbaren Energien in Deutschland,* -: -.

Sharp, 2017. *Photovoltaik Austria.* [Online] Available at: http://www.pvaustria.at/meine-pv-anlage/technologie/ [Zugriff am 22 02 2017].

SolarPower Europe, 2016. *Statista.* [Online] Available at:

https://de.statista.com/statistik/daten/studie/303323/umfrage/installierte-pvleistung-ind-europa/ [Zugriff am 02 03 2017].

SolarPower Europe, 2017. *Statista.* [Online] Available at: https://www.statista.com/statistics/280256/cumulative-solar-pvcapacity-in-european-countries/ [Zugriff am 01 03 2017].

Stachowiak, H., 1973. *Allgemeine Modelltheorie.* - Hrsg. Wien: Springer.

Statista, 2016. *Statista - Das Staistik Portal.* [Online] Available at: https://de.statista.com/statistik/daten/studie/13550/umfrage/stromerzeugungdurch-photovoltaik-seit-2001-in-deutschland/ [Zugriff am 20 01 2017].

Stollwerck, G., 2001. *Photovoltaik Kress.* [Online] Available at: http://www.photovoltaik-kress.de/downloads/pdf/Grundlagen-der-Photovoltaik.pdf [Zugriff am 06 02 2017].

TamizhMani, G., Ji, L., Tang, Y. & Petacci, L., 2003. *National Renewable Energy Laboratory.* [Online] Available at: http://www.nrel.gov/docs/fy03osti/35645.pdf [Zugriff am 09 02 2017].

Teider, O., 2003. *Lernsoftware "Einführung in die Quantentheorie" der Universität Ulm Abteilung Elektrochemie.* [Online] Available at: https://www.uniulm.de/fileadmin/website\_uni\_ulm/nawi.inst.251/Didactics/quantenchemie/html/b

ohrAtom.html

[Zugriff am 21 02 2017].

Tennet TSO, 2016. *Tennet.* [Online] Available at: http://www.tennettso.de/site/Transparenz/veroeffentlichungen/netzkennzahlen/tat saechliche-und-prognostizierte-solarenergieeinspeisung\_land?lang=de\_DE [Zugriff am 13 12 2016].

TransnetBW, 2016. *TransnetBW.* [Online] Available at: https://www.transnetbw.de/de/transparenz/marktdaten/kennzahlen [Zugriff am 13 12 2016].

WG Solar Cocept GmbH, 2017. *WG Solar Cocept GmbH.* [Online] Available at: http://www.wg-solar-concept.de/aktuelles/photovoltaik-abc.html [Zugriff am 22 02 2017].

Wirth, H., 2017. *Aktuelle Fakten zur Photovoltaik in Deutschland,* Freiburg: Fraunhofer ISE.